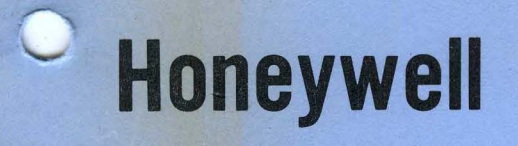

FORTRAN SUBROUTINES LIBRARIES

**BOOK AND** 

LEVEL 66 **SOFTWARE** 

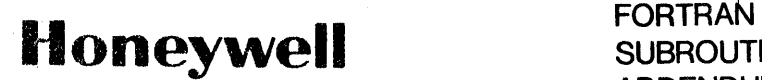

**SUBROUTINE LIBRARIES ADDENDUM A** 

## SERIES 60(LEVEL 66)/6000

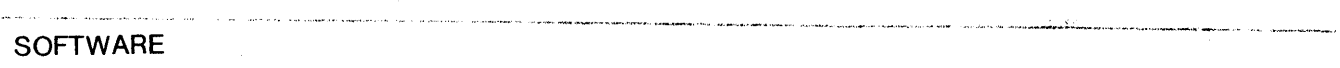

SUBJECT:

Additions and Changes to Series 60 (Level 66)/6000 FORTRAN Subroutine Libraries

#### SPECIAL INSTRUCTIONS:

This update, Order Number DD20A, is the first addendum to DD20, Rev. 0, dated May 1975. The attached pages are to be inserted into the manual as indicated in the collating instructions on the back of this cover. Change bars in the page margins indicate technical additions and changes; asterisks indicate deleted material. These changes will be incorporated into the next revision of the manual.

NOTE: This cover should be placed following the manual cover to indicate that the document has been updated with Addendum A.

SOFTWARE SUPPORTED:

Series 60 Level 66 Software Release <sup>3</sup> Series 6000 Software Release <sup>I</sup>

DATE:

March 1977

ORDER NUMBER:

DD20A. Rev. 0

21363 1.5778 Printed in U.S.A.

## COLLATING INSTRUCTIONS

Ť

To update the manual, remove old pages and insert new pages as follows:

## Remove

## Insert

v, vi vii, blank 2-1 through 2-4 2-7 through 2-12 2-15, 2-16 2-31 through 2-34  $2-49$ ,  $2-50$  $3-1, 3-2$  $3-7$ ,  $3-8$  $3-23$ ,  $3-24$  $3 - 27$ ,  $3 - 28$ 

3-31, blank

4-1 through 4-60

@) 1977, Honeywell Information Systems Inc.

v, vi vii, blank  $2-1$  through  $2-4$ 2-7 through 2-12  $2 - 15$ ,  $2 - 16$ 2-31 through 2-34 2-49, 2-50 3-1, 3-2  $3 - 7$ ,  $3 - 8$  $3-23$ ,  $3-24$  $3-24.1$ , blank  $3-27$ ,  $3-28$ 3-31, 3-32 3-33 through 3-42 3-43, blank 4-1 through 4-66 4-67, blank

# SERIES 60 (LEVEL 66)/6000 FORTRAN SUBROUTINE LIBRARIES

## **SUBJECT**

FORTRAN Input/Output, Error Monitoring, Mathematical, and Nonmathematical Subroutines

## SPECIAL INSTRUCTIONS

For Series 6000 systems, this manual replaces the manual of the same name, Order Number BR95, dated June 1971. Order Number BR95 remains an active publication for Series 600 systems and for Series 6000 systems on prior software releases.

## SOFTWARE SUPPORTED

Series 60 Level 66 Software Release 2 Series 6000 Software Release H

ORDER NUMBER DD20, Rev. 0 May 1975

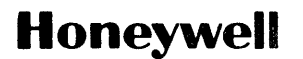

## PREFACE

This manual describes the FORTRAN Subroutine Libraries. These libraries include subroutines for input/output, mathematical and functions, and execution error monitoring. nonmathematical

{§) 1975, Honeywell Information Systems Inc. File No.: 1723,1P23

 $\tau = \tau_{\rm w}$ 

## FUNCTIONAL LISTING OF PUBLICATIONS for SERIES 60 (LEVEL 66) and SERIES 6000 SYSTEMS

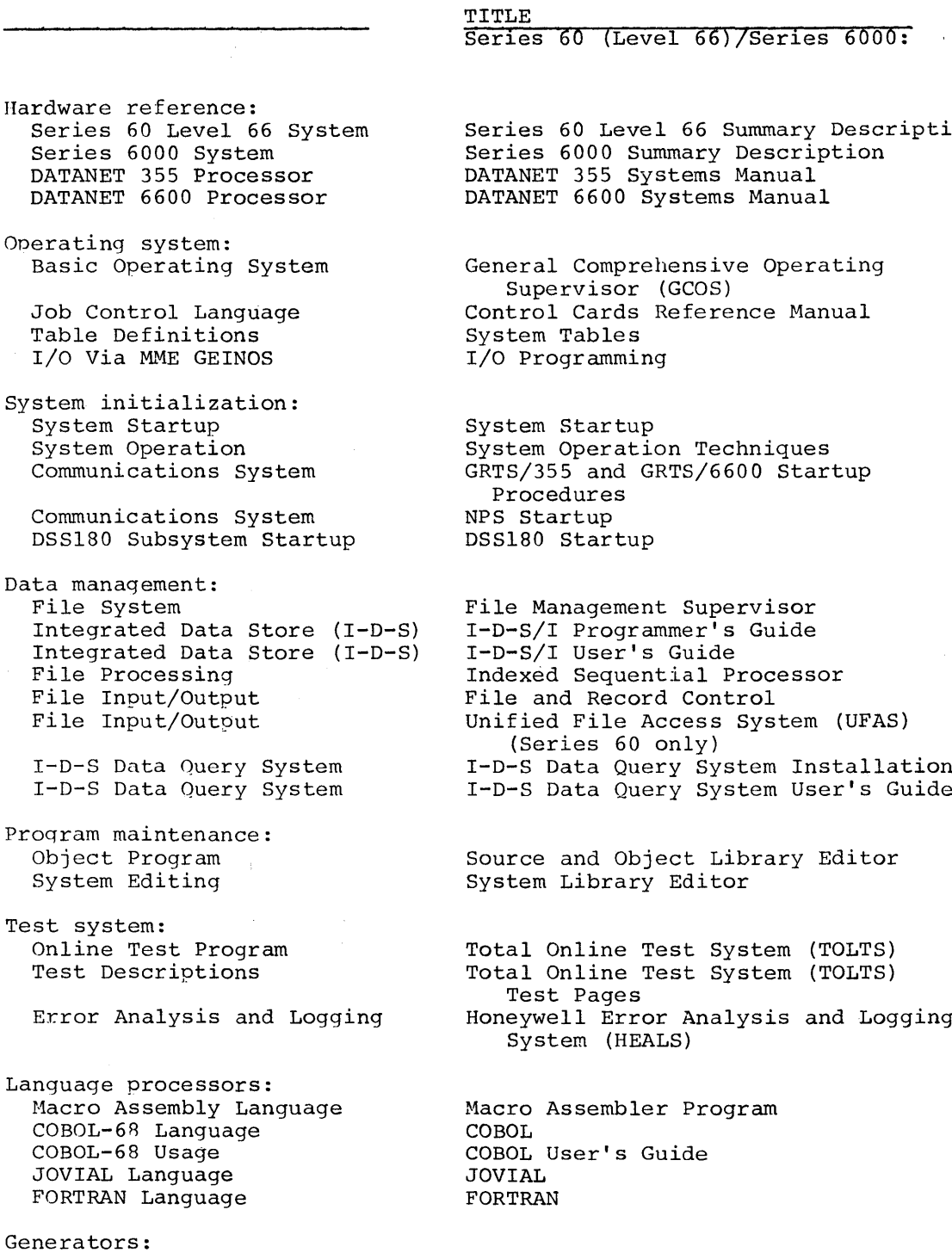

FUNCTION

 $\hat{\mathcal{L}}$ 

Sorting Merging APPLICABLE REFERENCE MANUAL

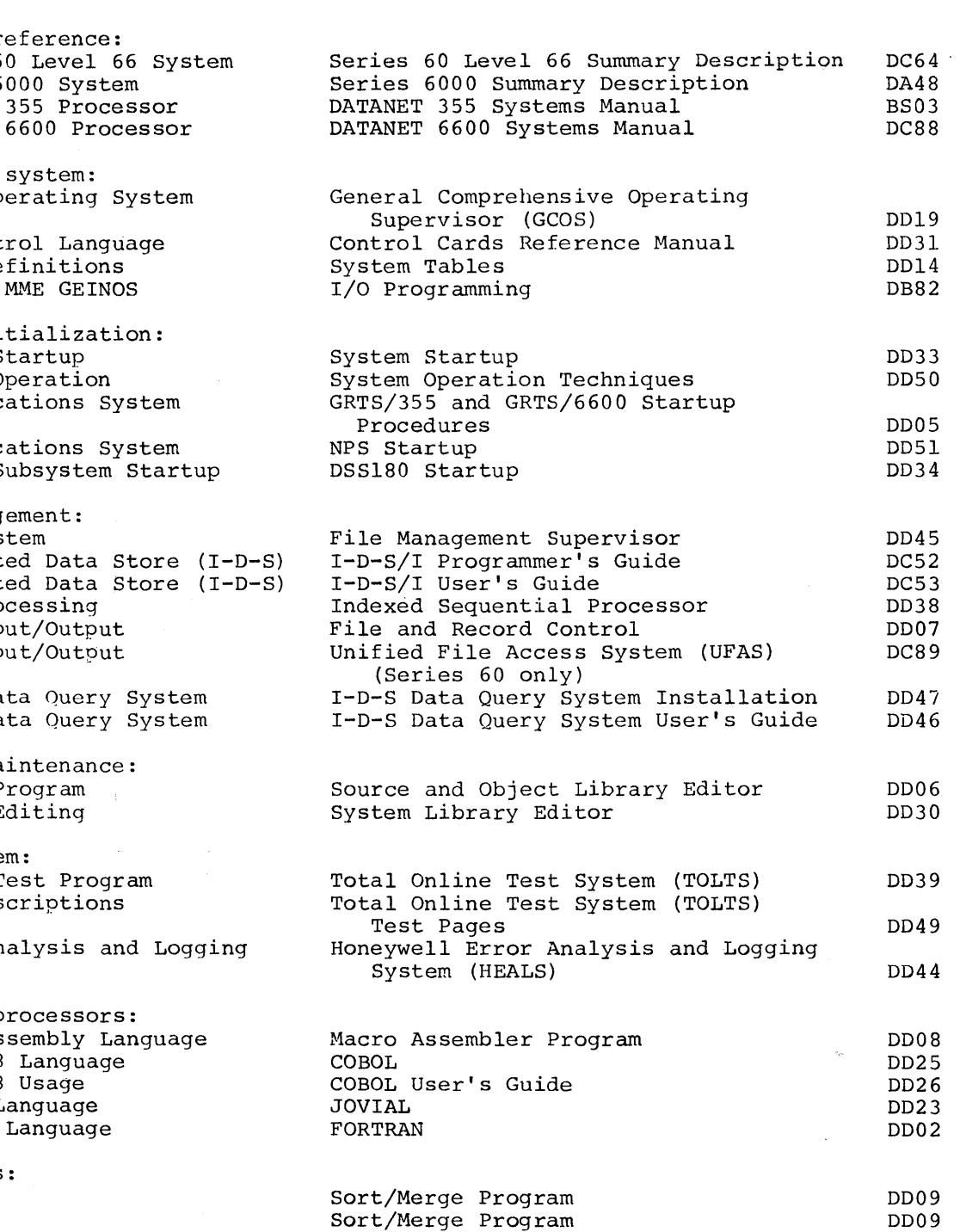

/

ORDER NO.

FUNCTION

 $\label{eq:2.1} \begin{array}{l} \left\langle \phi_{\alpha} \right\rangle = 1,\\ \left\langle \phi_{\alpha} \right\rangle = 1,\\ \left\langle \phi_{\alpha} \right\rangle = 1,\\ \left\langle \phi_{\alpha} \right\rangle = 1,\\ \left\langle \phi_{\alpha} \right\rangle = 1,\\ \left\langle \phi_{\alpha} \right\rangle = 1,\\ \left\langle \phi_{\alpha} \right\rangle = 1,\\ \left\langle \phi_{\alpha} \right\rangle = 1,\\ \left\langle \phi_{\alpha} \right\rangle = 1,\\ \left\langle \phi_{\alpha} \right\rangle = 1,\\ \left\langle \phi_{\alpha} \right\rangle$ 

## APPLICABLE REFERENCE MANUAL

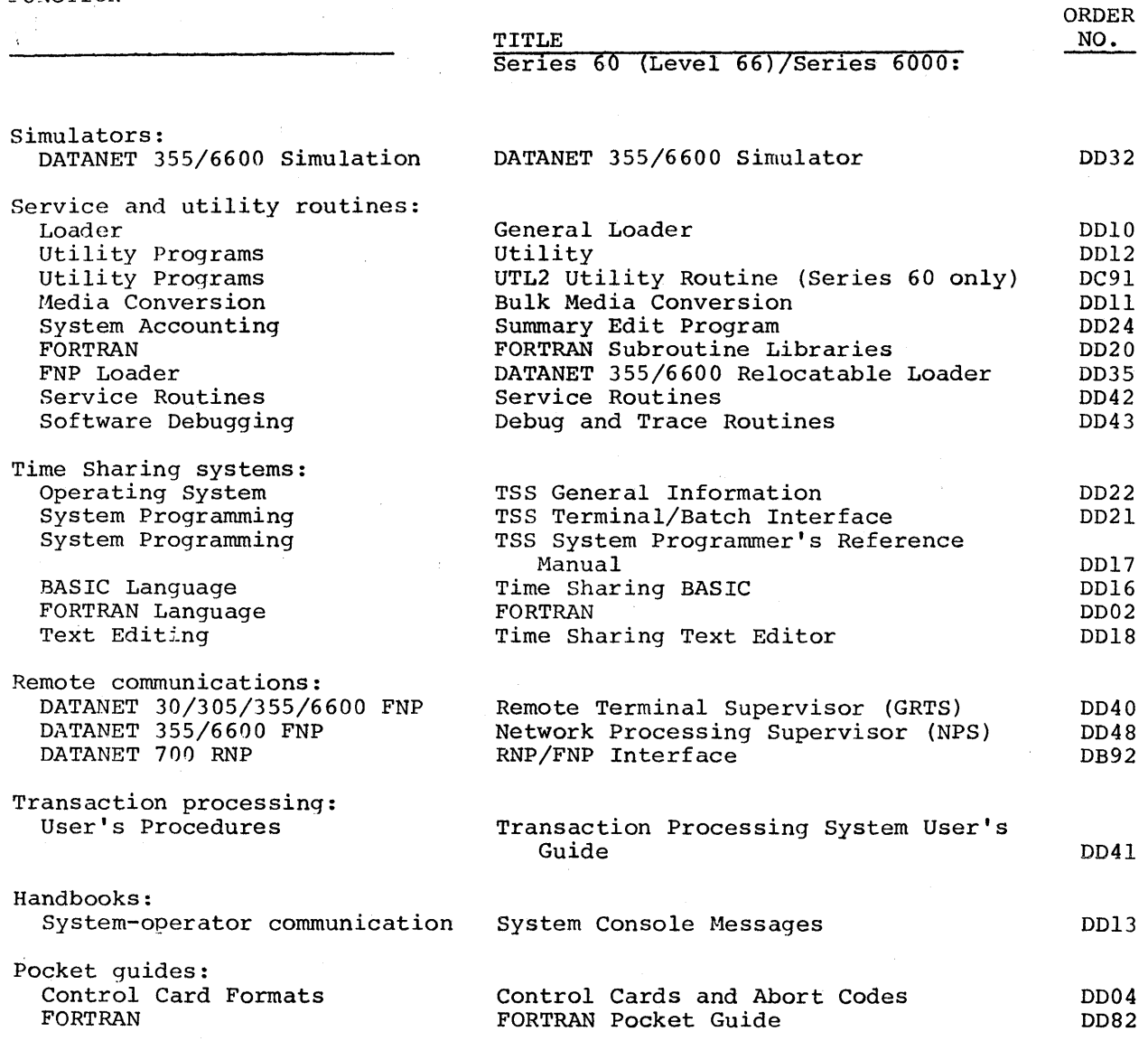

DD20

## **CONTENTS**

 $\mathcal{A}$ 

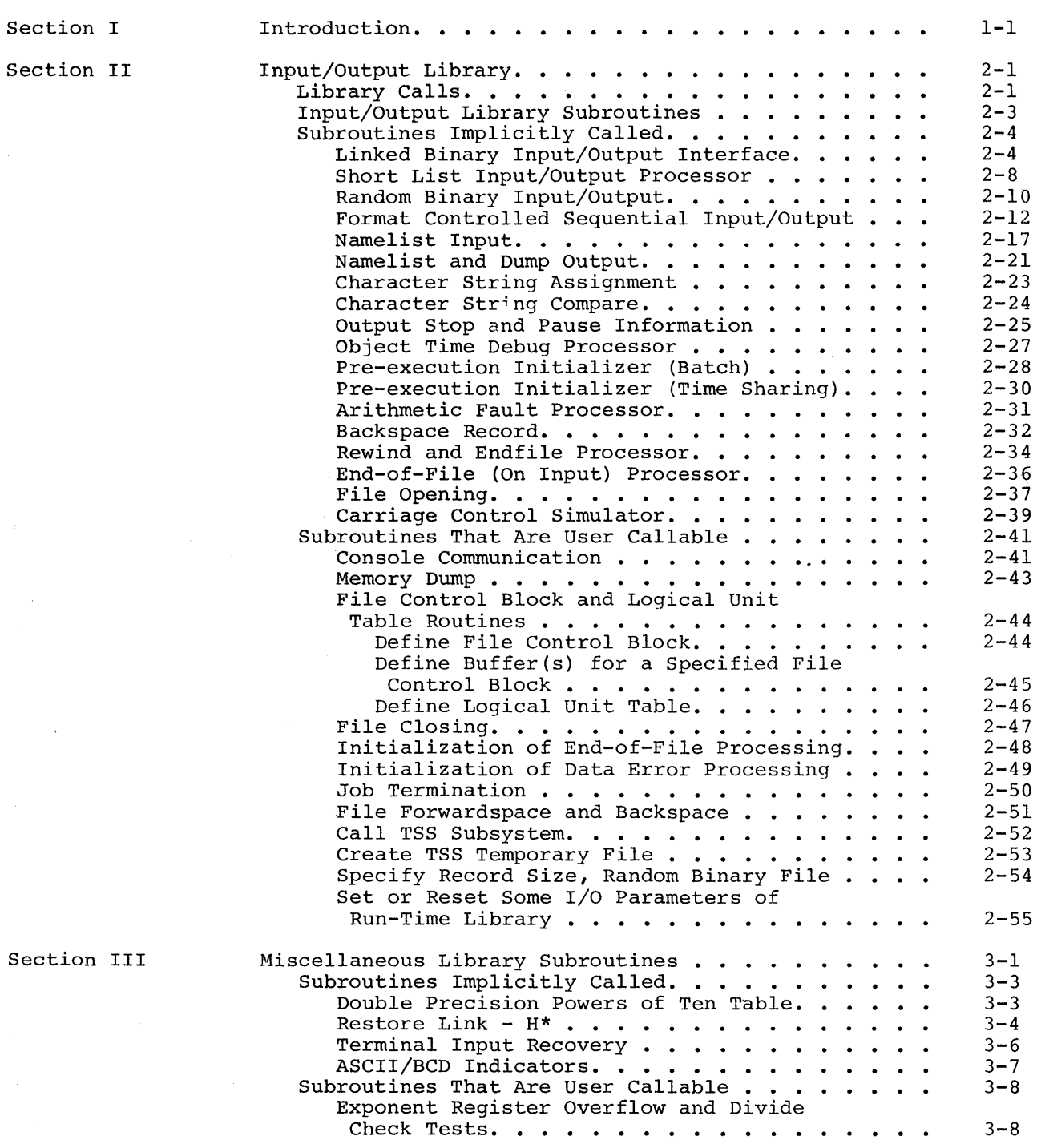

v

 $\bar{z}$ 

 $\bar{z}$ 

 $\omega = \omega^2$ 

DD20A

 $\overline{1}$ 

Page

 $\hat{\mathcal{A}}$ 

 $\bar{z}$ 

CONTENTS (cont)

 $\alpha\rightarrow\gamma$ 

Page

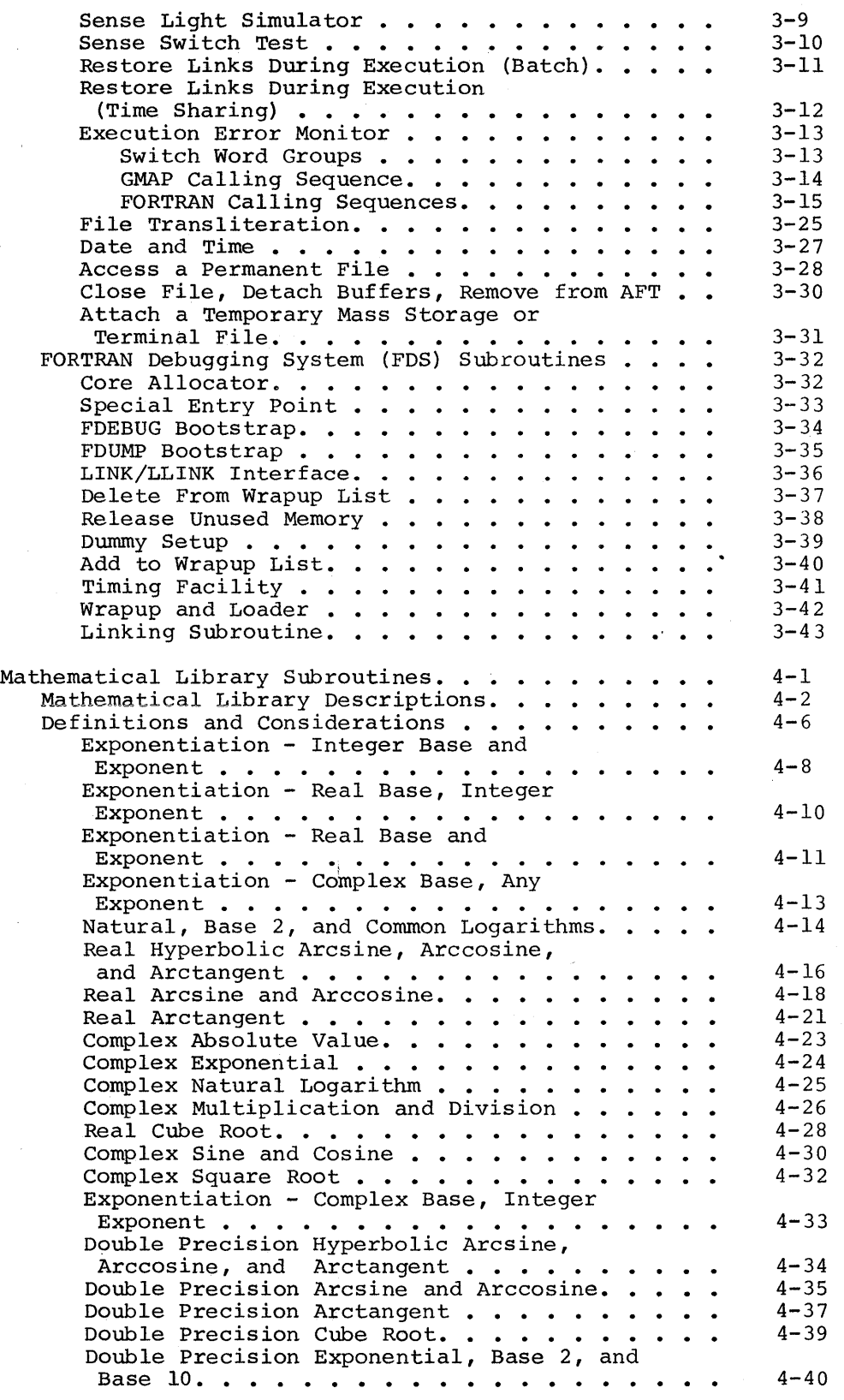

Section IV

 $\sim$   $-1$ 

DD20A

 $\mathbf{77}$ 

Å

## Page

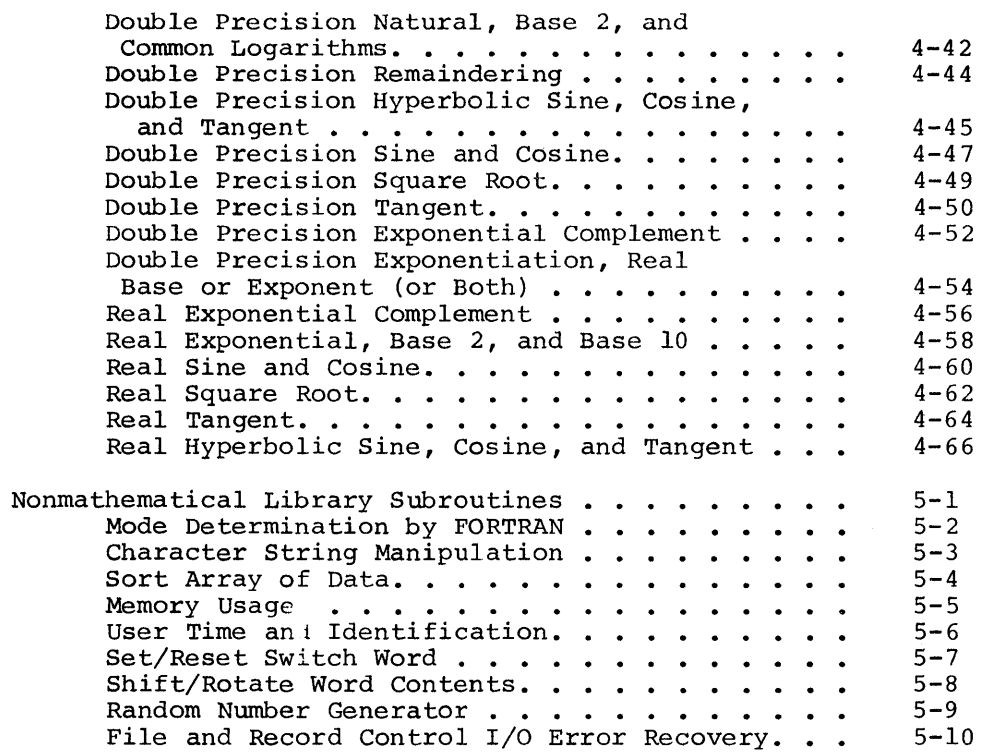

## TABLES

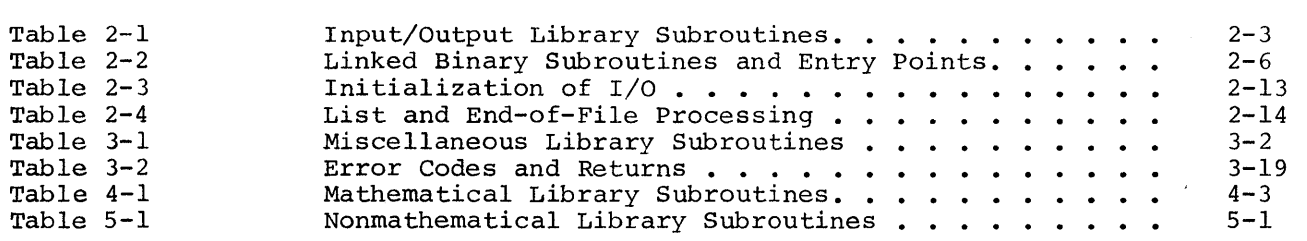

Section <sup>V</sup>

3/77

DD20A

I

 $\label{eq:2.1} \frac{1}{\sqrt{2}}\int_{\mathbb{R}^3}\frac{1}{\sqrt{2}}\left(\frac{1}{\sqrt{2}}\right)^2\frac{1}{\sqrt{2}}\left(\frac{1}{\sqrt{2}}\right)^2\frac{1}{\sqrt{2}}\left(\frac{1}{\sqrt{2}}\right)^2\frac{1}{\sqrt{2}}\left(\frac{1}{\sqrt{2}}\right)^2.$ 

## SECTION I

## INTRODUCTION

FORTRAN is an automatic coding language especially suited to solving complex scientific and engineering problems. This capability is greatly enhanced by the use of subroutines from the Input/Output (I/O) and math libraries to perform the basic elements of the FORTRAN language - arithmetic, control, and input/output.

This manual describes the subroutines that make up the FORTRAN Library.

 $\label{eq:2.1} \frac{1}{\sqrt{2}}\int_{\mathbb{R}^3}\frac{1}{\sqrt{2}}\left(\frac{1}{\sqrt{2}}\right)^2\left(\frac{1}{\sqrt{2}}\right)^2\left(\frac{1}{\sqrt{2}}\right)^2\left(\frac{1}{\sqrt{2}}\right)^2\left(\frac{1}{\sqrt{2}}\right)^2\left(\frac{1}{\sqrt{2}}\right)^2\left(\frac{1}{\sqrt{2}}\right)^2.$  $\label{eq:2.1} \frac{1}{\sqrt{2}}\sum_{i=1}^n\frac{1}{\sqrt{2\pi}}\sum_{i=1}^n\frac{1}{\sqrt{2\pi}}\sum_{i=1}^n\frac{1}{\sqrt{2\pi}}\sum_{i=1}^n\frac{1}{\sqrt{2\pi}}\sum_{i=1}^n\frac{1}{\sqrt{2\pi}}\sum_{i=1}^n\frac{1}{\sqrt{2\pi}}\sum_{i=1}^n\frac{1}{\sqrt{2\pi}}\sum_{i=1}^n\frac{1}{\sqrt{2\pi}}\sum_{i=1}^n\frac{1}{\sqrt{2\pi}}\sum_{i=1}^n\frac{$ 

### SECTION II

#### INPUT/OUTPUT LIBRARY

The FORTRAN Input/Output  $(I/O)$  subroutines perform the functions associated the execution of and input/output requirements of the user's program. The with the execution of and input/output requirements of the user's program. descriptions in this section define the general mode of operation of the subroutines that constitute the FORTRAN I/O Library. In these descriptions, it is assumed that the reader is familiar with the manner in which the General Loader processes General Comprehensive Operating Supervisor (GCOS) and \$ FFILE control cards.

The I/O subprograms require that program execution be started with the<br>AN initialization subprogram FSETU, because one of its functions is the FORTRAN initialization subprogram .FSETU, because one of its functions is initialization of fault vector cell 25 (octal). This location contains the address where the "logical file/file control block" table begins. The user can also accomplish this initialization by calling SETLGT when he has created his own table. The library subroutines also depend on the limits of unused memory being expressed in fault vector cell 37 (octal). This is always done by the General Loader. When the \$ OPTION FORTRAN card is encountered in the batch mode, the General Loader ensures that the FORTRAN initialization subprogram is loaded. In the time sharing mode, the RUN subsystem ensures that the proper initialization subprogram is loaded.

## LIBRARY CALLS

A call to any I/O Library subroutine from a FORTRAN language program contains, as one of the arguments, the logical file code expressed as an integer. This integer is placed in character position 5 (bits 30-35) of cell This integer is placed in character position 5 (bits 30-35) of cell .FBAD. (defined in subroutine FOPEN) by the called I/O subprogram. The called subroutine then calls FOPEN which searches the "logical file - file control block" table defined as follows:

1. Fault vector cell 25 (octal) is of the form

ZERO TAB, 0

- 2. The actual logical unit (LGU) table has the form<br>ZERO ENDTAB.0 ZERO ENDTAB */* 0
	- TAB VFD 18/FCB1,6/LGU1,6/LGU2,6/LGU3
		- VFD 18/FCB2,6/LGU4,6/LGU5,6/LGU6

ZERO  $0,0$ 

 $\bullet$ ENDTAB ZERO 0,0

 $\bullet$ 

۰.

I

I

where: a. TAB - 1 contains the address of the last available location in the table.

- b. FCBl contains the address of cell LOCSYM of file control block 1.
- c. LGU1, LGU2, LGU3 are the FORTRAN logical files that reference file control block 1. Missing files are filled in with zeros.

If more than three logical files reference the same file control block, the FCBl pointer and the additional files can occur at any other place in the table.

There are as many entries in the table as needed to express the various file control blocks and logical files referencing them. After the last entry in the table, zeros fill out the table.

FOPEN places the address of the file control block for the referenced in bits 0-18 of cell .FBAD., but does not destroy the logical file code in 30-35 {character position 5) of that cell. FOPEN then proceeds to open the and return. file bits file

The subroutine that called FOPEN now has the information necessary to perform calls to the proper File and Record Control subprograms. In the case of an output file, bits 30-35 of .FBAD. are used as the report code of the output an output file, bits 50-55 of fram. Ale used as the report code of the output<br>record. Thus, if many logical files are connected to SYSOUT, they are separated automatically at printing time according to the calling code originally specified in the FORTRAN program calling sequence.

## INPUT/OUTPUT LIBRARY SUBROUTINES

The input/output library subroutines are summarized in Table 2-1. Table 2-1 gives the input/output function and the library subroutine that performs the function in the different modes -- batch and time sharing and using the BCD and ASCII character sets. Subroutines can be categorized as those implicitly called and those that are user callable.

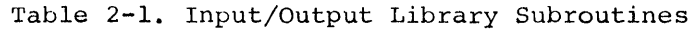

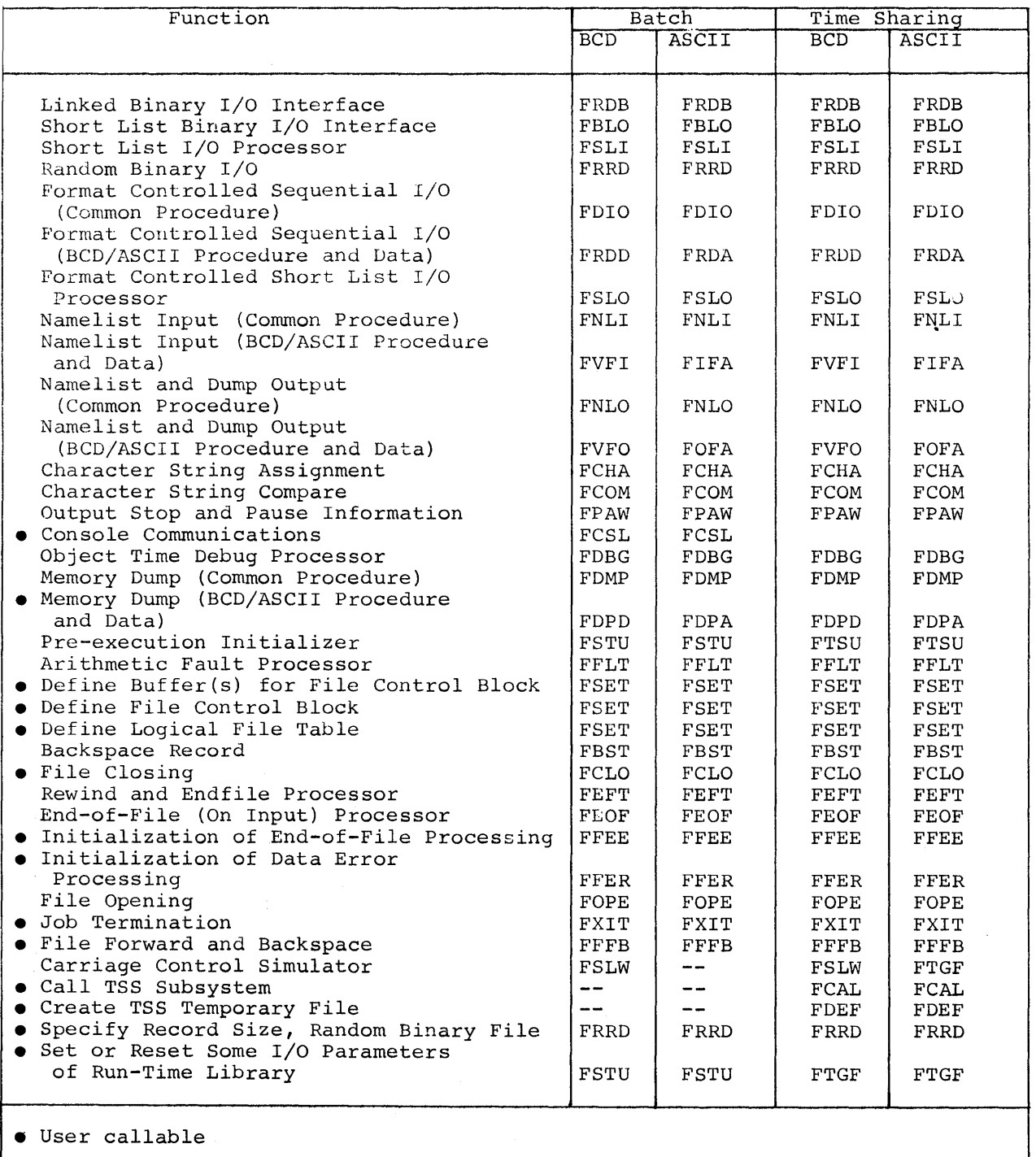

 $2 - 3$ 

J

## SUBROUTINES IMPLICITLY CALLED

Linked Binary Input/Output Interface

### FUNCTION

Linked Binary I/O Interface consists of two subroutines (FRDB and FBLO) called for linked binary input/output interface; for processing linked binary elements; linked binary arrays; and for end-of-list processing for input/output statements of the following forms:

READ (fc, END=Sl, ERR=S2) list WRITE (fc, END=Sl, ERR=S2) list  $fc$ END = optional transfer location for end-of-file ERR = optional transfer for program error Int = optional transfer for program error<br>list = integer, real, complex, double precision,  $=$  file code character elements and arrays precision, logical, and

The FBLO subroutine is called to process short list items; that is, arrays referenced without a subscript.

The following sequence results for a READ statement where the list is an integer, real, logical, double precision, or complex element.

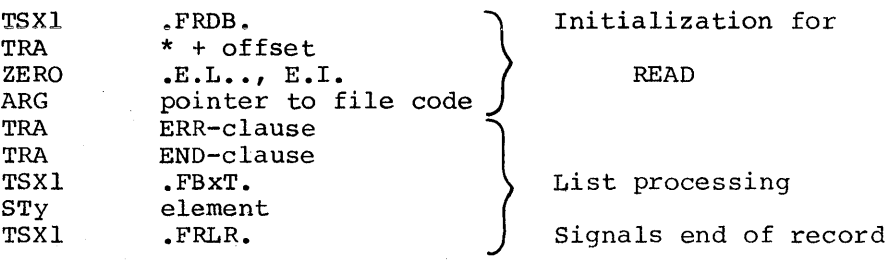

x = L for integer, real, complex, or logical elements D for double precision elements  $y = A$  for integer, real, complex, or logical elements AQ for double precision elements

The following list processing sequence results for a READ statement where the list is a character element.

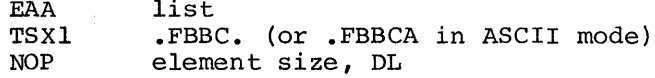

list

 $2-77$ 

The following list processing sequence results for a READ statement where Ine forlowing fist processing sequence results for a NEAD statement where<br>the list is an integer, real, complex, double precision, character, or logical array.

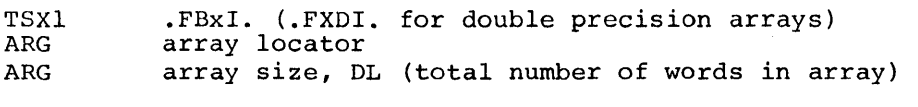

 $x = L$  for integer, real, complex, and logical arrays = S for character arrays

The following sequence results for a WRITE statement where the list is an integer, real, complex, double precision, or logical element.

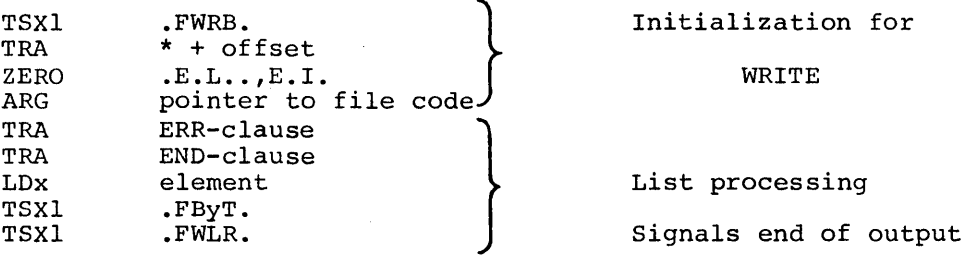

 $x = A$  for integer, real, logical, or complex elements AQ for double precision elements  $y = L$  for integer, real, complex, or logical elements

= D for double precision elements

The following list processing sequence results for a WRITE statement where the list is a character element.

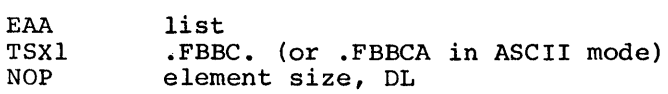

The following list processing sequence results for a WRITE statement where the list is an integer, real, complex, double precision, character, or logical arrays.

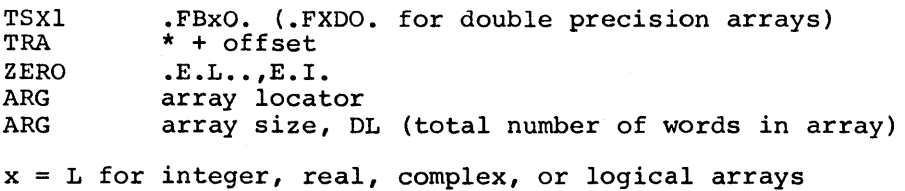

= S for character arrays

 $\mathbf{K}$  .

The following table, Table 2-2, contains a summary of the linked binary subroutines and entry points.

### Table 2-2. Linked Binary Subroutines and Entry Points

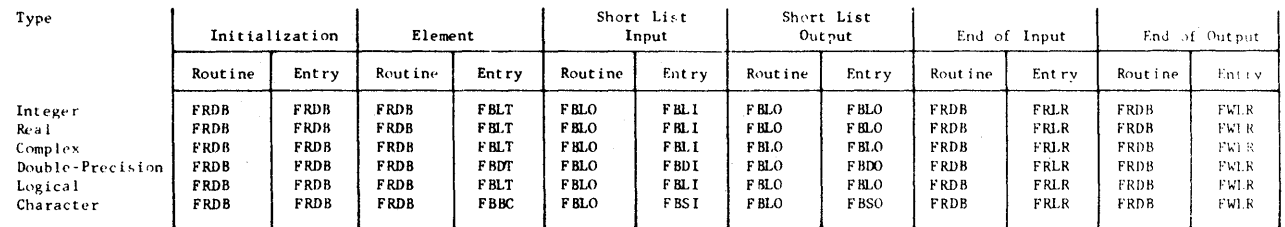

Subroutine FBLO calls FSLI to set up indexing for the processing of the input/output of nonsubscripted arrays.

#### CALLING SEQUENCE

See Function.

#### METHOD

Binary I/O is standard system format I/O unless otherwise specified and reads or writes media code 1 records. The binary I/O routine uses File and Record Control buffers, eliminating the need for an internal work area. Records are assumed to be variable length records words in length. Logical, variable length records buffer are partitioned and follow the rules for partitioned records as defined below. and can be up to 4095 too large to fit in one

- 1. oniy logical, variable length (VLR) records too large to fit in one buffer are partitioned.
- 2. A partitioned record begins in a new buffer and ends in a buffer with no other records in that final buffer.

3. Partition indicators:

Initial Block:

RCW bits  $24 - 25 = 01$ 

Intermediate Blocks:

RCW bits  $24 - 25 = 10$ 

Bits 26-35 Partition counter starting with 2 and advancing by 1 for each new block in the record.

Final Block:

RCW bits  $24 - 25 = 11$ 

Bits  $26-35$  = Partition counter described above.

Valid batch mode loader \$ FFILE options include NSTDLB, NBUFFS, BUFSIZ, FIXLNG, and NOSRLS. Additional information on FRDB can be obtained from documentation at the front of the assembly listing.

## RETURN

Normal return is to the next executable statement in the calling program. Error conditions are handled as follows:

- 1. Error code 39 when an end-of-file condition, other than 17 or 23 (octal numbers ) , is detected.
- 2. Error code 33 because Read after Write is illegal.
- 3. Error code 40 when list exceeds logical record length. All remaining list items are set to zero.
- 4. Error code 41 when SYSOUT or fixed length records are not smaller than block size.

### Short List Input/Output Processor

## FUNCTION

I

FSLI provides list processing for a nonsubscripted array in conjunction with subprograms FSLO, FRDB, and FRRD.

### CALLING SEQUENCE

The subprograms FSLO, FRDB, and FRRD have calling sequences to the subprogram FSLI to accomplish the data transfer.

### For Formatted I/O (FSLO)

Output Input

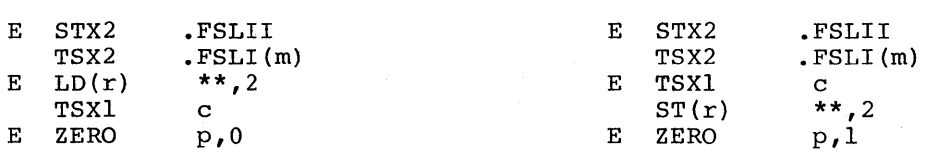

- $m = 0, I$
- $r = A$  for single precision
- AQ for double precision
- c = .FCNV. for single and double precision
	- .FCNVI for integer
	- .FCNVR for real
	- .FCNVD for double precision
	- .FCNVL for logical
- .FCNVC for character
- p <sup>1</sup>for single precision
- 2 for double precision

### For Binary I/O (FRDB, FRRD)

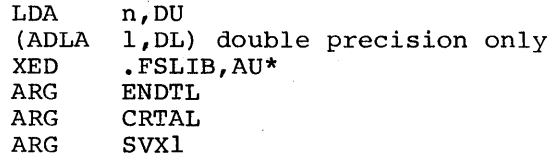

## **METHOD**

For formatted I/O, FSLI initializes the I/O loop and processes the entire array, starting with the first element. For binary I/O, an EIS move is used to process the entire array.

## RETURN

For formatted  $I/O$ , FSLI restores  $C(X2) = C(.FSLII)0-17$  and exits to FSLO. For binary I/O, return is directly to the object code.

## Random Binary Input/Output

### **FUNCTION**

FRRD is called for random binary source statements of the following form:

READ(f'n,optl,opt2) list WRITE(f 'n,opt2) list

f n ...<br>
optl = end of file transfer (optional)<br>
opt2 = error transfer (optional) opt2 = error transfer (optional) list input/output list that can consist of single precision, a file reference = sequence number of the logical record double precision, character, or array items

This subroutine also includes the RANSIZ (Random Record Size) subroutine that is called by the following sequence:

CALL RANSIZ (argl,arg2,arg3)

argl a file code arg2 the logical record size arg3 standard system format

When arg3 is missing or zero, the file is assumed to be in standard system format.

RANSIZ needs to be called only once for each file.

#### CALLING SEQUENCES

FRRD contains different entry points for I/O processing. The sequences generated are similar to<br>linked binary. list and end-of-list those generated for

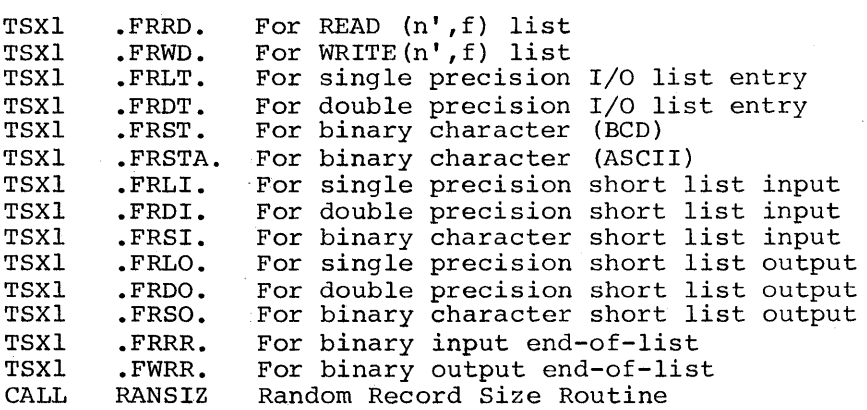

Random binary files are standard system format (unless specified otherwise), 320-word blocks, with fixed record size. The module calculates logical record location based on physical device block size (64 words) , logical record size (given by CALL RANSIZ command), buffer block size (320), and record number. The record size is compared to the buffer block (520), and fecold number. The fecold size is compared to the buffer block<br>size and if greater the file is considered partitioned and follows the rules for partitioned files of standard system format (see the File and Record Control manual).

The user should express record size as the sum of items in the I/O list in computer words, remembering that storage allocation for character variables and arrays differs when compiling BCD or ASCII (six characters versus four characters per word). The record size specified via RANSIZ should not include the record control word for the logical record in the size argument. An abnormal termination with an associated error message occurs when records are read that fall outside the file limits.

RANSIZ needs to be called once prior to the first file reference. FRRD calls FSLI for the processing of the input/output of nonsubscripted arrays.

### RETURN

Normal return is to the next executable statement of the calling program, except as specified below:

- 1. Error code 72 if the list exceeds logical record length.
- 2. Error code 73 for any of the following conditions:
	- a. Zero block count on random read.
	- b. Block serial number error on random read.
	- c. Record count of zero on random read.
- 3. Error code 74 if the file is not present.
- 4. Error code 75 for a zero or negative record number on a random read or write.
- 5. Error code 76 where the record size is not given. Random files have fixed length records. Record size must be specified by a CALL RANSIZ for the referenced file. This CALL should precede the first I/O to a linked file.
- 6. Error code 77 for an attempted random I/O to a linked file.
- 7. Error code 78 when the record number in the random read or write Effor code 76 when the fecord number in the fandom fead of write<br>statement is outside file limits. However, if "END=" is given (for READ only), that exit is taken if the record number is outside the file limits. A write outside file limits causes the file space to grow.
- 8. Error code 79 when the list is greater than specified record size.
- 9. Error code 80 when file space is exhausted (on output, the file can no longer be "grown").

Format Controlled Sequential Input/Output

#### FUNCTION

Formatted sequential input/output is contained in five subroutines:

FDIO contains the procedures that are common to BCD and ASCII formatted sequential input/output. FRDD contains the BCD peculiar procedures and data. FRDA contains the ASCII peculiar procedures and data. FSLO contains the short list input/output interface. FSLI contains the short list input/output processor.

Formatted sequential input/output is accomplished by subroutines to initialize the input/output; to process list; and for end-of-file processing. calls to these the input/output

Subroutines FRDD and FRDA also contain the processing for the DECODE and ENCODE statements.

### CALLING SEQUENCE

The calling sequences to initialize the input/output are as follows:

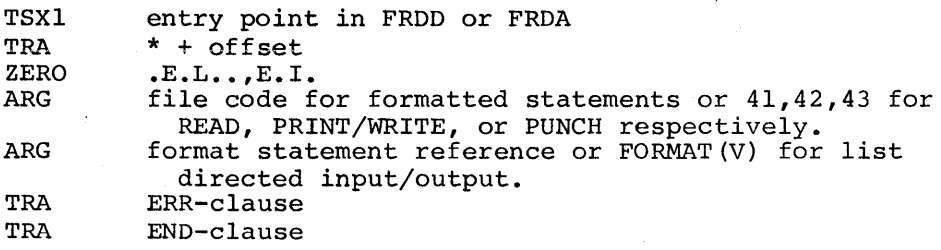

The subroutines and entry points for initialization of input/output are as listed in Table 2-3.

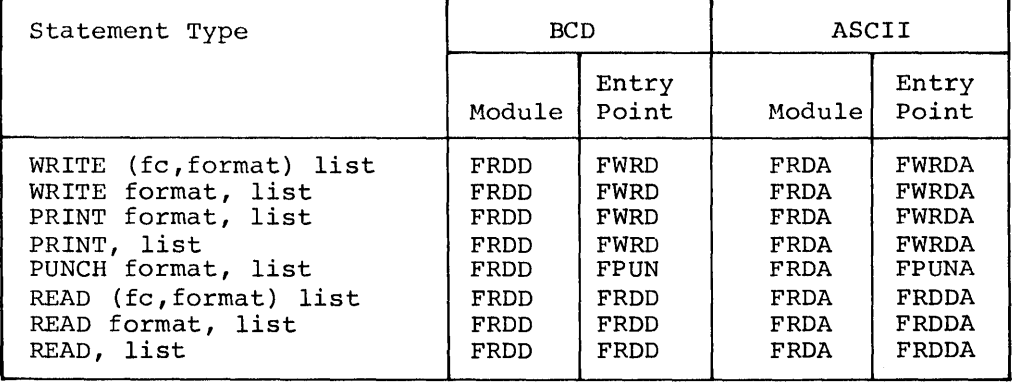

## Table 2-3. Initialization of I/O

The calling sequence for list processing where list is integer, real, double precision, logical, or complex element is as follows:

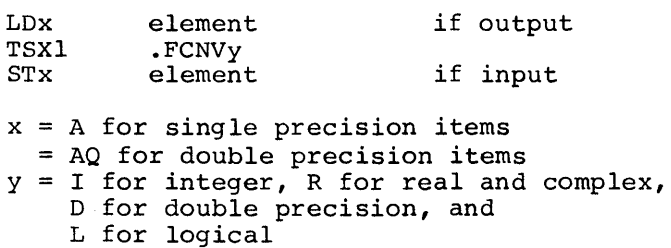

The calling sequence for list processing of character elements is as follows:

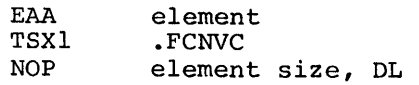

The calling sequence for all short list routines (except character) is as follows:

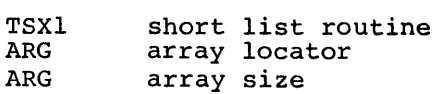

The calling sequence for character short list input/output is as follows:

 $\frac{1}{3}$  .

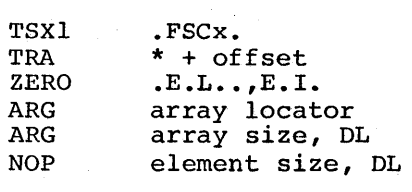

 $x = 0$  for output I for input

 $\sim$   $\sim$ 

The following table, Table 2-4, gives the subroutines and entry points for<br>list processing and end-of-file processing.

| End-of-File<br>End-of-File<br>Short List<br>Input<br>Output<br>Input |  |                 | Short List<br>Out put |                 | Element     | Type             |
|----------------------------------------------------------------------|--|-----------------|-----------------------|-----------------|-------------|------------------|
| Entry<br>Entry<br>Module<br>Point<br>Module<br>Module<br>Point       |  | Ent ry<br>Point | Module                | Ent ry<br>Point | Module      |                  |
|                                                                      |  |                 |                       |                 |             | <b>BCD</b>       |
| <b>FSL0</b><br>FSII<br><b>FRDD</b><br><b>FFIL</b><br>FRDD            |  | <b>FSIO</b>     | FSLO                  | <b>FCNVI</b>    | FRDD        | Integer          |
| FSRI<br>FFIL.<br>FRDD<br>FSLO<br>FRDD                                |  | <b>FSRO</b>     | FSLO                  | <b>FCNVR</b>    | FRDD        | Real             |
| FSLO<br>FFIL<br>FRDD<br>FSRI<br>FRDD                                 |  | <b>FSRO</b>     | FSLO                  | <b>FCNVR</b>    | FRDD        | Complex          |
| FS2I<br>FFIL<br><b>FRDD</b><br><b>FSLO</b><br>FRDD                   |  | FS20            | <b>FSLO</b>           | <b>FCNVD</b>    | <b>FRDD</b> | Double-Precision |
| <b>FSBI</b><br>FFIL<br>FRDD<br>FSLO<br>FRDD.                         |  | FSB0            | <b>FSLO</b>           | FCNVL           | FRDD        | Logical          |
| FRDD<br><b>FSLO</b><br>FSCI<br>FFIL<br>FRDD                          |  | <b>FSCO</b>     | <b>FSLO</b>           | <b>FCNVC</b>    | <b>FRDD</b> | Character        |
|                                                                      |  |                 |                       |                 |             | ASCII            |
| FRDA<br>FSII<br>FFILA<br>FSLO.<br>FRDA                               |  | FSI0            | <b>FSLO</b>           | FCNVI           | <b>FRDA</b> | Integer          |
| <b>FSLO</b><br>FSRI<br><b>FFILA</b><br><b>FRDA</b><br><b>FRDA</b>    |  | <b>FSRO</b>     | <b>FSLO</b>           | <b>FCNVR</b>    | <b>FRDA</b> | Real             |
| FSRI<br>FFILA<br><b>FRDA</b><br>F <sub>SLO</sub><br>FRDA             |  | <b>FSRO</b>     | <b>FSLO</b>           | <b>FCNVR</b>    | <b>FRDA</b> | Complex          |
| FSLO<br>FS2I<br>FFILA<br><b>FRDA</b><br><b>FRDA</b>                  |  | FS20            | FSLO                  | <b>FCNVD</b>    | <b>FRDA</b> | Double-Precision |
| FFILA<br><b>FRDA</b><br>FSLO<br>FSBI<br><b>FRDA</b>                  |  | FSBO            | <b>FSLO</b>           | FCNVL           | <b>FRDA</b> | Logical          |
| <b>FSLO</b><br>FSCI<br><b>FRDA</b><br>FFILA<br>FRDA                  |  | <b>FSCO</b>     | <b>FSLO</b>           | <b>FCNVC</b>    | <b>FRDA</b> | Character        |
|                                                                      |  |                 |                       |                 |             |                  |

Table 2-4. List and End-of-File Processing

The calling sequences for the DECODE and ENCODE statements are:

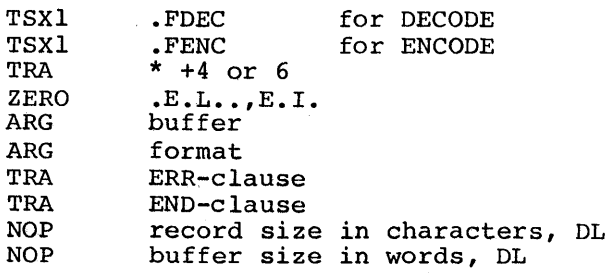

 $\frac{1}{3}$ 

The following calling sequences are used for internal conversion routines with format:

CALL .BDCNV (buf ,form,wda,lines) memory to buffer

CALL .DBCNV (buf ,form,wda,lines) buffer to memory

lines number of lines specified by FORMAT statement. wda form starting location of format. buf = word count of each line.  $=$  starting location of buffer.

#### METHOD

On the entry for initialization, the file code is determined and the file is opened and read if input. An appropriate tally word for data transfer is built. For output, the address of a 41-word buffer is used in the tally word. (This provides for a maximum length record of 160 characters). For input, the address of the File and Record Control buffer is used directly so no intermediate storage is necessary; this allows records up to 4095 characters in length to be processed. After initialization, the format scan begins and when a field separator or a right parenthesis is encountered, begins and when a freid separator of a fight parenthesis is encountered,<br>return is made to the user's generated code. The generated code causes control to transfer to the appropriate entry point for list processing. control to transfer to the appropriate entry point for list processing.<br>Thus, each list item corresponds to a format specification. This continues until all list items are processed, rescanning the format if necessary. The end-of-list entry determines that processing of the record is complete.

The processing for ENCODE and DECODE is the same except that the address of the in-memory buffer provided by the user is used in the data transfer tally word.

The routine FDIO contains code that is common for ASCII/BCD character sets while FRDA and FRDD contain ASCII and BCD unique code and symbols.

FSLI is called by FSLO to set up indexing for the processing of short list input/output.

#### RETURN

Normal return is to the next executable statement of the calling program, except as specified for the following error conditions:

- 1. Error code 31 for an illegal format statement. Format scan proceeds as for end of format.
- 2. Error code 32 for an illegal character in data or bad format. Data scan treats illegal character as zero.
- 3. Error code 33 if user attempts to read an output file. Execution is terminated.
- 4. Error code 34 for illegal end-of-file mark. FRWD calls FEOF for error recovery.
- 5. Error code 57 for illegal character for L conversion. Data scan treats illegal character as space.
- 6. Error code 81 for excessive line length.

 $\bar{\mathcal{A}}$ 

- 7. Error code 82 for illegal character as first nonblank character. Execution is terminated.
- 8. Error code 86 for a recursive entry to the I/O routine.

I

## Namelist Input

### FUNCTION

The NAMELIST input function is contained in the following subroutines:

FNLI contains the procedures that are common to BCD and ASCII NAMELIST input.

FVFI contains the BCD peculiar procedures and data.

FIFA contains the ASCII peculiar procedures and data.

NAMELIST input is accomplished using File and Record Control variable length records for source statements of the following forms:

NAMELIST /naml/v,w,x

READ (fc,naml,END=Sl, ERR=S2)

f c = logical file reference.

naml

- Sl S2 NAMELIST name. (optional) is the statement label pointing to the statement to which control is transferred upon encountering an EOF for a READ. (optional) is the statement label pointing to the statement to
- v,w,x NAMELIST variables. which control is transferred upon encountering an error.

CALLING SEQUENCE

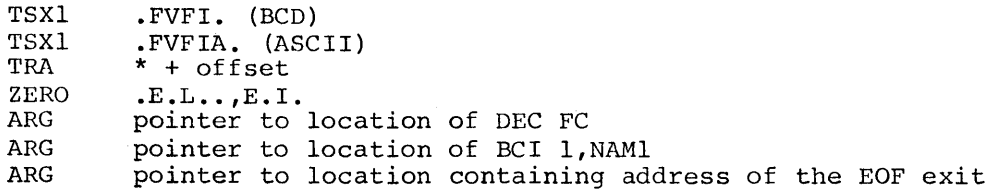

The input file is scanned for the proper NAMELIST name. When the name is found, it is verified that the variables are included in the NAMELIST and the input values are stored according to the type specified in the NAMELIST table. The entries for the above NAMELIST example (NAMl) are:

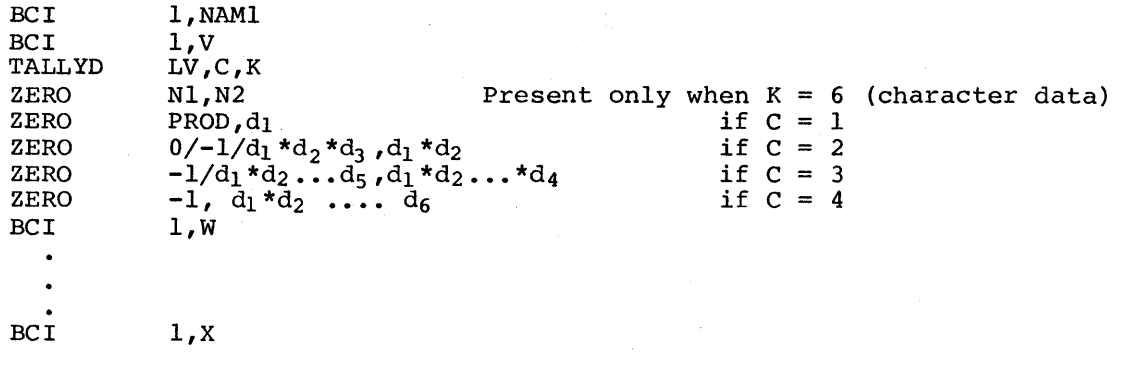

NAM1 is the NAMELIST name

LV is the location of the variable

v is the variable

 $C = 07777$  if V is not dimensioned<br>= 1 if V has 1 or 2 dimension 07777 if V is not dimensioned<br>1 if V has 1 or 2 dimensions 1 if V has 1 or 2 dimensions<br>2 if V has 3 or 4 dimensions  $= 2$  if V has 3 or 4 dimensions<br>= 3 if V has 5 or 6 dimensions<br>= 4 if V has 7 dimensions if V has 7 dimensions K is the data type as follows:

 $K = 1$  for integer

 $= 2$  for real

3 for double precision

4 for complex

 $= 5$  for logical

 $= 6$  for character

PROD is the product of all dimensions Nl,N2 are present when K=6 (character data) Nl = number of words per element

N2 = number of characters per element (maximum of 120)  $d_1$ , $d_2$ , ..., $d_n$  are the dimensions for the variable

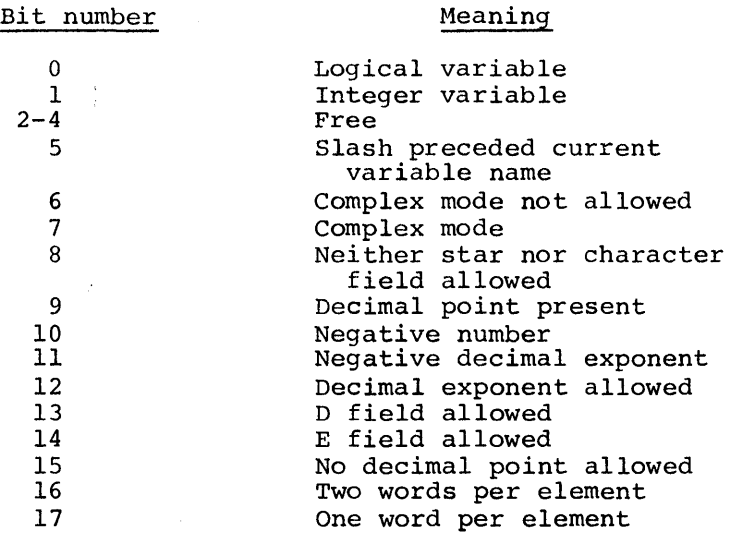

### EXAMPLE

The following example shows the expansion using variable V dimensions (these are designated as VO,Vl,V2,V3,V4). The are designated as L,M,N,O. with 0,1,2,3,4 dimensions  $(d_i)$ 

VO = undimensioned Vl (L)  $V2$   $(M,N)$  $V3 (0, P, Q)$ V4 (R,S,T,U) L through U are integers 1. With v not dimensioned BCI 1, VO TALLYD V0,07777, K 2. V with a dimension of 1 BCI 1, V1 TALLYD V1,1,K<br>ZERO L.L  $L, L$ 3. v with a dimension of 2 (V2) BCI  $1, V2$ TALLYD V2, 1, K<br>ZERO M\*N, L

 $M*N, L$ 

4. V with a dimension of 3 (V3)

BCI 1, V3<br>TALLYD V3.2 TALLYD  $V_3, 2, K$ <br>ZERO  $O*P*Q, G$  $O*P*Q$ , O ZERO  $0$  or  $-1,0*P$ 

5. v with a dimension of 4 (V4)

BCI 1, V4<br>TALLYD V4, 2 TALLYD V4,2,K<br>ZERO R\*S\*T\*1 ZERO R\*S\*T\*U,R<br>ZERO R\*S\*T.R\*S  $R*ST,R*S$ 

6. Where  $K = 6$  (character data), there is a slight variation in the expansion for ASCII and BCD character data. For example,

CH\*lO will cause the following expansion for BCD:

BCI TALL YD ZERO l,CH CH,07777,6 2,10

CH\*lO will cause the following expansion for ASCII:

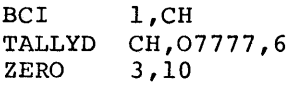

### RETURN

Normal return is to the next executable statement of the calling program. Under the error conditions listed below, execution is continued only if the user initialized FLGERR, which causes a normal return with an indication that bad data was encountered, or if the ERR = option was used. FLGERR and ERR = can be used in any combination.

- 1. Error code 42 for illegal heading card. FNLI continues as for end-of-data.
- 2. Error code 43 for illegal variable name. FNLI continues as for end-of-data.
- 3. Error code 44 for illegal subscript or when the array size is exceeded. FNLI continues as for end-of-data.
- 4. Error code 45 for illegal character after right parenthesis. Data scan assumes a comma between right parenthesis and the next character.
- 5. Error code 46 for illegal character in the data. Data scan treats the illegal character as zero.
- 6. Error code 48 for illegal logical constant. Data scan treats an illegal constant as .FALSE.
- 7. Error code 52 for an illegal character field. FNLI continues as for end-of-data.
- 8. Error code 59 for an empty character field.

### FUNCTION

Three subroutines process NAMELIST, DEBUG, DUMP, and PDUMP output using standard File and Record Control variable length records for source statements of the following forms:

```
NAMELIST /naml/v,w,x
```

```
WRITE (fc,naml, ERR=S2)
```
or

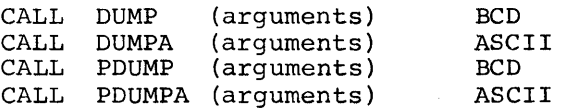

DEBUG is invoked via General Loader control cards.

The subroutines that process NAMELIST and DUMP output are as follows:

FNLO contains the procedures that are common to BCD and ASCII NAMELIST output.

FVFO contains the BCD peculiar procedures and data.

FOFA contains the ASCII peculiar procedures and data.

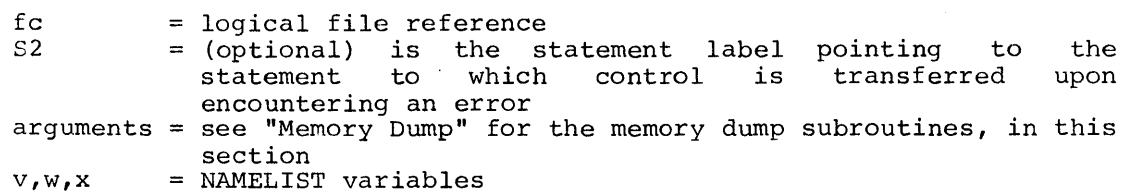

## CALLING SEQUENCE

TSXl TSXl TRA ZERO ARG ARG ARG ARG .FVDO (For DEBUG, DUMP, or PDUMP output) .FVFO (For NAMELIST output)  $*$  + offset  $E.L., E.I.$ pointer to location of DEC FC pointer to location of BCI l,NAMl pointer to location containing address of error exit pointer to location containing address of EOF exit

These subroutines scan a NAMELIST table and print the current value of each NAMELIST variable in the format specified by its entry in the table. Refer to the description of NAMELIST input for a description of the entries for NAMELIST, DUMP (DUMPA), and PDUMP (PDUMPA).

For NAMELIST, DUMP, and PDUMP output or for NAMELIST input, the entry for a NAMELIST variable, V, is of the following form:

 $BCI$  1, V TALLYD LV, D, K<br>ZERO PROD.DI ZERO PROD,Dl ZERO O,Dl\*D2 always present always present present if D is 1 or 2 present if D is 1<br>present if D is 2

LV is the location of variable V (must not be zero) D is octal 7777 if V has no dimensions<br>1 if V has 1 or 2 dimens 1 if V has 1 or 2 dimensions<br>2 if V has 3 dimensions if V has 3 dimensions Dl and D2 are the first and second dimensions (if any) PROD is the product of the dimensions

 $K = 0$  for octal<br>= 1 for integral  $= 1$  for integer<br>= 2 for real  $= 2$  for real<br>= 3 for doub.  $= 3$  for double precision<br> $= 4$  for complex  $= 4$  for complex<br>= 5 for logical  $= 5$  for logical<br>= 6 for characters for character

For DEBUG output, the entry for variable V is:

 $BCI$   $1,V$ TALLYD LV, D, K+16<br>ZERO 12.11  $12,11$ Il and 12 always present always present present if D is not octal 7777 are the initial and final subscripts respectively, in increments of D (or 1 if D is zero)

If V is octal 7777777777777777, the output is a memory dump from Il to I2<br>in increments of D elements (1 or 2 words). For memory dumps. LV in increments of D elements (1 or 2 words). For memory dumps, is ignored and can be octal 7777.

K is the same as for NAMELIST

If V is not octal 777777777777, LV and K are the same as for NAMELIST and the octal value 7777 for D indicates that LV has no dimensions.

All arrays in the DEBUG mode are considered as one-dimensional arrays.

### RETURN

Normal return is to the next executable statement in the calling program.

### Character String Assignment

## FUNCTION

FCHA moves character strings from one character variable to another when the character variable is used in an assignment statement.

## CALLING SEQUENCE

The following calling sequence is for  $A = B$  where  $A$  and  $B$  are character variables.

TSXl TRA ZERO ARG ARG ARG ARG B = location of sending field J A .FCHM. (or .FCHMA for ASCII) \* + 6 .E.L.., E.I. B,I J,I A, I I,I location of variable containing size (in characters) of B location of receiving field

#### I location of variable containing size {in characters) of A

### METHOD

The character string identified by character variable B is assigned to character variable A. If size B > size A, B is truncated at the size of A. If size  $B <$  size A, the remaining characters in A after the assignment are blank filled.

### RETURN

 $\overline{ }$ 

Return is to the next executable statement in the calling program.
FCOM compares BCD or ASCII character strings for character variables appearing in logical or relational expressions of the form IF (A .EQ. B) where A and B are character variables.

CALLING SEQUENCE

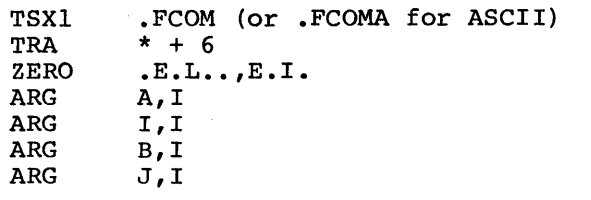

A = address of character string A  $I = address containing size of A in characters$  $B =$  address of character string B  $J =$  address containing size of B in characters

#### METHOD

- 1. The length of both strings in words is determined. If the lengths are different, the difference is saved.
- 2. The two strings are compared on a word-for-word basis over equal length. Indicator register is set as follows:
	- a. If A<br/>AB, the carry indicator is set off (At the first non-compare, the comparison stops;  $>$  or  $\langle$  is determined by the collating sequence of the character set.)
	- b. If A=B, the zero indicator is set
	- c. If A>B, the carry indicator is set
- 3. If the strings are equal over their equal length but one string is In the serings are equal over their equal rengent such one sering<br>longer than the other, the difference is compared against blanks. the difference is blanks, the strings are equal. If

#### RETURN

Return is to the next executable statement in the calling program.

FPAW outputs a message to the sharing) when a PAUSE or STOP program. system console (user terminal for time statement is encountered in the source

#### CALLING SEQUENCES

 $\rightarrow$   $\rightarrow$   $\rightarrow$   $\rightarrow$ 

TSXl TRA ZERO .FPAW. (or .FPAWA for ASCII)  $*+2$  $.E.L., . , E.I.$ 

Generated for a PAUSE statement with no message •

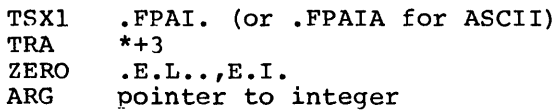

Generated for a PAUSE statement with integer message •

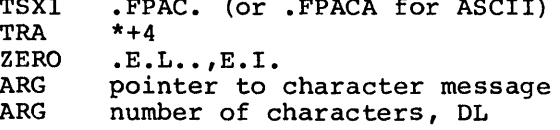

• FPAC. (or .FPACA for ASCII)

Generated for a PAUSE statement with character string message.

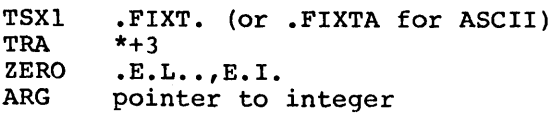

Generated for a STOP statement with integer message.

TSXl TRA ZERO ARG ARG .FCXT. (or .FCXTA for ASCII)  $*+4$  $.E.L., . , E.I.$ pointer to character message number of characters, OL

÷

Generated for a STOP statement with a character string message.

*This* routine returns the following information to the user terminal (time sharing user) or the system console (batch user) when the following statements are encountered:

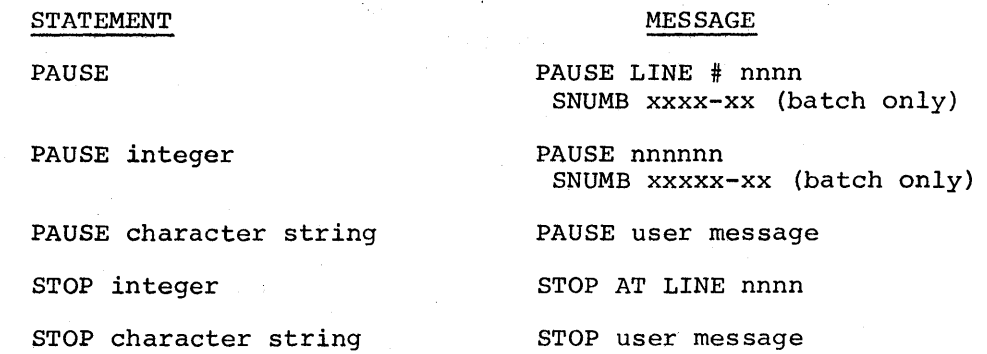

## RETURN

Normal return *is* to the next executable statement in the calling program.

FDBG decides whether or not to produce DEBUG output based on the contents of the IF and FOR statements.

## CALLING SEQUENCE

FDBG is entered by a DRL (Derail) instruction.

#### METHOD

The location of the DRL instruction by which FDBG was entered is checked to see if it was inserted by the General Loader (a legal DEBUG request), or if see if it was inserted by the General Loader (a legal DEBUG request), or if<br>it was originally present in the interrupted program. If  $\,$  it was a DEBUG request, the IF and FOR statements are examined in the order in which they were specified. If these statements are satisfied, FDBG writes information describing the particular input it is interrupting. It then calls FVFO or FOFA for the list output, using the NAMELIST table supplied in the DEBUG table by the General Loader. The instruction replaced by DRL is then executed and control is returned to the next instruction in the interrupted program. If DRL was not inserted by the General Loader, it is ignored and control is returned to the next instruction in the interrupted program. For additional details on DEBUG, see the General Loader manual.

FDBG assumes that the General Loader has placed a debug table in memory.

#### RETURN

Normal return is to the next statement in the interrupted program.

 $\sim$   $\sim$   $\sim$ 

#### FUNCTION

FSTU performs certain initialization functions prior to the execution of the user program. The subroutine used depends on the system installation.

#### CALLING SEQUENCE

FSTU is entered by the General Loader only. The entry point is .SETO.; the General Loader assumes a six-position storage block (cells .SETU.-1 to .SETU.-6 inclusive).

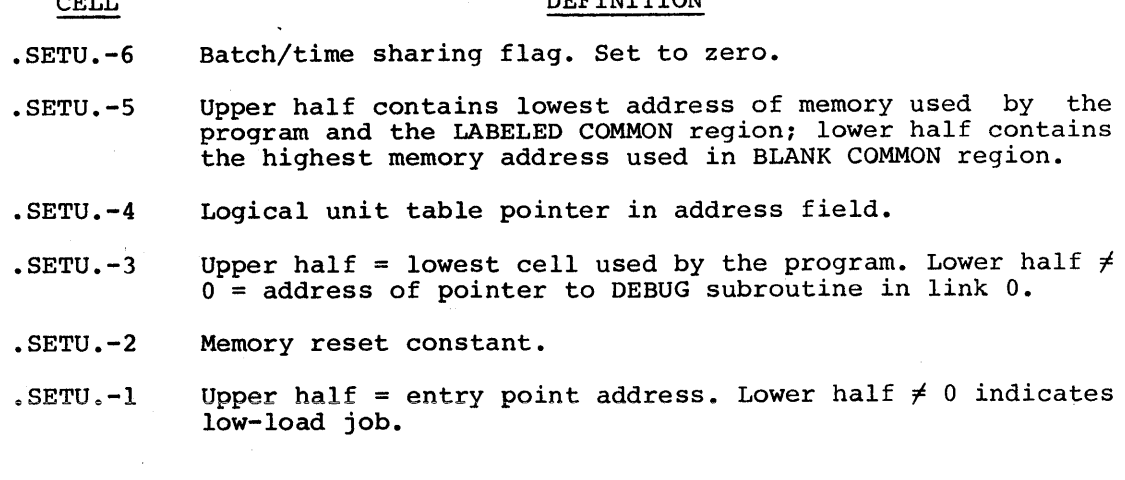

DEFINITION

#### METHOD

FSTU clears unused memory and sets it to either the constant specified in<br>the \$ OPTION control card or to zeros if the constant is not defined. It the \$ OPTION control card or to zeros if the constant is not defined. places the address of the "logical file - file control block" table in fault vector location 25 (octal). In a link job with DEBUG requested in link O, it places a transfer to the DEBUG table in fault vector location 15 (octal). It places the entry point and a bit indicating a low-load job in fault vector location 24 (octal). It then calls the subroutine .FLTPR to initialize for fault processing. A secondary SYMDEF, .FLTPR, is imbedded in the Execution Error Monitor subroutine to satisfy this SYMREF in a FORTRAN execution. This routine places transfers to fault processing routines in fault vector locations 7 and 11 (both octal numbers). These are also imbedded in the Execution Error Monitor subroutine. There also exists in the library a separate subroutine with SYMDEF .FLTPR which zeros fault vector locations 7 and 11 (both octal numbers) (divide check and overflow). vector focations , and if (both octain numbers) (divide check and overflow).<br>The default option, if either condition occurs, is to abort. This subroutine is used if the job uses no FORTRAN library subroutines. Either of the .FLTPR subroutines returns to FSTU, which zeros out all index registers and performs a TSX1 to the real entry point of the user's program. FSTU can be easily changed by an installation to perform the fault processing, accounting techniques, etc., for the particular installation.

Normal return is to the next executable statement of the calling program.

# RESTRICTIONS

If the user requires initialization of the cells specified in FSTU, he must either use this subroutine or supply one of his own to perform this initialization.

FTSU performs the same function for time sharing that FSTU performs for batch programs. In addition, FTSU sets up the file control block and logical unit table (performed by the General Loader in a batch environment) for all files specified in the time sharing RUN command. Cell .SETU.-6 is set to nonzero so that it can be used as a test for batch/time sharing. Refer to the description of FSTU (batch) for additional details on FTSU.

FFLT zeros fault vectors for overflow, divide check, and underflow faults; called by FTSU and FSTU if FXEM is not loaded. (FXEM has its own version of .FLTPR that initializes fault vectors.)

CALLING SEQUENCE

CALL .FLTPR

## RETURN

After the execution of the subroutine, control is returned to the calling program.

ني (مر

FBST backspaces one logical record of a file on magnetic tape or sequential disk.

CALLING SEQUENCE

```
In FORTRAN (indirect) :
```
BACKSPACE n

For GMAP:

CALL .FBST.(n}

n = logical file to be backspaced

### METHOD

If the file has buffers and the device is magnetic tape or disk, the current record index is examined. If the current record index is for the first logical record in a block of logical records, a further check is made<br>to determine if partitioned (segmented) records are present. When to determine if partitioned (segmented) records are present. partitioned records are found, the control word of the current record is checked to determine if the segment now in memory is the last segment of a checked to determine if the segment now in memory is the last segment of a<br>partitioned record. If so, the file is backspaced until it is positioned purficioned fecold: If so, the fire is backspaced diffile is positioned<br>at the beginning of the first segment of the record. At exit, the "next record not there" bit is on, and the file is in the input mode.

If the current record index is not for the first logical record in the It the cuffent fecord findex is not for the first fogical fecord in the<br>block, or if the record is not partitioned, the pointer in the file control block and buffer control word are altered. This indicates that the logical record preceding the desired logical record has just been read.

If positioned at end-of-file, the execution of one BACKSPACE positions the file so that a WRITE statement allows appending to the file, while a READ repeats the end-of-file exit if mass store, or an abnormal termination if magnetic tape.

The execution of two BACKSPACE commands positions the file so that a READ statement will obtain the last record prior to the end of file.

I

Normal return is to the next executable statement of the calling program, except under the following error conditions:

- 1. Error code 47 if the logical file is assigned to SYSOUT or to a device other than magnetic tape or disk. The Execution Error Monitor terminates this execution.
- 2. Error code 49 if an erroneous end-of-file appears. The Execution Error Monitor terminates this execution.
- 3. Error code 50 if the backspace request is refused because the Effor code 50 if the backspace request is refused because the<br>block count in the file control block is zero; i.e., inhibits backing out of the file. A message is written on SYSOUT to indicate the refusal, and the operation continues.

## Rewind and Endfile Processor

### FUNCTION

FEFT, for FORTRAN statement ENDFILE(i), writes an end-of-file record on the file. If the file is in input mode prior to executing ENDFILE, FEFT changes the mode to output (assuming there is no error condition). FEFT, for FORTRAN statement REWIND(i), rewinds magnetic tape or disk. If the file is in output mode prior to executing REWIND, FRWT writes an end-of-file record prior to the rewind operation. If the exit from FRWT is without an error condition, the file is in the input mode.

#### CALLING SEQUENCES

CALL .FEFT. (arg) compiled for FORTRAN statement ENDFILE(i)

CALL .FRWT. (arg) compiled for FORTRAN statement REWIND(i).

arg is the location of

DEC i

#### METHOD

- 1. ENDFILE .FEFT. sets the file designator word options to provide the following responses:
	- a. File initially open and in input mode: FEFT calls GSTOT to change the mode to output, and then calls GCLSE to write an end-of-file record and close without rewind.
	- b. File initially open and in output mode FEFT calls GCLSE to write an end-of-file record and close without rewind.
	- c. File initially closed - FEFT calls .GOPEN to open output without rewind, and then calls .GCLSE end-of-file record and close without rewind. the file to write as an
- 2. REWIND FRWT sets the file designator word options to provide the following responses:
	- a. File initially open and in input mode FRWT calls GCLSE to close the file with rewind.
	- b. File initially open and in output mode FRWT calls GCLSE to write an end-of-file record and close the file with rewind. Following the rewind, the file is set to the input mode.
	- c. File initially closed FRWT calls GOPEN to open the file as input with rewind, and then calls GCLSE to close the file.

 $\bar{z}$ 

Normal return is to the next executable statement in the calling program, except for error condition 35. Error code 35 applies if there is an attempt except for error condition 55. Error code 55 applies if there is an attempt<br>to rewind or write an end-of-file record if the device assigned to the file is SYSOUT or is not magnetic tape or disk. Execution is continued; however the endfile/rewind request is ignored.

## End-of-File (On Input) Processor

#### FUNCTION

FEOF writes an end-of-file message and either terminates execution or returns to the calling program when an end-of-file on input is encountered.

#### CALLING SEQUENCE

CALL .FEOF.

It is assumed that the address of the proper file control block is in the FOPE subprogram cell .FBAD.

#### METHOD

If a library subroutine detects an end-of-file on an input file, FEOF. FEOF places the file number in the message and calls the Error Monitor to print the message. it calls Execution

#### RETURN

FEOF selects one of the following:

- 1. Terminates execution with error code 34 writing end-of-file message.
- 2. If the user has provided for end-of-file condition by previously calling FLGEOF for the current file, returns to the calling program, indicating an end-of-file was encountered.

FOPE selects and assures that the physical file associated with the specified logical file is open.

### CALLING SEQUENCE

3.

- 1. CALL .FGTFB obtains the file control block address that is in the field of cell .FBAD. only.
- 2. CALL .FOPEN(s) obtains the information described in CALL .FGTFB and assures that the logical file is open. S indicates the mode in which the file is to be opened:

 $s = -1$ , DL, open the file in its previous mode.<br> $s = 0$ dd, open the file as output.  $s = 0$ dd, open the file as output.<br> $s = E$ ven. open the file as input. = Even, open the file as input. If  $s \neq -1$ , DL, only bit 35 is examined.

In both these calling sequences, it is assumed that upon entry to FOPE the logical file references are contained in character position 5 of cell .FBAD.

NOTE: When a file is opened, a table is used to find the available buffers that can be assigned to the file being opened. The table of standard length reusable buffers (321 words) is defined as in .FBFTB.

An equivalent entry to .FOPEN is .FXOP., which is used by the Execution Error Monitor to prevent destroying calling sequences in case of recursive entry. This entry is used to open P\* write an error message. in order to

CALL FLGFRC (lgu, ptr) allows the user to set his error routine address in a file control block in the case of a File and Record<br>Control error.

lgu = numeric file code

ptr = address of recovery routine

See "File and Record Control I/O Error Recovery" in Section V.

FOPE is performed in three phases: (1) locating the physical file, (2) assigning buffers to the file, and (3) assuring that the file is open. FOPE examines the logical file table for a logical file identical to the one in cell .FBAD. The file control block is examined to determine if buffers are required that have not previously been assigned. If buffer assignment is necessary, table .FBFTB is examined to see if any buffers have been released that were previously assigned to another file. These buffers are assigned first. If none of these buffers are available, buffers are assigned from available unused memory. The file control block is again examined to see if the file is open. If it is not open, the File and Record Control subprogram OPEN is called for the proper file control block. Control is returned to the calling program.

By the use of FLGFRC, the user can cause word -15 of the file control block by the use of risting, the user can cause word -15 or the fire control brock<br>to point to his error routine. If word -15 is zero when a file is first referenced, no change is made to the file control block. However, if word -15 is not zero, then a pointer to a translation routine within FOPE is stored in word -5, so that a File and Record Control error results in a trap to FOPE, an error code 85 message, and a transfer to the user error routine in word -15. When running in batch mode, a user error routine can be specified by use of a \$ FFILE card. This causes the address of the error routine to be placed in word-5 of the file control block, thus avoiding the trap to FOPE on a File and Record control error.

#### RETURN

Normal return from .FGTFB and .FOPEN is to the next executable instruction in the calling program, except for the following error conditions:

- 1. Error code 37 if the logical file requested is not in the logical unit table. FXER terminates execution.
- 2. Error code 38 if there is not enough memory available for I/O buffer assignment. FXER terminates execution.
- 3. Error code 56 if there is an attempt to read SYSOUT. FXER terminates execution.
- 4. Error code 54 if there is an attempt to write GIN. FXER terminates execution.
- 5. Abort code 02 if no logical file table exists.
- 6. Abort code 03 if logical file 06 does not exist in the logical unit table. A message from FXER cannot be written.

### Carriage Control Simulator

## FUNCTION

FSLW formats FORTRAN generated print lines for the printer.

#### CALLING SEQUENCE

CALL .FSLEW(pl)

pl = location of the print line. It is assumed that location .FBAD. in subroutine FOPE contains the address of the file control block for the output file, and that word +l of the file control block contains the size of the print line.

#### METHOD

FSLW is called by the FORTRAN I/O routine FRWD (I/O Interface by Format Control). Control is passed to FSLW after each print line has been prepared according to the format specification. Recognized carriage control characters are  $0$ ,  $1$ ,  $+$ , and  $\not\!$ , and FSLW looks to see if the first character characters are  $0, 1, 7,$  and  $\beta$ , and rshw root<br>of the prepared print line is one of these.

If the first character is not a recognized carriage control character, FSLW assumes the normal case: single space carriage positioning  $(\cancel{b})$ . FSLW therefore appends one word of single space slew information to the current print line.

If the first character of the prepared print line is a recognized carriage control character, FSLW proceeds as follows:

- 1.  $\varkappa$  Single Space This is the normal case, single space carriage positioning  $(**b**)$ .
- 2. + Space Suppress The single space slew information appended to the previous print line is replaced by space suppress slew information.
	- NOTE: For space suppression control, two conditions are assumed:<br>(1) that the last record written on the current file is the line on which overprinting is desired and (2) that its slew information can be changed. Both conditions must be satisfied for proper operation. For space suppression control, two conditions are assumed:
- 3. 1 Eject Before Printing A one-word print line (that is, a one-word record) consisting of slew-to-top-of-page information is generated. This causes a slew to top of page to follow immediately after the single space resulting from the information appended to the previous line.

4. 0 - bauble· Space - A one-word print line (that is, a one-word record) consisting of single space slew information *is* generated. This information and the single space information appended to the previous print line result in a double space operation.

Besides taking the actions described above for the recognized carriage control characters, FSLW sets any such control character to a blank  $(\nmid \nmid)$ , if it is not already a blank.

The NOSLEW option on the \$ FFILE card causes bit 23 of FCB word  $-6$  to be set to 1.

FSLW recognizes this option and changes its normal operation as follows:

- 1. The addition of a slew word at the end of a data record is inhibited.
- 2. The generation of one-word print lines containing only slew information is inhibited.
- 3. The substitution of a blank character for the carriage control character (first character of data record) is inhibited.
- 4. A media code 0 is stored in the record control word in place of media code 3.
- s. The "blank line" records generated by consecutive FORMAT statements are represented by one-word records only of blanks. (In the absence of the NOSLEW option, consecutive slashes in FORMAT statements cause one-word records containing slew characters for single-line slews to be generated. slashes in consisting

## RETURN

Normal return is to the next executable statement of the calling program.

#### SUBROUTINES THAT ARE USER CALLABLE

#### Console Communication

## FUNCTION

FCSL permits operator-program communication via the console; restricted to batch mode, not executable in time sharing.

#### CALLING SEQUENCE

CALL CNSLIO (console, message, nwords, nreply, nrepws)

console = Any of - BCI  $1,0000T/$  for master console, BCI 1,0000T\* for tape console, BCI 1,0000\*T for unit record console, BCI 1,0000/T for special purposes.

If CONSOLE is none of these, BCI 1,0000/T is used.

- message an array containing one line of the message (in BCI) an array concerning one rine or the message (in ser, co see (SLEW) SSSSS-AA; it will be suffixed by  $"07701"$ . to be
- nwords number of words to be output. Any value greater than 11 is set to 11.
- nreply = optional and used if a reply is desired (it need not be particular type). The reply is limited characters unless "nrepws" is supplied. to a maximum of six any
- nrepws = contains the maximum length in words (up to 11) of the reply. Characters are leftjustified in the reply word.

#### METHOD

FCSL outputs the message to the console specified by the calling sequence. If the console specification is not one of the four valid specifications, the message is output to the master console. This subroutine takes nwords (11 maximum) starting at message, prefixes the message with SNUMB and suffixes the message with a one line slew, and sends the message to the console. If a reply is called for (nreply used), the reply is limited to six characters, and is left justified. (Nreply is optional.)

The program relinquishes control until the console I/O is completed. The registers and indicators are restored and a return is made to the next executable statement in the calling program.

Return is to the next executable statement of the calling program and is done after the console input/output is completed. All registers and indicators are restored prior to the return.

## RESTRICTIONS

Message may not exceed 11 words. Anything in excess of 11 words is ignored. Nwords = 0 results in only the SNUMB being output.

The reply buffer area (nreply) is not cleared by FCSL. If required, the user must clear this area prior to the call to CNSLIO.

FDMP dumps registers and all of memory or designated areas of memory (that has been allocated to variables) in a specified format.

#### CALLING SEQUENCE

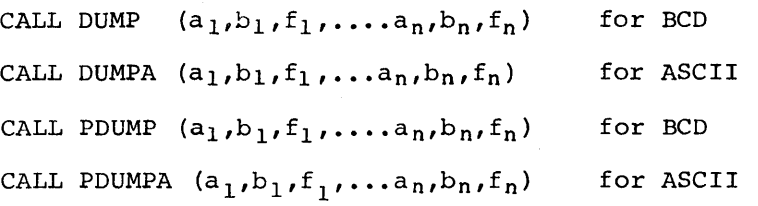

a and b are variables at the beginning and end of the area to be dumped. a or b may represent the first and last variables in the program unit, in which case all memory allocated to the variables is dumped.

<sup>f</sup>*is* an integer specifying the dump format as follows:

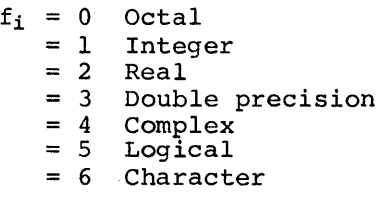

If  $f_i$  is omitted, it is assumed to be zero. If no arguments are given, all of memory, including the program object code, *is* dumped in octal.

### METHOD

An appropriate NAMELIST table *is* created, using the parameters specified in the calling sequence. FDMP calls FNLO for the actual NAMELIST output processing. The panel is dumped, followed by the blocks of memory requested.

#### RETURN

If DUMP (or DUMPA) is called, execution is terminated by a call to EXIT. If PDUMP (or PDUMPA) is called, the panel is restored and control is returned to the calling program.

FSET contains three subroutines to allow the user to assign space in memory for use as an input/output buffer; to define a file control block for use by the input/output subroutines; and to define a logical unit table for use by the input/output library subroutines. Each of these three subroutines are described separately.

DEFINE FILE CONTROL BLOCK

#### FUNCTION

This entry point in FSET, SETFCB, allows the user to define a file control block for use by the I/O subroutines. SETLGT must be called first if the General Loader has not created any file control blocks.

#### CALLING SEQUENCE

CALL SETFCB $(a, i, j, \ldots)$ 

÷

= location of LOCSYM in the user created file control block  $i, j... =$  logical files that refer to this file control block

#### METHOD

SETFCB searches the previously defined logical file table for an open space to insert the reference to the file control block. It accepts the file control block address and appends characters 3,4,5 to the various logical file codes referring to this file control block. SETFCB makes as many entries as necessary in the "logical file - file control block" table.

#### RETURN

Normal return is to the next executable statement of the calling program except when error conditions are encountered. Possible error conditions are:

- 1. Abort code Q2 if there is no logical file table.
- 2. Abort code Ql if there is no space available in the logical file table for inserting a specified file control block.

This entry point in FSET, SETBUF, allows the user to assign space in memory for use as an input/output buffer.

### CALLING SEQUENCE

```
CALL SETBUF (i,a)
```
CALL SETBUF (i,a,b)

 $i =$  logical file designator  $a =$  location of first buffer<br>b = location of a second buffer if necessary

#### METHOD

SETBUF searches the logical file table for the specified file and its associated file control block. It then attaches the buffers defined to the file control block. No check is made to verify that the buffers are of sufficient size, as this is the user's responsibility.

### RETURN

Normal return is to the next executable statement in the calling program.

### RESTRICTIONS

The size of the total buffer must be one location greater than the area to be used for actual record storage. Therefore standard buffer size is 321 words.

This entry point in FSET, SETLGT, allows the user to define a logical unit table for use by the I/O library subroutine.

#### CALLING SEQUENCE

CALL SETLGT $(a, i)$ 

a = location of logical unit table to be used i = number of cells in table a

### METHOD

SETLGT accepts the array specified by the user as the logical unit table. SETIGT accepts the allay specified by the user as the fogical unit table.<br>It changes its first location to be a pointer to the last usable position of the array and places the address of the array + 1 in fault vector location 25 (octal).

#### RETURN

Normal return is to the next executable statement of the calling program.

## RESTRICTIONS

SETLGT must be called before any input/output called only when the user wants to suppress generated by the General Loader and to place the table in his own portion<br>of memory. The user should use the NOFCB option on the \$ OPTION General of memory. The user should use the NOFCB option on the \$ OPTION General Loader control card. is requested. SETLGT is s requested: *bribot* is<br>the logical file table

FCLO closes a file and releases the buffer assigned to that file. The buffer is released only if it is standard size (321 words).

## CALLING SEQUENCE

CALL FCLOSE(u)

u = logical file number

#### **METHOD**

FCLO opens the file in its previous mode and calls the File and Record Control routine to close the file without rewind. FCLO examines and releases any standard size buffers assigned to the file. It places the memory address of these buffers in a table of available buffers (location .FBFTB in the FOPE subroutine) for possible reassignment to a newly opened file.

# RETURN

Normal return is to the next executable statement in the calling program.

### RESTRICTIONS

If more than one logical file refers to one physical file, the physical file must be closed, using FCLO only once.

FFEE provides a signal to FEOF requesting a return to the calling subroutine if an end-of-file condition occurs.

## CALLING SEQUENCE

CALL FLGEOF $(u,v)$ 

u = logical file number

 $v =$  address of the variable used to indicate an end-of-file condition (user must test v when an end-of-file condition could have occurred)

#### METHOD

The address of the variable to be used for end-of-file processing is placed in word -15 (upper) of the file control block. The value of the variable is set to O (set to nonzero if an end-of-file is encountered on logical file u) •

### RETURN

Normal return is to the next executable statement in the calling program.

#### RESTRICTIONS

The user must observe the following restrictions on FFEE operation:

- 1. If more than one logical file refers to one physical file, the same variable must be used for all logical files referring to that physical file.
- 2. This call must be made prior to any reference to file u.

FFER provides a variable used in detecting the occurrence of erroneous data.

#### CALLING SEQUENCE

CALL FLGERR(u,v)

- u = logical file number
- $v =$  variable used to indicate an input data error (user should test  $v$  before processing the data because this subroutine gives a normal return)

#### METHOD

FFER places the address of the variable in word -16 (upper) of control block. The value of the variable is initialized to zero detected in the input data sets the variable to nonzero). the file (an error

#### $\mathcal{P}_\lambda$

#### RETURN

Normal return is to the next executable statement of the calling program.

### RESTRICTIONS

If more than one logical file refers variable must be used for all logical file. to one physical file, files referring to that the same physical Job Termination.

### FUNCTION

I

I

I

FXIT contains an entry point .FTERM that is used to terminate the current activity.

### CALLING SEQUENCE

CALL .FTERM

**METHOD** 

FXIT transforms the logical file table created by the General Loader or by FTSU into a file designator word list for closing all files. FXIT calls CLOSE which purges all buffers, writes an end-of-file on an output file, and notes the closing of an input file. Execution is terminated by a MME GEFINI or DRL RETURN. Control is returned to the General Comprehensive Control is returned to the General Comprehensive Operating, Supervisor.

This call will terminate the current activity without checking the wrapup list that may have been generated via a CALL ATCALL or CALL NOCALL statement. (Refer to Appendix F, FORTRAN Debugging System, in the FORTRAN manual.) A CALL EXIT or CALL .FEXIT statement may also be used to terminate the current activity and the wrapup list will be inspected.

### *File* Forwardspace and Backspace

### FUNCTION

FFFB allows users who generate multifile tapes to space from one file to another (valid only with tape files).

#### CALLING SEQUENCE

CALL FILBSP(xx,n) Backspace n files

CALL FILFSP $(xx, n)$  Forwardspace n files

 $xx =$  filecode, integer constant or variable<br>n = number of files to skip; integer variable or constant

### METHOD

This subroutine is called directly by the user. To ensure proper positioning, the current file, if output, should be closed with an ENDFILE xx statement and counted as one of the files to be backspaced over.

There are some file restrictions based on the File and Record Control.

1. File must be declared multifile.

2. File must be unlabeled.

This can be accomplished by using a \$ FFILE card as follows:

\$ FFILE XX,MLTFIL,NSTDLB

#### RETURN

Normal return is to the next executable statement of the calling Normal return is to the next executable statement of the calling program.<br>However, there is one error exit from the subroutine, error code 36. The user has requested a backspace larger than the number of files currently processed on the tape. The error message is printed and the tape is positioned at the first file; execution continues. 36. The

## Call TSS Subsystem

### FUNCTION

FCAL is used to provide the user with a method to call or go to a time sharing system subsystem.

## CALLING SEQUENCE

CALL CALLSS (string)

or

CALL CALLSS (string, name)

string = ASCII character constant or variable that is the time sharing command to invoke the subsystem. The string must contain a carriage return or backward slash (octal 134) as a terminating character.

name 4-character ASCII name of subsystem to be called

Return is to the next executable statement in the FORTRAN program.

CALLGT (string)

or

CALLGT (string, name)

String and name are as for CALLSS. The program terminates rather than returning.

Both calls are ignored in batch.

#### METHOD

DRL CALLSS or DRL T.GOTO are used.

FDEF is used to create a named temporary file and to access the file in a user's available file table (AFT).

## CALLING SEQUENCE

CALL DEFIL (name, links, mode, istat)

name = up to 8-character variable or constant containing the ASCII name of the temporary file to be created links = size in links of file to be created  $mode = 0$ , sequential file is created  $\neq$  0, random file is created istat = status return word as follows: 0, successful 3, no room in AFT 4, temporary file not available 5, duplicate file name 6, no room in PAT

This call is ignored in batch.

METHOD

DRL DEFIL is used.

 $\mathcal{S}^{\mathcal{M}}$ 

FRRD permits the user to specify the record size for a random binary file. FRRD PEINTLS CHE USED TO SPECITY CHE TECCTO SIZE TOI O LANGER SINCLY TILE. If the record size for a given random file is not provided at load time via the \$ FFILE card, a call to this subroutine before opening (first I/O to) the file is mandatory.

#### CALLING SEQUENCE

CALL RANSIZ (u,n,m)

 $u =$  logical file designator  $n = record size$  $m =$  file format indicator

u, n and m must be of type integer. They can be any legal arithmetic expression.

Note that a call to RANSIZ can also be used to override a \$ FFILE size specification and that this is the preferred method of specification since its function works for both batch and time sharing.

The third argument (m) is optional. When not supplied, file u will be processed in standard system format (blocked, variable length records, etc.). When supplied, zero indicates standard system format; non-zero indicates that block and record control words are not to be processed. This latter format provides compatibility with random files time sharing mode. The total file space is available for not blocked, can begin anywhere in a sector and can span device boundaries. generated in the data; records are

This subroutine (FSTU for batch, FTGF for time sharing) permits the user to set or reset some of the I/O parameters of the run-time library. Specifically, it may be used to:

- 1. Set the line length (modulo 4) for formatted output directed to a terminal. The default setting for this parameter is 72.
- 2. Set the media code for unformatted file output. The default setting of this parameter is 1.
- 3. Set the reflexive read characters that are sent to a terminal to request input. The default setting of this parameter is the ASCII CHARACTER constant 'carriage return', 'line feed', 'equal sign', X-ON.

#### CALLING SEQUENCE

CALL FPARAM (i,j)

- $i =$  integer, with a value of 1, 2, or 3 corresponding to one of the three functions above
- $j =$  integer, providing the line length or media code for i values of  $1$  and 2, or providing the octal value of four ASCII characters for an i value of 3

 $\label{eq:2.1} \frac{1}{\sqrt{2}}\int_{\mathbb{R}^3}\frac{1}{\sqrt{2}}\left(\frac{1}{\sqrt{2}}\right)^2\frac{1}{\sqrt{2}}\left(\frac{1}{\sqrt{2}}\right)^2\frac{1}{\sqrt{2}}\left(\frac{1}{\sqrt{2}}\right)^2\frac{1}{\sqrt{2}}\left(\frac{1}{\sqrt{2}}\right)^2\frac{1}{\sqrt{2}}\left(\frac{1}{\sqrt{2}}\right)^2\frac{1}{\sqrt{2}}\frac{1}{\sqrt{2}}\frac{1}{\sqrt{2}}\frac{1}{\sqrt{2}}\frac{1}{\sqrt{2}}\frac{1}{\sqrt{2}}$ 

 $\label{eq:2.1} \frac{1}{\sqrt{2}}\left(\frac{1}{\sqrt{2}}\right)^{2} \left(\frac{1}{\sqrt{2}}\right)^{2} \left(\frac{1}{\sqrt{2}}\right)^{2} \left(\frac{1}{\sqrt{2}}\right)^{2} \left(\frac{1}{\sqrt{2}}\right)^{2} \left(\frac{1}{\sqrt{2}}\right)^{2} \left(\frac{1}{\sqrt{2}}\right)^{2} \left(\frac{1}{\sqrt{2}}\right)^{2} \left(\frac{1}{\sqrt{2}}\right)^{2} \left(\frac{1}{\sqrt{2}}\right)^{2} \left(\frac{1}{\sqrt{2}}\right)^{2} \left(\$ 

## SECTION III

## MISCELLANEOUS LIBRARY SUBROUTINES

This section contains descriptions of library subroutines other than input/output. These subroutines are listed in Table 3-1. These subroutines can be catagorized as those implicitly called and those that are user callable.

# Table 3-1. Miscellaneous Library Subroutines

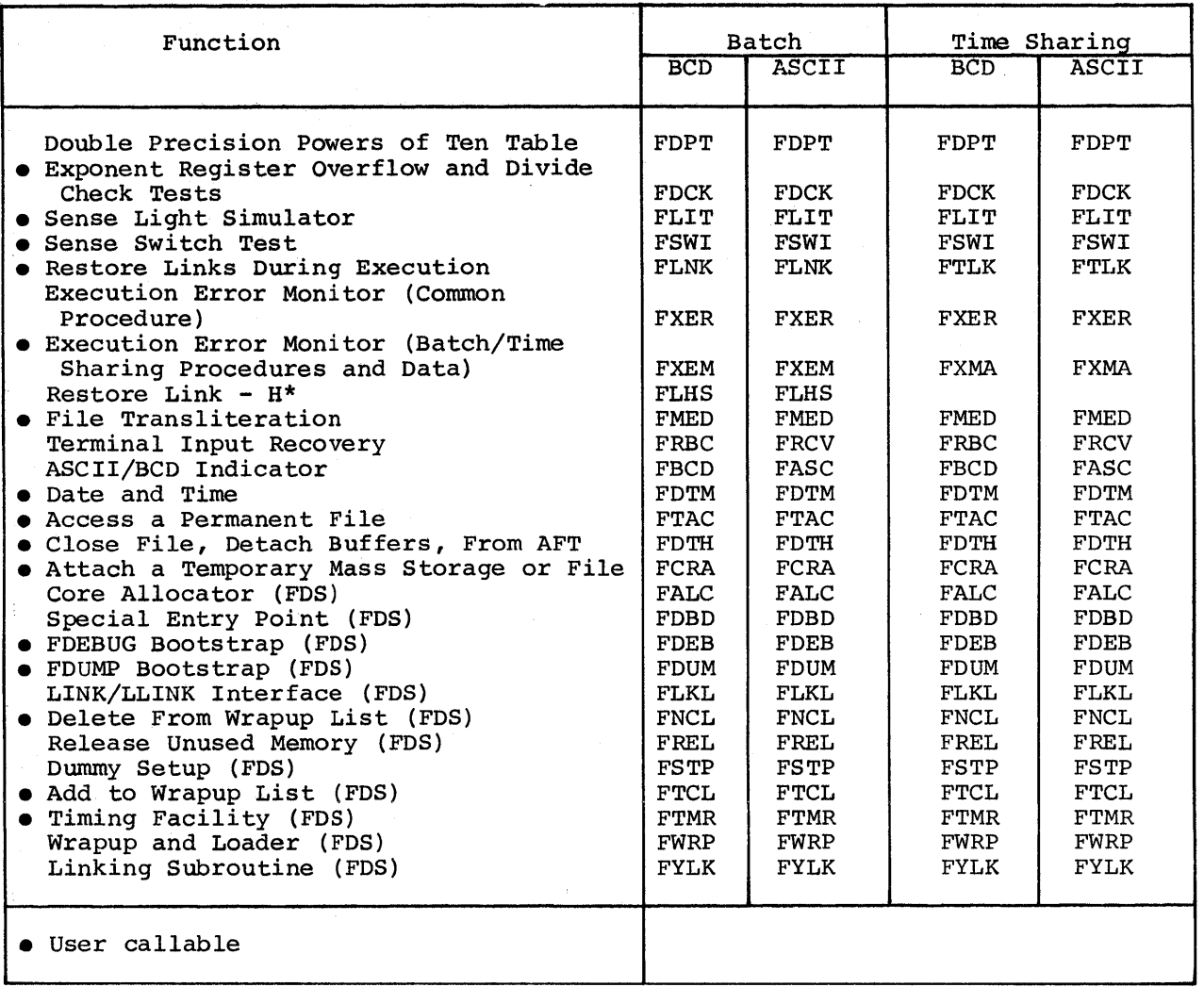

## SUBROUTINES IMPLICITLY CALLED

# Double Precision Powers of Ten Table

## **FUNCTION**

FDPT stores a table of double precision powers of ten for quick reference by all decimal radix conversion routines.

#### CALLING SEQUENCE

.FlDO. is the only SYMDEF symbol.

## METHOD

.FlDO.  $+2*n$  is the location of DEC 1.0Dn =  $10***n$ , for n =  $-34$ ,  $-37,...,-1$ ,  $0, 1, \ldots$ , 37, 38. There are no executable instructions.

 $\mathcal{A}$
FLHS reloads a program from an H\* file (tape) generated in a previous General Loader activity. The H\* file was generated by a \$ TAPE H\* control card at execution time.

### CALLING SEQUENCE

This program is called directly from the subroutine library and requires no other subprograms. The entire job could be set up as follows:

\$ SNUMB \$ IDENT \$ USE .LHSF \$ ENTRY .LHSF \$ EXECUTE \$ LIMITS  $H^*$ ,  $\cdots$ <br>AB (Optional)  $$$  TAPE \$ DATA  $\bullet$   $\bullet$ \$ ENDJOB \*\*\*EOF

If the NOFCB option was in effect when the General Loader generated the H\* file, an entry card of the form:

\$ ENTRY .LHSNF

must replace the card following the \$ USE card.

### METHOD

The H\* file generated by the General Loader contains a link identified as //////, which is the main or common subprogram of the job. If the FCB option was in effect during loading (generation of H\* file), a second link identified as /////1 containing all file blocks generated by the General Loader will also be present on H<sup>\*</sup>. LHSF searches the file for these identifiers (/////1 is optional), restores them, and enters the main subprogram at the entry location specified during the General Loader activity.

Under time sharing execution, the YFORTRAN RUN command restores the main link.

#### RETURN

Normal return is to the next executable statement of the calling program.

The following restrictions apply to FLHS:

- 1. A \$ LOWLOAD card (see General Loader manual) must be included if H<sup>\*</sup> file was generated under this option.
- 2. The memory limits in effect when H\* file was generated must be requested.
- 3. One of the setup subroutines must have been used when H\* file was generated. Entry to the main link is made through those subroutines to scholated: Entry to the metal

FRCV (ASCII) and FRBC (BCD) permit the FORTRAN user to correct a string of characters input from a terminal when a character is illegal for the current format conversion.

### CALLING SEQUENCE

CALL .RCOV (curtal,initl)TRA-OK

curtal current input tally  $init1 = initial input tally$ TRA-OK = recovery transfer point

If no recovery is possible, the return is 0,1

### METHOD

When a character is illegal for the current format conversion, the current when a character is filegal for the current format conversion, the current<br>record (current input line) is output with a pointer to the illegal character. The user can then input a correction or change (several characters) that will replace the corresponding characters previously input. The input/output routine will resume with the new string. If the user responds with a carriage return, the usual execution error monitor message will be output. This routine is not callable by the user. It is called by FDIO when appropriate.

FASC is a module that is selected when the ASCII option is used.

Secondary SYMDEF Entry .ASCB = nonzero  $.ASCB+1 = ASCII blanks (040040040040)$ Other ASCII constants are included.

FBCD is a module that is selected when the BCD option is used.

Secondary SYMDEF Entry .ASCB = 0 .ASCB+l BCD blanks (202020202020) Other BCD constants are included. I

I

I

#### SUBROUTINES THAT ARE USER CALLABLE

### Exponent Register Overflow and Divide Check Tests

### FUNCTION

FDCK tests the Fault Status Word for a previous exponent register overflow or divide check.

### CALLING SEQUENCE

CALL DVCHK(j) for divide check

CALL OVERFL(j) for exponent register overflow

<sup>j</sup>= location of integer variable

### METHOD

This routine checks the fault vector area and sets an integer variable to 1 if a fault has occurred, or 2 if not. The Fault Status Word (31 octal) is not maintained in the time sharing environment.

## RETURN

Normal return is to the next executable statement *in* the calling program. This routine assumes normal recovery from exponent register overflow and divide check.

# Sense Light Simulator

# $FUNCTLOM$

FLIT simulates the setting and tecting of songe lights.

# CALLING SEQUENCE

CALL SLITE(0) to harm off all nonce lights. CALL SLITE(i) to turn on sense light i. CALL SLITET(1, j) to test and turn off sense light i if on. = integer 0<br>= <del>integer Variable</del> or congtant<br>= <del>integer Variable</del> to be any to 1 it sense<br>= ityde I Vas ou, or 2 it it was our o<br>T<br>T

# METHOD

pits 1-35 of FLITE correspond to songo Lights 1-35 respectively, with 0<br>deroting off and tunneling on for server all prime lights and cleared<br>(finited off), when sense light 1 - 1, the songo light specified by integer<br>i (F

RETURN

Normal return is to the next executeble statement in the calling program. A<br>BOSTIFI TPRO TomO tich is exict Gode 31 it is upt 1-35, or it is 0 in<br>BOTHE In GOSe Of error, sense light 1 is ignored it setting, or is<br>declar<u>ed</u> a and a margaret the control of the control of the control of the control of the control of the control of the<br>Similar control of the control of the control of the control of the control of the control of the control of t<br> والتطعمين والمراس

Sense Switch Test

FUNCTION

FSWI tests the GCOS switch word for the status of a sense switch.

CALLING SEQUENCE

CALL SSWTCH(i,j) to test sense switch i.

*i* = integer variable or constant, value between 1 and 6  $j$  = integer variable to be set to  $l$  if sense

switch i is ON, or 2 if it is OFF

# METHOD

Bits 6-11 of the GCOS switch word correspond to the sense switches 1-6, with 0 denoting OFF and 1 denoting ON. Sense switch specified by *i* is tested and the integer in j is set to 1 if i was ON or to a 2 if i was OFF.

### RETURN

Normal return is to the next executable statement in the calling program. A possible error condition is error code 53. If i is not 1-6, sense switch <sup>i</sup> is declared OFF.

FLNK enables the programmer to call program overlays in batch mode.

# CALLING SEQUENCES

CALL LINK(name)

CALL LLINK(name)

name link identifier specified as a character variable or character constant

#### METHOD

FLNK assumes that the General Loader has created a file (file code H\*) containing the user's program segmented into links as specified by \$ LINK control cards. (H\* file is generated by GESAVE.) Both LINK and LLINK use the GERSTR function of GCOS. The procedure for restoring a link depends on the entry used as follows:

- LINK Restore the link and transfer to its entry point as specified at load time.
- LLINK Restore the link and return to the next statement or instruction in the calling subroutine.

If DEBUG is requested at load time in any or all of the links, these subroutines join the respective DEBUG tables, enabling the user to take snap dumps of any links in memory at the time of his request.

After restoring a link, the link is tested to determine if it contained a Alter restoring a link, the link is tested to determine if it contained a<br>DEBUG table. If it contained a DEBUG table, the address of this table is chained to existing tables. If there was no DEBUG table in memory at this time, the address of this table is placed in the DRL cell (cell 13 of the fault vector). DEBUG tables, corresponding to links which are overlayed in the process, are deleted from the chain.

The link overlay names must be five to eight characters for ASCII mode executions.

#### RETURN

Returns are defined under Method.

FTLK performs the same functions for time sharing programs as FLNK performs for batch programs. Refer to FORTRAN manual for specific details.

- 1. The YFORTRAN time sharing subsystem RUN command is used to load the main program link from an H\* permanent file for execution.
- 2. The overlay link names on the H\* must be five to eight characters when runninq in the time sharing ASCII mode.
- 3. The DEBUG option is not available under time sharing execution.

The Execution Error Monitor performs the following functions:

- 1. Prints a trace of subroutine calls, if applicable.
- 2. Prints execution error messages.
- 3. Terminates executicn with a Q6 abort or does one of the following:
	- a. Continues with execution of the program.
	- b. Transfers to an alternate error routine.
- 4. Allows the user to determine if an error has been processed by the Execution Error Monitor.

The Execution Error Monitor functions are performed by the following subroutines:

- FXER contains the procedures that are common to both batch and time sharing operations.
- FXEM contains the procedures and data peculiar to batch operations.
- FXMA contains the procedures and data peculiar to time sharing operations.

Execution error monitor functions are optional and are determined by three groups of switch words (presently there are four words per group) in which each bit corresponds to an error code. The first group (.FXSWl) controls termination; the second (.FXSW2) controls message printing and trace; and the third (.FXSW3) controls the alternate error returns. Table 3-2 contains the error codes and default procedures.

# SWITCH WORD GROUPS

1. .FXSWl (termination). Table 3-2 shows the standard bit settings and the routines that use the corresponding error codes. The bit settings are defined as:

C (Continue execution)

A (Terminate with a Q6 abort)

Termination may be overridden by the corresponding bit of .FXSW3.

2. .FXSW2 (message printing and trace) - The meaning of the bit setting is

1 - Suppress printing

0 - Print

This group is initialized to zero. Settings may be changed by a program call to FXOPT.

3. .FXSW3 (alternate error return) - The meaning of the bit setting is

1 - Alternate error return (overrides termination set in .FXSWl).

0 - Use normal return.

This group is initialized to zero. Settings may be changed by a program call to FXOPT.

GMAP CALLING SEQUENCE

CALL .FXEM. (x,y)

x = address of error description controls  $y =$  address of tally word used to indicate card column found in error;  $y$ is optional and is used only if a card image is to be printed

Instruction sequence at x

- X ZERO A,B ZERO C,D ZERO E,F
- A = Address of card image to be printed, or zero when card image is not to be printed.

 $B =$  Error code expressed as an integer(n) in the range  $l_n$  143.

 $C =$  Address of message 1.

 $D = Word$  count of message 1.

 $E =$  Address of message 2.

 $F =$  Word count of message 2.

### FORTRAN CALLING SEQUENCES

### 1. CALL FXOPT (ncode, il, i2, i3)

FXOPT is an entry to .FXER and may be called to alter the standard switch word settings. In the statement FXOPT(ncode,il,i2,i3), ncode is an error code, and il, i2, and i3 provide the settings for the an error code, and  $il$ , i2, and  $il$  provide the settings for the corresponding bits in the three switch word groups.

Examples:

1. CALL FXOPT(32,0,l,O) 2. CALL FXOPT(32,l,O,O) 3. CALL FXOPT(32,0,0,l)

NOTE: Error code 32 denotes an illegal character in input data.

Example 1 causes a Q6 abort when the error occurs, and no message or trace is printed.

Example 2 causes execution to continue after message and trace are printed.

Example 3 indicates that return is to an alternate error routine after trace and message are printed, since the alternate return option takes precedence over termination.

### 2. CALL FXALT(SR)

FXALT is an entry to .FXER and may be called to set the alternate error return location. The statement CALL FXALT(SR) communicates the name SR of the alternate error routine to the execution error monitor. An EXTERNAL SR must be included in the calling routine. If the alternate return option for an error code is indicated but no call to FXALT has been made, a Q5 abort follows when the error occurs. A RETURN statement in the alternate routine continues execution at the instruction immediately following the one where the error occurred.

The statement CALL FXALT $(\text{Sn})$  designates statement n in the calling program as the alternate error return.

NOTE: If the same error occurs in the alternate error routine, an interminable loop results.

#### 3. Overflow and divide check fault test

The fault processor processes overflow, and exponent underflow of stating the type of fault and the location at which the fault occurred. Execution continues in the normal manner, although the EAQ registers may have been reset as depicted in the following table. divide check, overflow, exponent faults. A message is output on file

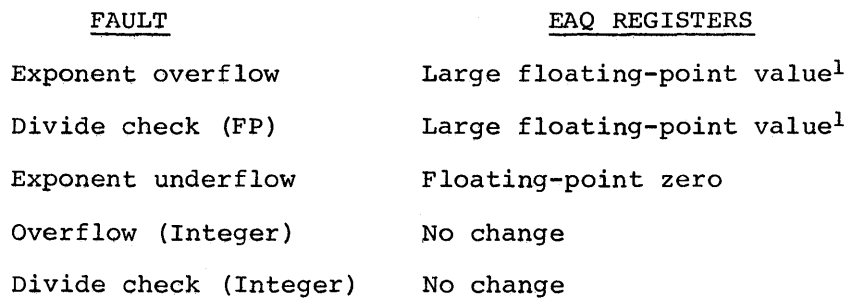

To have another value returned in the EAQ registers after a divide check, CALL FXDVCK $(r,m)$  should be executed prior to the occurrence of the fault. This statement causes the value of r to be returned in the EAQ registers after a real divide check and the value of m to be returned in the Q register after an integer divide check. The first argument must be double precision. The second argument may be omitted.

4. CALL FXEM(ncode,msg,n)

A FORTRAN-callable entry has been provided so that it may be called when the program detects an error condition.

This statement causes the printing of an error trace and the Hollerith message contained in the msg array. The number of words (n) to be printed must be within the limits  $0 < n \leq 20$ . If only the first argument is given, only the trace is printed.

5. CALL ANYERR (v)

The user may desire to detect some error that has occurred in an input/output routine or a mathematical FUNCTION routine.

<sup>v</sup>*is* a variable into which .FXER will initially place the value zero. If an error occurs, the error code is placed  $\overline{in}$  v. The logical IF statement provides a suitable means of testing if v is typed LOGICAL.

<sup>1</sup>Allows further computations without another immediate fault. This value is set to approximately 10\*\*36.

### METHOD

1. Error linkage for tracing calls is generated by the Macro Assembler Program (GMAP) and by the FORTRAN compiler. Tracing stops when the address of the CALL instruction in the error linkage word is zero, or when the number of traces exceeds a constant.

The error trace prints in reverse order. It includes the name of each calling routine, identifying number of the CALL instruction, absolute location of the CALL instruction, and up to five calling arguments.

2. The functions of this routine are optional. The options are controlled by the following switch word groups:

> .FXSWl - Termination .FXSW2 - Message printing .FXSW3 - Alternate error returns

Each of the bits (1-143) in a switch word group corresponds to an error code.

3. Special processing applies to error code 55. When this error is encountered, the following message is written:

ILLEGAL VALUE FOR COMPUTED GO TO AT ID NUMBER XXXXX

- 4. The error code is always stored in the location FXCODE in FXER. Since this is a SYMDEF, it may be accessed by a GMAP program.
- 5. The error code is also stored indirectly through a pointer defined in FXER. This pointer may be set by calls to ANYERR. If this pointer has been initialized to contain the address of a variable in the user's program via a call to ANYERR, the variable will contain the error code, expressed as an integer, upon return to the calling subprogram, after an error.
- 6. FXOPT is an entry to .FXER. which, for a given error code, sets the corresponding bits in .FXSWl, .FXSW2, and .FXSW3 to the low-order of the second, third, and fourth arguments. The first argument is of the second, third, and fourth arguments. The first argument is the<br>error code. When a call is made to .FXER., the error code is used to shift each switch word group and set the options accordingly. bit ...<br>to
- 7. FXALT stores the location of its argument in location FXALTl in .FXER. If the alternate error return option is used, index register 1 and the indicator register are restored; and a transfer is made to FXALTl indirect. Thus, if the alternate return is a subprogram, the RETURN indirect. Thus, if the afternate feculi is a subprogram, the Rifold statement transfers to the location following the call to .FXER. If no alternate has been supplied, a QS abort occurs.

 $3-17$  DD20

- 8. A divide check, an overflow, or an underflow transfers to .FXER. via the program fault vector. (For a description of the fault vector, see the manual General Comprehensive Operating Supervisor.) .FXER. writes<br>the error message and loads the proper values into the EAQ-registers. The normal return is RET 6 (divide check) or RET 8 (overflow and underflow). If an alternate return is requested, the indicators and index register 1 are loaded from the fault vector, so that a RETURN statement in the alternate routine will transfer to the location immediately following the one that generated the fault.
- 9. FXEM is the entry provided for error conditions detected by the user's program. Error codes 61-66 are reserved for users. The statement

CALL FXEM(ncode,msg,n)

prints an error trace and n words of the message in the array msg. Msg must be an array containing character information. If either msg or n is omitted or is zero, no message is printed. If n is greater than 20 words, only 20 words are printed.

#### RETURN

Error codes and returns are defined in Table 3-2.

# Table 3-2. Error Codes And Returns

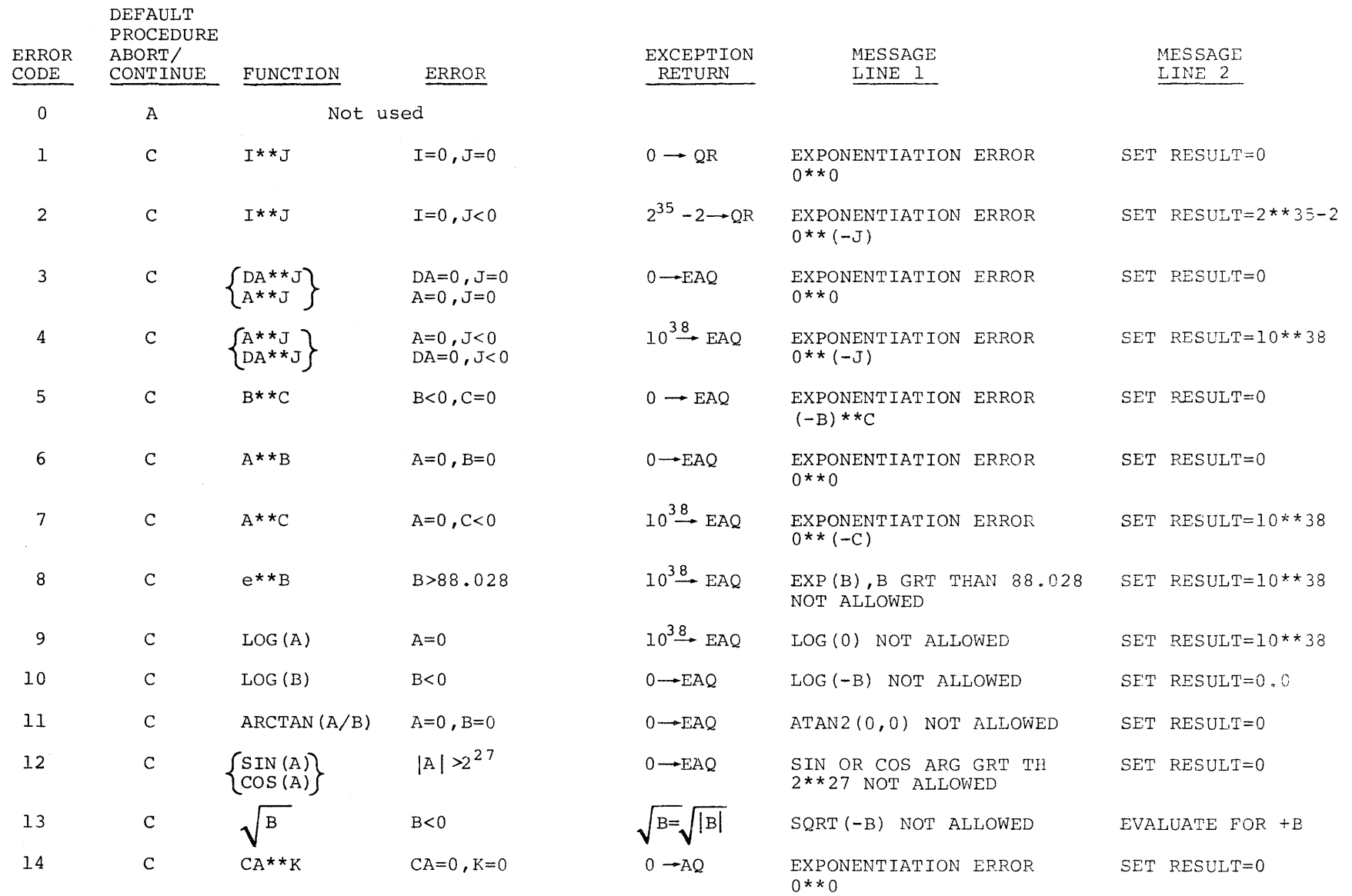

 $\sim$   $\sim$ 

 $\sim 10^7$ 

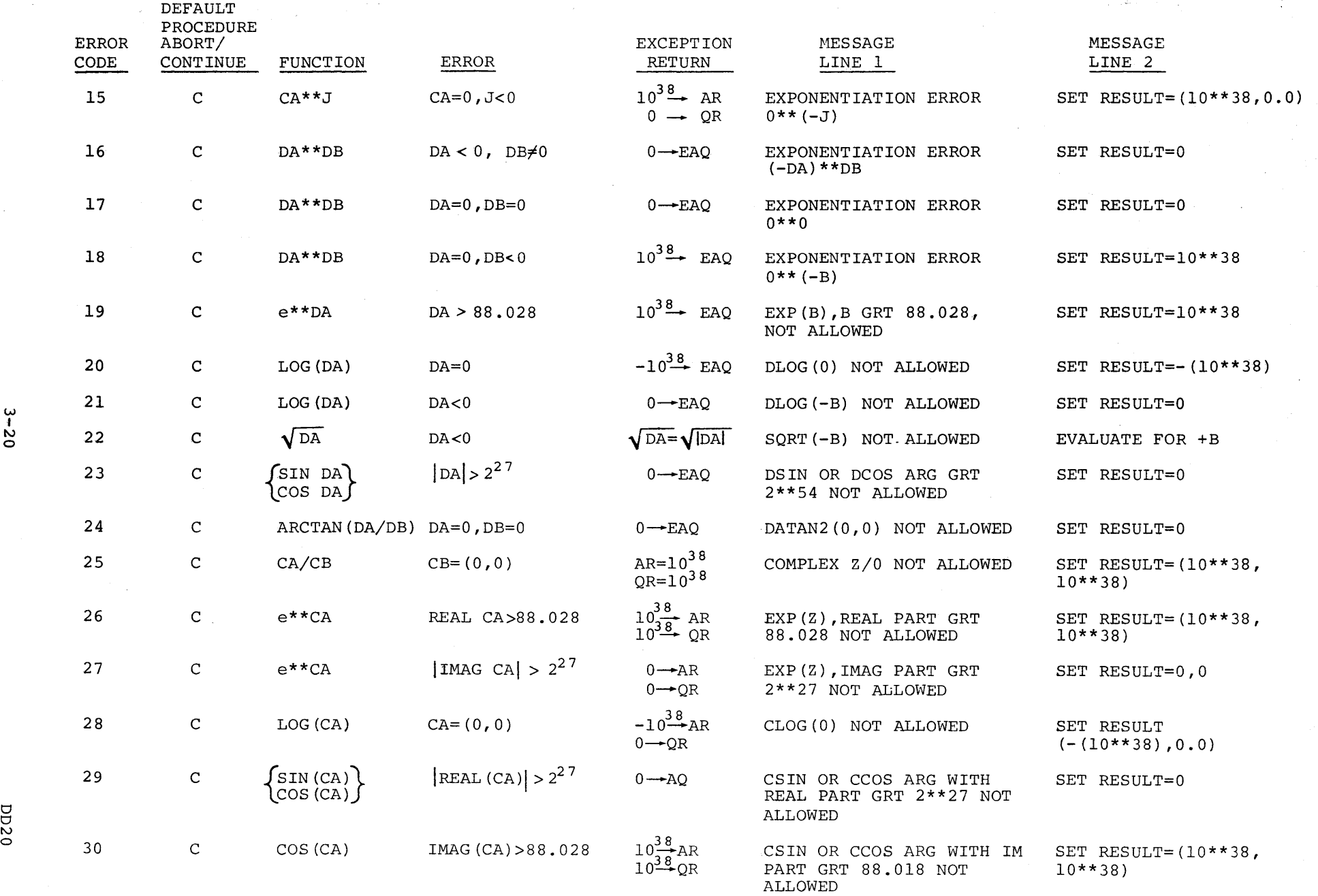

 $3 - 20$ 

**DD20** 

Table 3-2 (cont). Error Codes And Returns

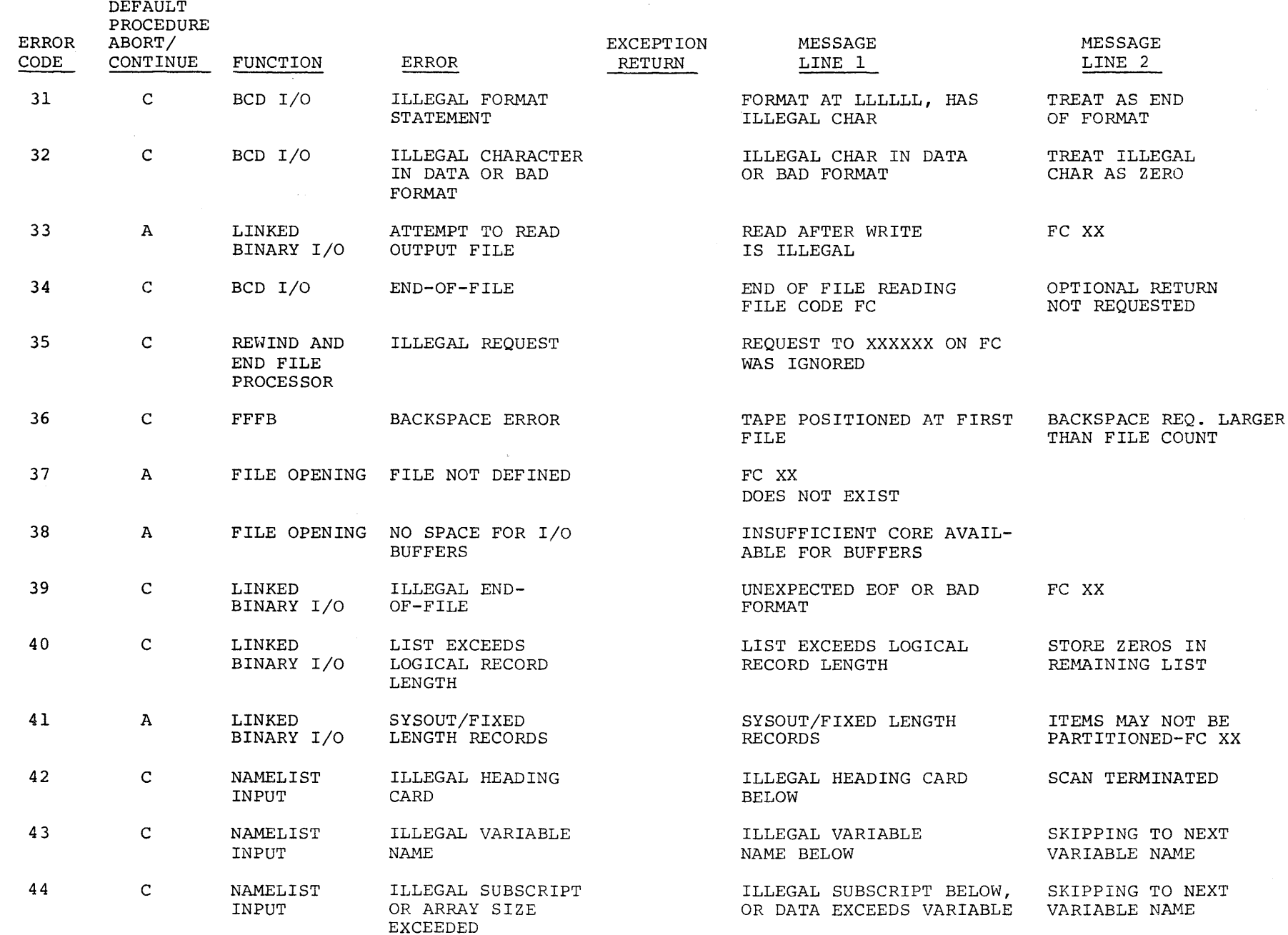

 $\sim 10^7$ 

 $\sim 100$ 

 $\mathcal{L}_{\mathrm{eff}}$ 

 $\label{eq:1} \frac{\partial \mathbf{w}_i}{\partial \mathbf{w}_i} = \frac{1}{\mathcal{A}_i} \sum_{i=1}^n \frac{\partial \mathbf{w}_i}{\partial \mathbf{w}_i}$ 

 $\hat{r} = \hat{r}$ 

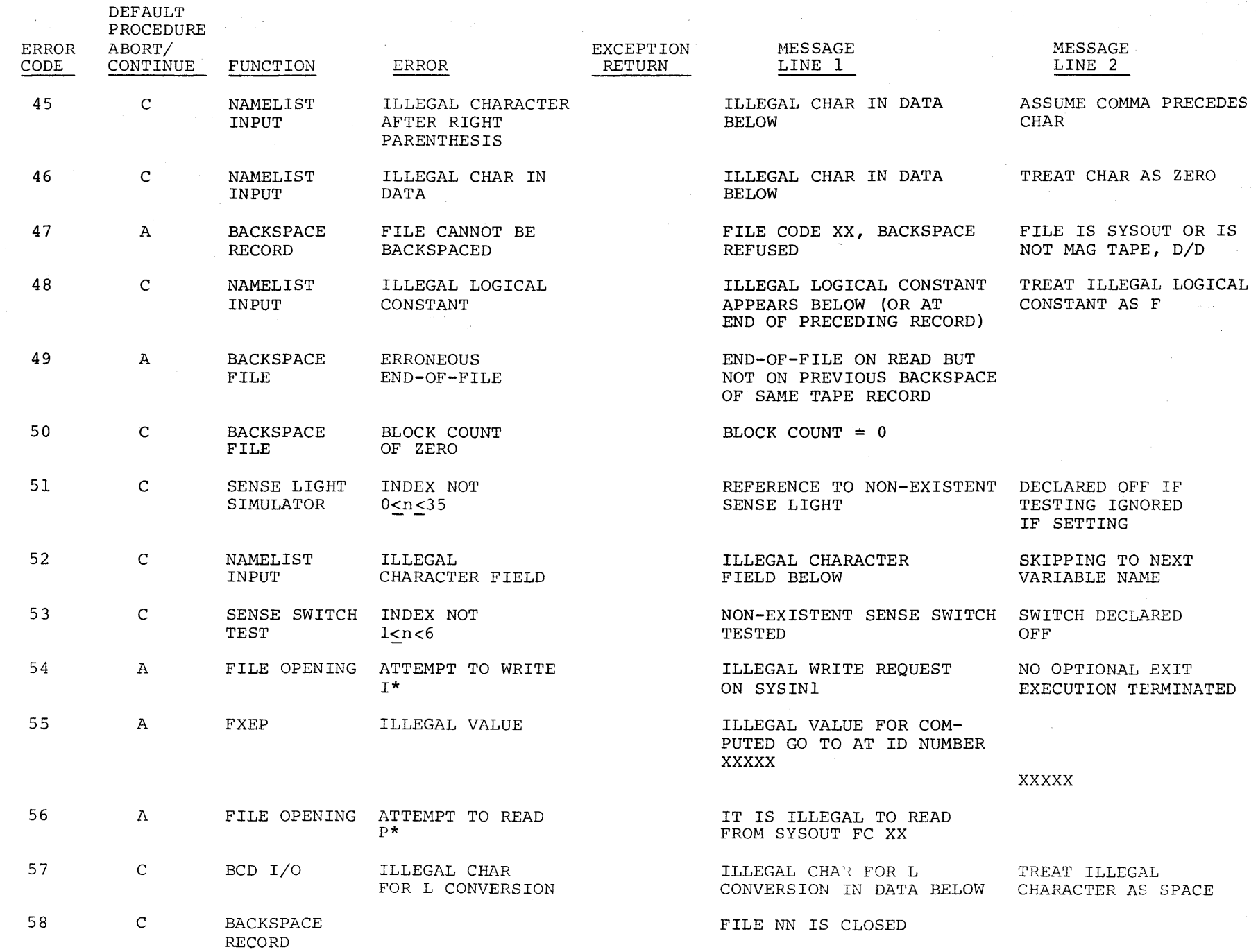

Table 3-2 (cont) . Error Codes And Returns

 $\sim$ 

 $\sim$   $\sim$ 

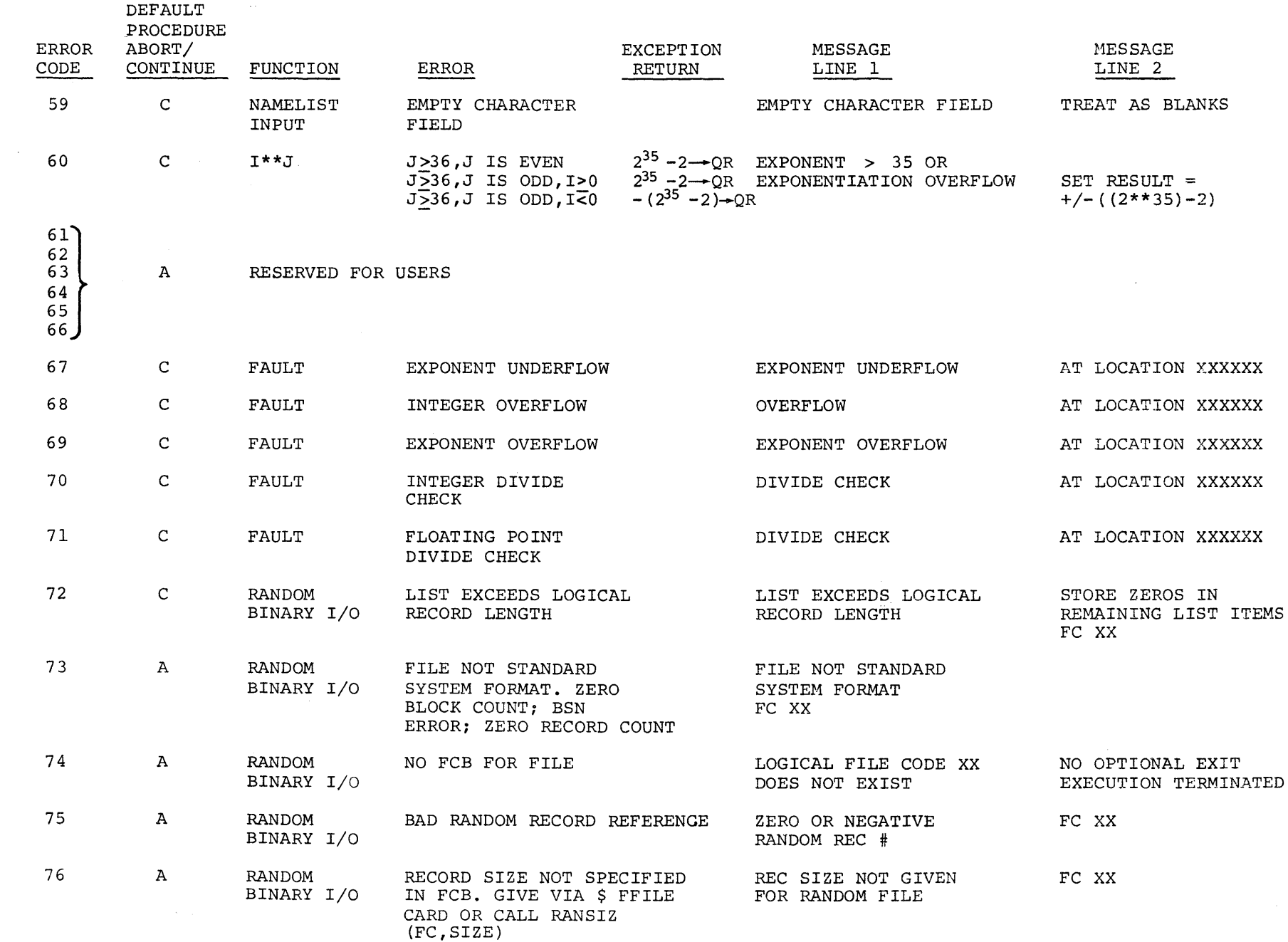

 $\sim$ 

 $\bar{\mathcal{A}}$ 

# Table 3-2 (cont). Error Codes And Returns

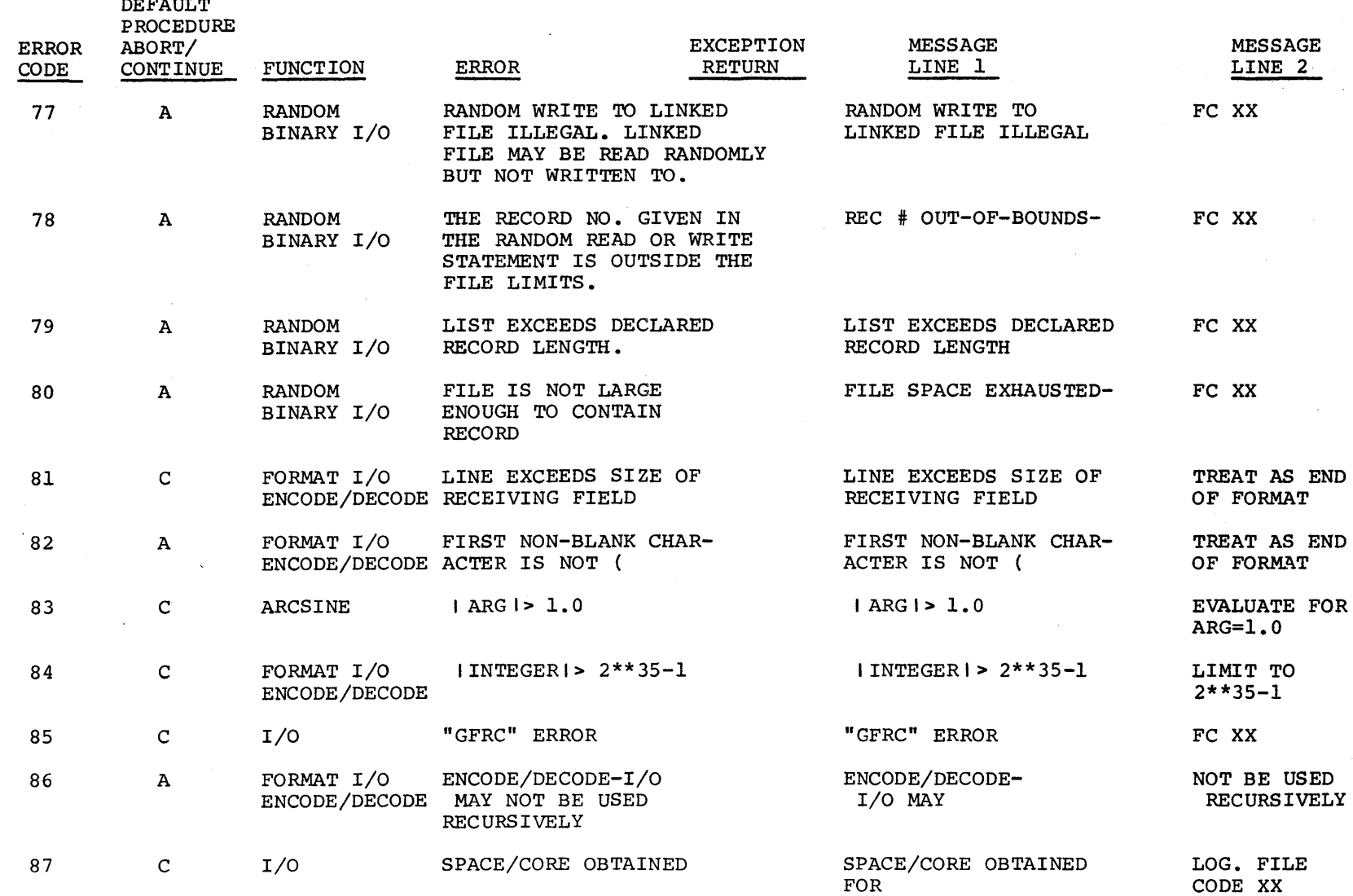

 $-$ 

# Table 3-2 (cont). Error Codes And Returns

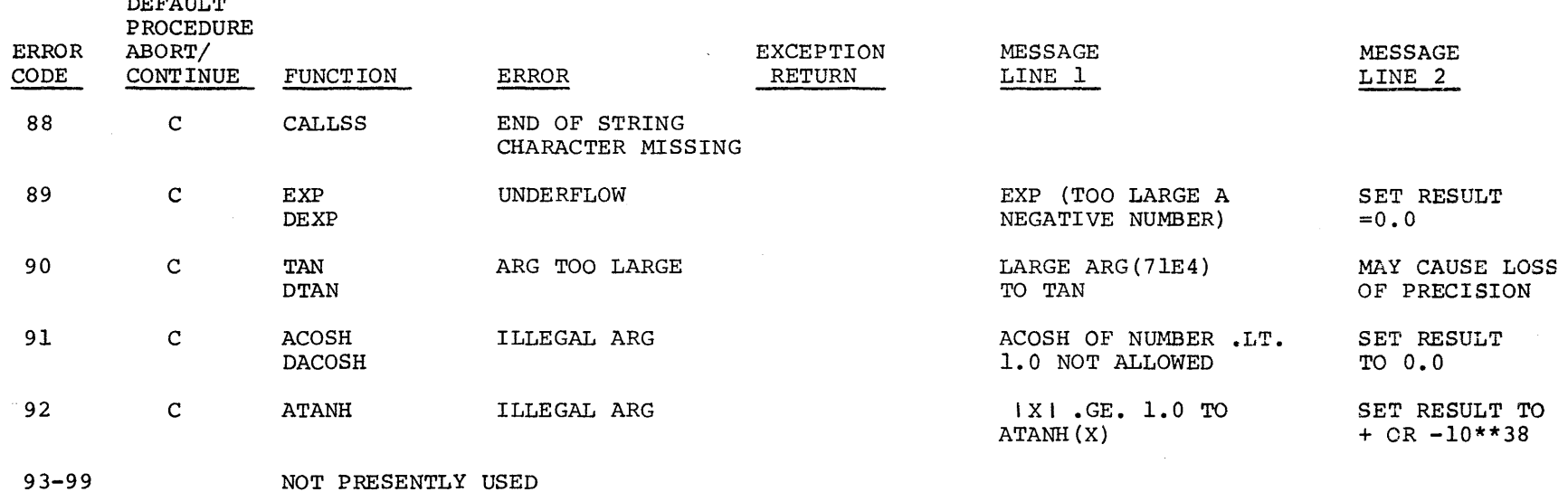

NOTATION: I, J, K are integers

A,B,C are real numbers

DA,DB,DC are double-precision numbers CA,CB,CC where CA=X,Y are complex numbers

 $\sim$ 

 $\sim 10^{-1}$ 

 $\blacksquare$ 

 $\mathcal{L}^{\text{max}}_{\text{max}}$ 

FMED is a file media transliteration module.

### CALLING SEQUENCE

CALL FMEDIA (fc,media)  $fc = FORTRAN logical file code$ media = pointer to a code representing the form of the output as follows:  $media = 0$ , BCD NSLEW 2, BCD cards 3, Printer 5, Time Sharing ASCII (obsolete) 6, Standard System Format ASCII (no slew) All others are ignored

The legal combinations are as follows:

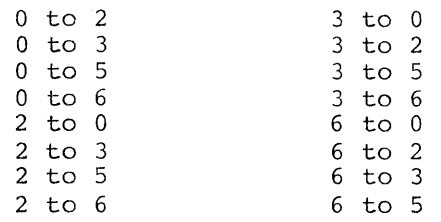

### METHOD

FMED sets bits 18-21 of the file control block LOCSYM+S. These bits are used to inform the I/O edit function that each output record directed to the file (fc) must be transliterated to the format represented by the media in bits 18-21 of FCB+5. FMED calls FOPEN to locate the file control block. FOPEN returns the file control block location. FMED calls GMEDIA. If media = O, the nslew bit in the file control block is also set.

Automatic file transliteration is provided and/or reformating on a logical record basis permits the following:

- 1. Executing of a BCD program under time sharing.
	- a. I/O can be directed to the terminal.
	- b. Input files can be ASCII (media 5 or 6).
	- c. Output files can be media 0,2,3 BCD or 5,6 ASCII.

2. Execution of an ASCII program in batch.

a. l/O can be directed to reader, printer, punch or SYSOUT.

b. Input files can be media 0,2,3 BCD or 5 ASCII.

c. Output files can be media 0,2,3 BCD or 6 ASCII.

3. Execution of a BCD program in batch.

a. Input files can be ASCII (either media 5 or 6).

b. Output files can be media 0,2,3 BCD or 6 ASCII.

4. Execution of an ASCII program under time sharing.

a. Terminal I/O *is* provided.

b. Input files can be media 5 ASCII or 0,2,3 BCD.

c. Output files can be media 0,2,3 BCD or 5,6 ASCII.

FDTM allows a user to obtain the current date and time.

# CALLING SEQUENCE

```
CHARACTER A*8 
REAL B 
  \bulletCALL DATIM (A,B)
```
Upon return, A will contain the date in the form  $mm/dd/yy$  (with trailing blanks if in BCD mode); B will contain the time-of-day in hours as a floating point binary number.

### METHOD

FDTM uses the MME GETIME in the batch mode and the DRL TIME in the time sharing mode. FDTM uses the GCVT module for transliteration on the date, if required.

Cell .SETU.-6 is used to determine if the environment is batch or time sharing.

# Access a Permanent File

# FUNCTION

FTAC is used to access an existing permanent file.

CALLING SEQUENCE

CALL ATTACH (lgu,catfil,iprmis,mode,istat,buffer)

lgu = the FORTRAN file code (an integer expression, variable, or constant) catfil = a character constant, or variable, containing the catalog/file string. It must be terminated by a semicolon; embedded blanks are ignored. The user master catalog password is used if it exists; the system master catalog password is never used; however, subsequent passwords are required if they are part of the file description. iprmis = the permissions desired. These will be ORed with any permissions in the catfil. If iprmis =  $1$ , READ only; if iprmis = 2, WRITE only; if iprmis = 3, READ and WRITE; otherwise, undefined and may change.

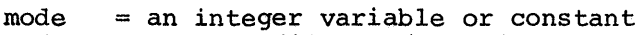

- mode O; Gets file as defined
- mode  $= 1$ ; Gets file as random
- mode  $= 2$ ; Gets terminal
- istat = the status return from the file system (see the TSS System Programmer's Reference Manual for TSS codes), or will contain a status as follows:
	- $0 = OK$  (batch mode only)
	- $l =$  File is currently open
	- 2 = Terminal requested in batch mode (illegal)
	- 3 = Additional memory needed, request denied (time sharing user is aborted)
	- $4 = catfil$  all blanks
- buffer = null arg: get a file system buffer.
	- = not null arg: use this variable array as a buffer (at least 380 words}.

Example of null arg:

CALL ATTACH (lgu,"catfil;",iprmis,mode,istat,

I

 $\bar{z}$ 

 $\bar{z}$ 

Upon successful return from FTAC (attach), a file control block will have been created and the file name (or alternate name) will be in FCB  $-10$ ,  $-9$  (in ASCII). If the file was in the available file table (AFT), it will be deaccessed and reaccessed with the new permissions, if necessary.

 $\mathbf{r}$ 

 $\ddot{\phantom{0}}$ 

÷,

FDTH is used to close a file and release its buffers. In time sharing, the file is also removed from the AFT. If more memory is needed (to deaccess the file) and the request is denied, the time sharing user is aborted.

CALLING SEQUENCE

CALL DETACH (lgu, istat, buffer)

lgu  $\int \frac{1}{1} \, dt$  = the status return word  $=$  the FORTRAN code (an integer expression, variably, or constant) buffer = null arg: get a file system buffer istat =  $0$ , means OK istat  $= 1$ , means could not get file system buffer = not null: use this buffer (at least 380 words)

The following is an example of a null argument.

CALL DETACH (lgu, istat,)

METHOD

See Function.

FCRA is used to create and access a temporary mass storage or terminal file.

### CALLING SEQUENCE:

CALL CREATE (lgu,isize,mode,istat)

lgu isize = the size, in words, of the temporary file wanted mode istat = the status return word (see the TSS System Programmer's Reference = the FORTRAN file code (an integer expression, variable, or constant)  $= 0$  for a linked mass storage file  $= 1$  for a random mass storage file  $= 2$  for a terminal file Manual for TSS codes). The following codes also apply:  $= 0$ , successful<br>= 1, mode is invalid 2, file is currently open 3, no room in AFT 4, temporary file not available  $=$  5, duplicate file name<br>= 6, no room in PAT

- 
- $= 6$ , no room in PAT<br>= 7, illegal device specified

#### METHOD

If the function is successful, a FCB is created and the file code, in ASCII, is placed in FCB -10, -9.

### Core Allocator

### FUNCTION

FALC is a general dynamic storage allocator capable of dispensing memory space from a region composed of a list of disjoint free blocks.

#### CALLING SEQUENCE

The following call will allocate a block of n consecutive words:

LDQ n,DL TSXl .FDSGT

If the request is denied, the Q register will be returned with the value zero. If the request is granted, bits 0-17 of the Q register will contain the address of the allocated block and bits 18-35 will contain the length of the block as designated in the call. (Currently, denial returns are given only in the batch mode of operation.)

### METHOD

The free blocks are chained together with a linked list running through bits 18-35 of their initial words. The last block on the chain contains zero in this field. Bits 0-17 of the first word of a free block contain the address of the last word in the block plus one. Equality of these two fields indicates that the block is immediately followed by another free block and the two may be coalesced into one.

To locate memory apace to satisfy a storage request, the chain of free blocks is first searched, and blocks are coalesced as the search proceeds. If a sufficiently large free block is found, the requested space is allocated and any, excess memory is returned to the free block chain.

If no free block *is* found that satisfies the request, space *is* sought in the "core-hole" described by word 37 (octal) of the slave prefix. If enc core note described by word of (occur) or the stave prefix. If<br>enough memory space is available at this location, the requested space is allocated out of the low end and the core-hole limits are adjusted accordingly.

If no memory space is available in the core-hole, a request is made to the operating system for additional memory. The memory space obtained in this operation is transformed into a new core-hole and the old core-hole is merged into it, if possible.

To ensure that the core-hole does not become too small, any free blocks adjacent to the core-hole are merged with the core-hole and are removed from the free block chain.

FDBD provides a special entry point to a dummy routine. If a user-generated version of the FDEBUG module has been provided, control will be passed to the dummy routine rather than to the FDEBUG bootstrap routine.

FDEBUG Bootstrap

# FUNCTION

FDEB is the bootstrap subroutine for the FDEBUG module.

CALLING SEQUENCE

CALL FDEBUG

METHOD

 $\sim$ 

The FDEBUG overlay is loaded into memory (if not already loaded) and control is transferred to the entry point.

FDUM is the bootstrap subroutine for the symbolic dump facility FDUMP.

CALLING SEQUENCE

CALL FDUMP

METHOD

 $\mathcal{A}^{\mathcal{A}}$ 

The FDUMP overlay is loaded into memory (if not already loaded) and control is transferred to the entry point.

## LINK/LLINK Interface

FUNCTION

FLKL provides an interface between LINK/LLINK and the FDEBUG module.

### CALLING SEQUENCE

TSXl .FDLNK

It is assumed that the A register contains the link origin in bits 0-17 and the link size in bits  $18-35$ .

The entry point .FDLLD has the calling sequence

CALL .FDLLD (name)

where: 'name' is the address of the link name in character form.

# **METHOD**

 $\overline{1}$ 

Control is first passed to FDEBUG following the entry to .FDLNK so that any overlayed breakpoints can be removed from the breakpoint table. Control is then passed to .FDBDL, a secondary entry point in the FDEBUG bootstrap subroutine.

The subroutine .FDLLD is an elaborate NOP that is capable of being breakpointed. The user can therefore gain control after a link has been loaded to install new breakpoints.

FNCL allows the user to delete subroutines from the wrapup list.

# CALLING SEQUENCE

CALL NOCALL(subr)

METHOD

When a CALL NOCALL(subr) statement is included, all occurrences of the subroutine are deleted from the wrapup list.
## Release Unused Memory

FUNCTION

FREL provides the capability to return a block of memory space to the free block list.

#### CALLING SEQUENCE

To free a block of memory, the address of the block is placed in bits  $0-17$ of the Q register and the length of the block is placed in bits  $18-35$  (this is the data returned by .FDSGT). The following call is made:

TSXl .FDSRL

The following call will release as much memory as possible from the high end of core:

TSXl .FDSRM

# METHOD

Returning a block of memory space to the free list is a simple matter of finding the appropriate location in the chain and then adjusting the pointers. Blocks are not merged with the core-hole during this search.

# Dummy Setup

# FUNCTION

FSTP is a dummy subroutine that prevents binding of FDS modules when the FDS option has not been invoked.

# CALLING SEQUENCE

TSXO .FDSET

# METHOD

If called, this subroutine simply returns via index register zero. Secondary SYMDEFs are provided for FDEBUG and FDUMP that allow calls to FDEBUG and FDUMP to return to the user unless the FDS option has been invoked.

# Add to Wrapup List

## FUNCTION

FTCL allows the user to add subroutines to the wrapup list that is maintained dynamically by the FORTRAN debugging system.

# CALLING SEQUENCES

CALL ATCALL(subr) CALL NTCALL(subr)

METHOD

The wrapup list is inspected whenever a program terminates abnormally or terminates when a STOP statement is executed. However, when a program terminates upon the execution of a CALL FTERM statement, the wrapup list is not inspected, thus providing a mechanism to avoid calling procedures on the wrapup list.

The wrapup list is maintained in a first-in/first-out basis so that the subroutines entered first will be called first. If the entry is made using ATCALL, the subroutine will be called when the program terminates abnormally. If the entry is made using NTCALL, the subroutine will be called when the program terminates normally.

Timing Facility

## FUNCTION

FTMR provides the subprogram timing measurement system of FDS, called FTIMER.

## CALLING SEQUENCE

CALL FTIMER

NOTE: A \$ USE FTIMER control card may be included in the batch mode to force the timing measurement system to be loaded.

## METHOD

FTMR contains replacements for the entry points . ENTY, . RETY, and . FRETY that are contained in the linking subroutine FYLK. These replacements dynamically allocate data blocks in which timing measurement statistics are accumulated as the program executes. These statistics are summarized and accumulated as the program executes. These statistics are summarized and<br>printed when the program terminates (even if the termination is abnormal). The measurements are given only for those subprograms compiled with the FDS option.

## Wrapup and Loader

# FUNCTION

FWRP provides the standard FORTRAN wrapup procedure as well as the overlay loader used by the FDEBUG and FDUMP bootstrap subroutines.

### CALLING SEQUENCE

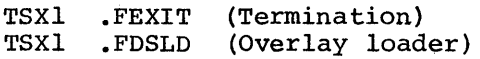

# METHOD

FWRP contains the standard FORTRAN wrapup procedure .FEXIT. When this procedure is called, it first determines whether the termination is normal or abnormal and then invokes each user-supplied wrapup routine as required. When all of the subroutines in the wrapup list have been called, the subroutine .FTERM is then invoked to provide standard termination.

FWRP contains the overlay loader. When it is called, the A register contains zero (0) if an FDUMP overlay is to be loaded or two (2) if an FDEBUG overlay is to be loaded.

## FUNCTION

FYLK contains the subroutines .ENTY, .RETY, and .FRETY, as well as the setup procedure.

## CALLING SEQUENCE

TSX0 .ENTY (or .RETY or .FRETY)<br>NOP .E.L..  $E.L.$ 

## **METHOD**

Subroutine .ENTY is called whenever a FORTRAN subprogram is entered. Its function is to save the indicator register and index register 1 in the error linkage area and to insert the address of the error linkage area into bits 0-17 of .CE.L.

Subroutine .RETY is called whenever a RETURN statement is executed. Its function is to restore the indicator register and to set bits 0-17 of .CE.L. to the address of the caller's error linkage area.

Subroutine .FRETY is called whenever a RETURN n statement is executed. Its function is to restore the indicator register, to set bits 0-17 of .CE.L. to the address of the caller's error linkage area, and to execute the return.

The setup procedure is called by the fault processor (.FLTPR) via a TSX0 .FDSET. Its primary function is to call FDEBUG when required prior to entering the main program. In the batch mode of operation, tests are performed to verify whether file designator 44 is present; if it is, the FDEBUG module is called. In the time sharing mode, bit 4 of the program switch word is checked to determine whether or not the FDEBUG module should be called.

 $\label{eq:2.1} \frac{1}{\sqrt{2}}\int_{\mathbb{R}^3}\frac{1}{\sqrt{2}}\left(\frac{1}{\sqrt{2}}\right)^2\frac{1}{\sqrt{2}}\left(\frac{1}{\sqrt{2}}\right)^2\frac{1}{\sqrt{2}}\left(\frac{1}{\sqrt{2}}\right)^2\frac{1}{\sqrt{2}}\left(\frac{1}{\sqrt{2}}\right)^2.$  $\label{eq:2.1} \frac{1}{\sqrt{2}}\int_{\mathbb{R}^3}\frac{1}{\sqrt{2}}\left(\frac{1}{\sqrt{2}}\right)^2\frac{1}{\sqrt{2}}\left(\frac{1}{\sqrt{2}}\right)^2\frac{1}{\sqrt{2}}\left(\frac{1}{\sqrt{2}}\right)^2\frac{1}{\sqrt{2}}\left(\frac{1}{\sqrt{2}}\right)^2.$  $\sim 3\%$ 

## SECTION IV

# MATHEMATICAL LIBRARY SUBROUTINES

The subroutines that make up the Mathematical Library offer the FORTRAN user a wide range of options to help solve complex mathematical problems. These subroutines provide increased flexibility and computational capability to the FORTRAN scientific programming language.

The purpose of the FORTRAN mathematical library subroutines is to provide a fast method of calculating the basic mathematical functions. The purpose of this update is to improve the accuracy and performance of the present subroutines and to add several new functions. The results obtained with this improved version of the library will in many cases differ from those obtained<br>when using earlier versions; in these cases, answers obtained are more when using earlier versions; in these cases, answers obtained are more accurate. The following statements relate to the degree of accuracy for both The following statements relate to the degree of accuracy for both single- and double-precision floating-point binary numbers.

The single-precision subroutines were written to provide accuracy to full single precision plus or minus one bit, whenever possible. This gives a relative error of less than 1\*2\*\*-27.

The double-precision subroutines use polynomials with theoretical accuracy beyond that of the floating-point hardware (greater than 18 decimal digits). Any error that exists is due to rounding or truncation. Programming techniques were used to minimize this type of error within the routine with the result that most routines are accurate to about 17 or more decimal digits.

It is assumed that the binary representation of the argument (in single or double precision) is the exact value, and the ensuing calculations and results are based on that assumption. Rounding or conversion error prior to entering the subroutine cannot be anticipated. However, since argument error can cause serious problems in calculations, the discussion of each new or revised subroutine contains a brief summary of the possible effects of argument error on the results. This information is presented in terms of a formula that usually gives only the first term in the series expansion for the error term.

The following notation is used in the error formulas:

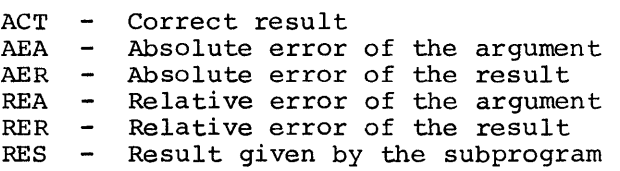

 $3/77$  DD20A

Overflow and underflow faults are not masked during the execution of the subroutines. In cases where the result cannot be represented as a floating-point number because it is too small or too large, a call is made to an error routine and an appropriate error message is generated.

In certain cases, underflow may occur for valid input arguments but this tion will not affect the accuracy of the result. Intermediate overflow condition will not affect the accuracy of the result. should not occur during the execution of the subroutines.

# MATHEMATICAL LIBRARY DESCRIPTIONS

The FORTRAN mathematical library subroutines are composed of the function subprograms and are summarized in Table 4-1. The definition, calling name, and edit name are given for each library subroutine. The page numbers are included since the indexed page numbers for Section IV are no longer valid for this addendum.

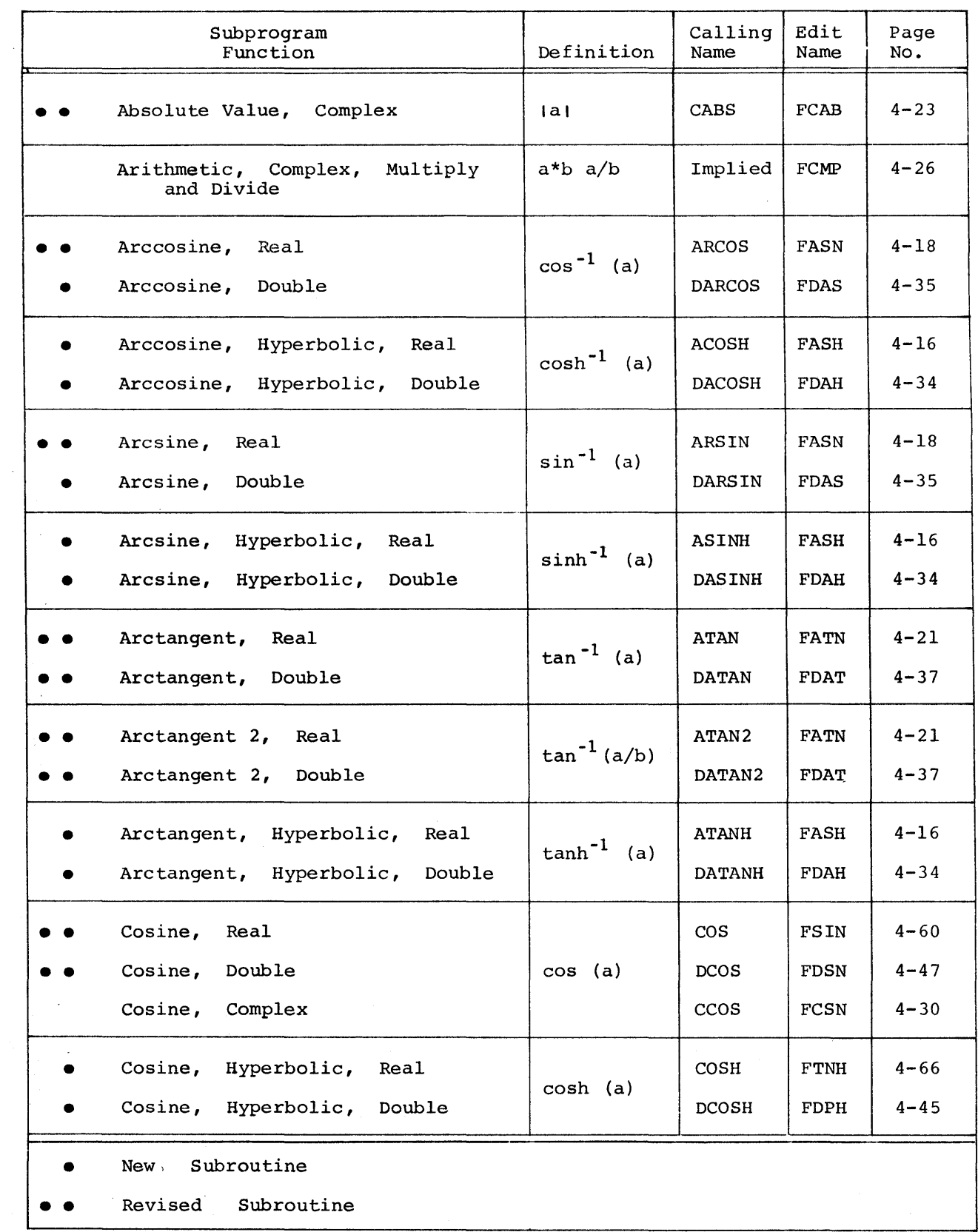

# Table 4-1. Mathematical Library Subroutines

 $\mathcal{O}(\mathcal{O}(\log n))$ 

# Table 4-1 (cont). Mathematical Library Subroutines

 $\mathcal{X},\mathcal{Y}$ 

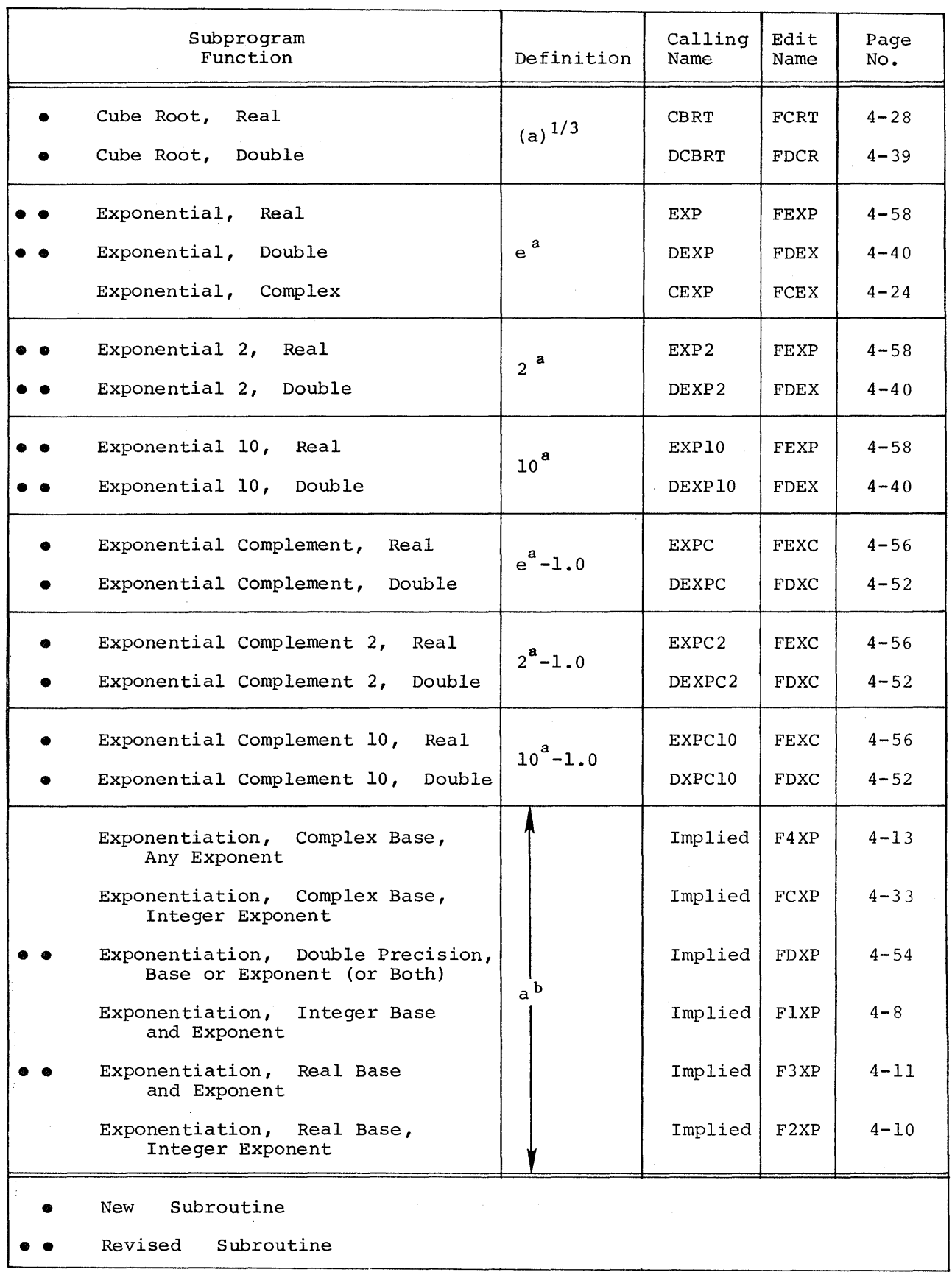

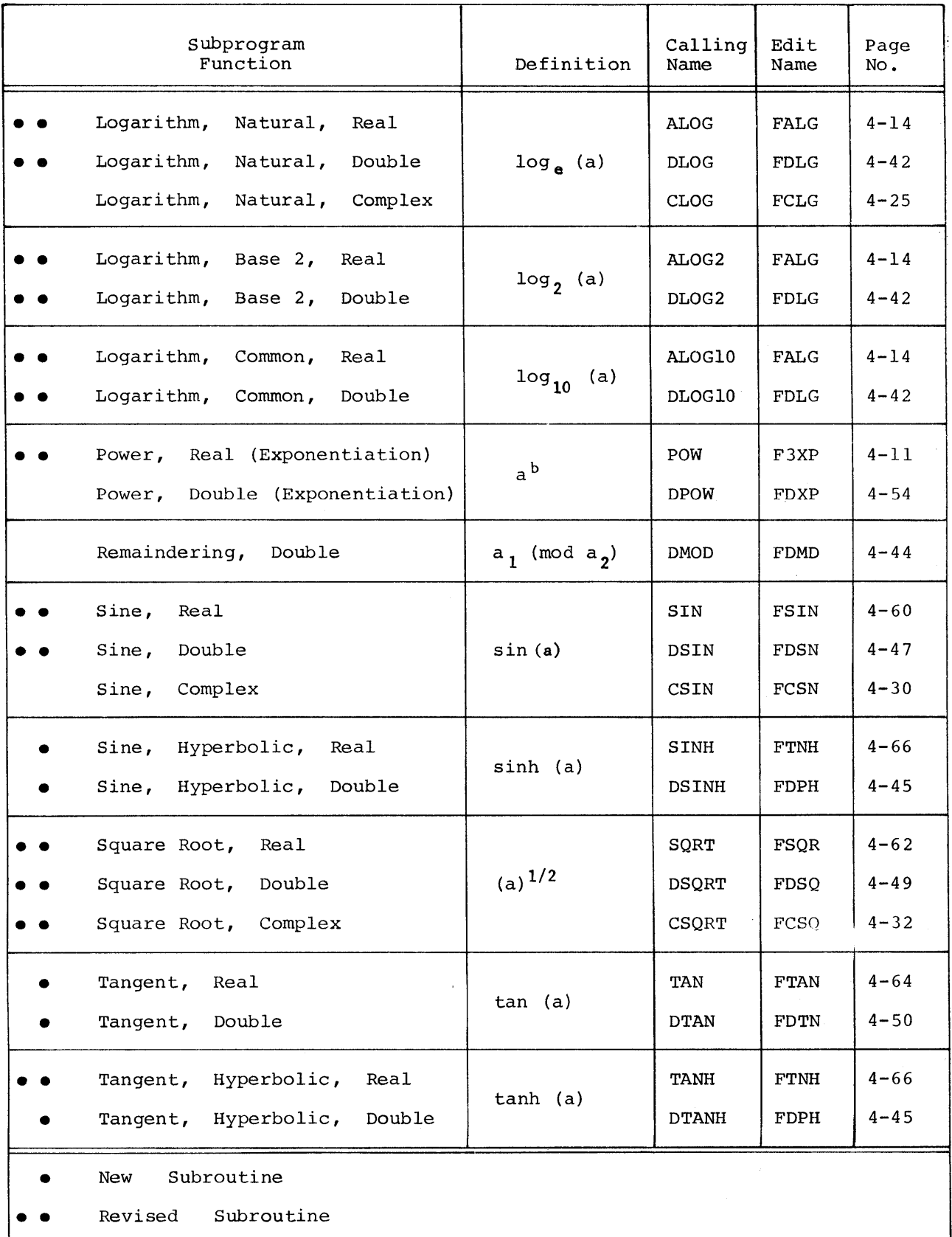

# Table 4-1 (cont). Mathematical Library Subroutines

 $\hat{\mathcal{A}}$ 

## DEFINITIONS AND CONSIDERATIONS

- 1. The following descriptions show both the GMAP calling sequence and an example of user coding. The subroutines that do not show user coding are generally called by other subroutines that make use of the called subroutines.
- 2. The subroutines in the math library are function subprograms and are not called by a CALL statement by the user. Some are called by the FUNCTION name  $(i.e., A=SQRT(X))$  while others are called implicitly. For example, subprogram FlXP is invoked via an arithmetic statement of the following type: K=I\*\*J.
- 3. The answer is always returned in processor registers. The FORTRAN compiler generates the appropriate store instructions (if a replacement operation is involved). The registers used are determined by the type of the function and are as follows:

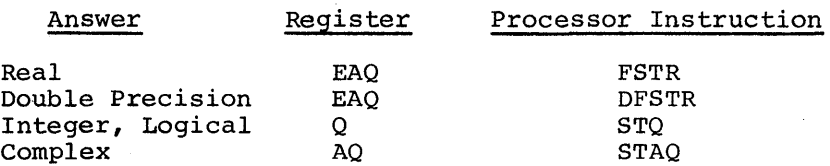

If the answer is to be stored into a variable of a different type, the compiler will supply a suitable conversion algorithm. See the FORTRAN reference manual for the various combinations and normal type of results.

4. When the letter Z appears in a function description, it indicates a complex variable, unless otherwise noted.

5. Errors are detected by many of the subprograms. The functional flow when an error is detected is as follows:

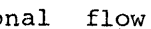

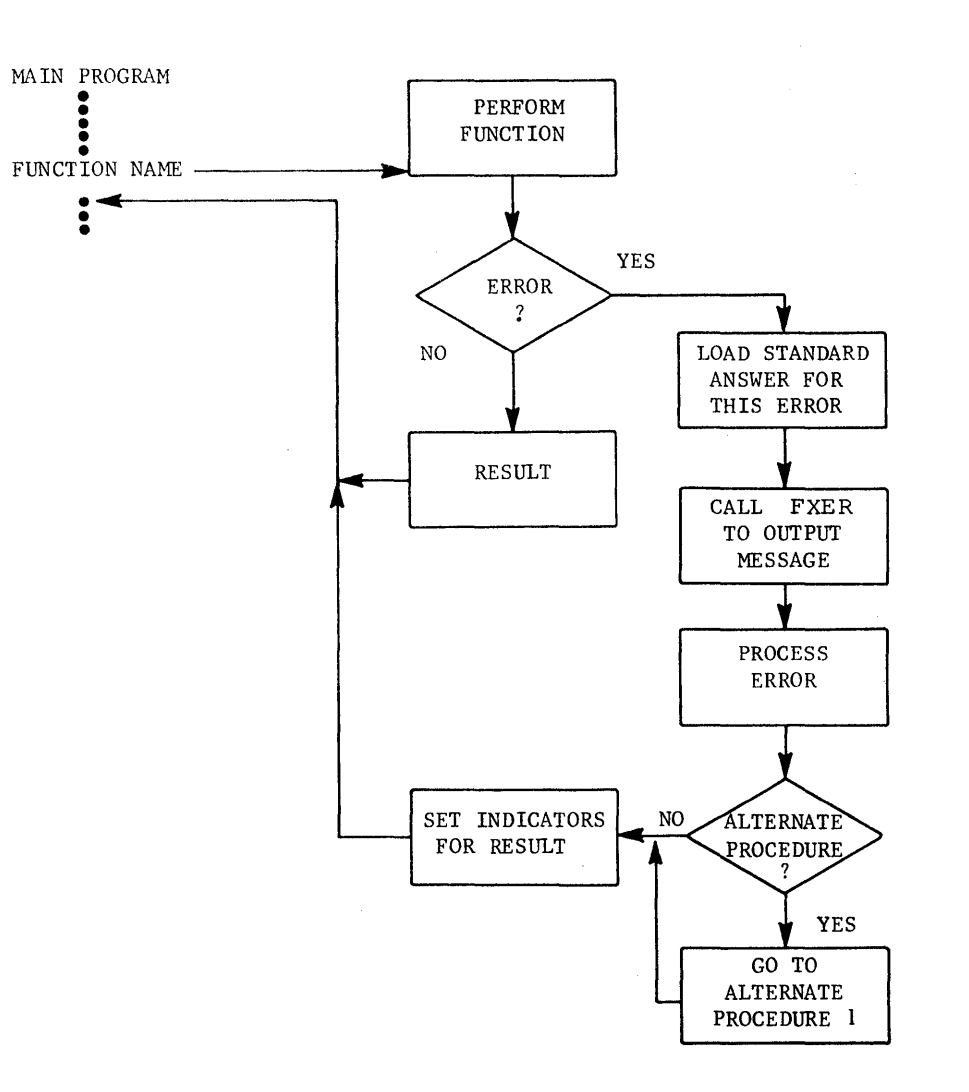

6. Where the argument types are listed for a subprogram, the subprogram micro are digundant effect and instead for a subprogram, and subprogram<br>assumes that the arguments are of the type listed. No explicit error messages are issued if incorrect arguments are supplied.

 $\mathbf{1}$ 

It is assumed here that the alternate procedure is a FUNCTION subprogram which ends with a RETURN statement. This is not necessary; the alternate procedure could be a section of the main program (or subprogram) in which case the flow would not include the "SET INDICATORS---".

# Exponentiation - Integer Base and Exponent

 $\mathcal{L}_{\mathcal{A}}$ 

# FUNCTION

FlXP computes  $I^{**}J$  in an expression.

# USAGE

 $K=I^*J$  I, J are integers.

GMAP CALLING SEQUENCE

CALL  $.FXP1(I,J)$ 

# METHOD

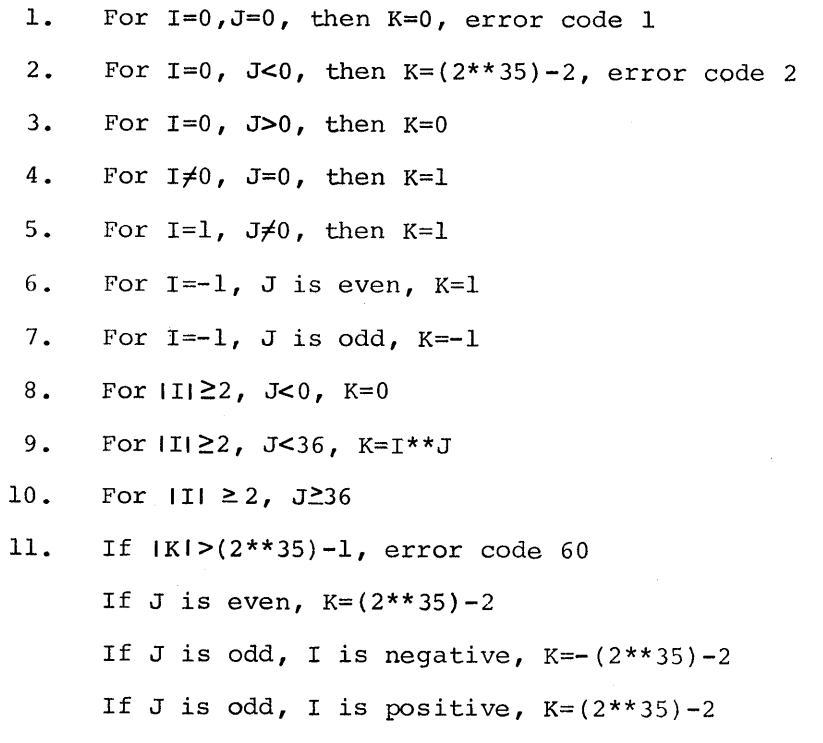

# RETURNS

J.

Normal return is to the next executable statement in the calling program, when AQ(0-71) contains K. Normally only the last 36 bits of Q (36-71) are used.

1. Error code 1 if  $I=0$ ,  $J=0$ , then K=0. Execution continues.

2. Error code 2 if I=O, J<O, then K=(2\*\*35)-2. Execution continues.

3. Error code 60 if K=I\*\*J and IKI >(2\*\*35)-1. Execution continues.

# Exponentiation - Real Base, Integer Exponent

# FUNCTION

F2XP computes A\*\*K in an expression.

USAGE

 $B = A^{**}K$  A is real or double precision, K is an integer.

GMAP CALLING SEQUENCE

CALL .FXP2(A,K) for real A

CALL .FDXPl(A,K) for double precision A

#### METHOD

- 1. For A=0, K=0, then B=0, error code 3
- 2. For  $A=0$ ,  $K>0$ , then  $B=0$
- 3. For  $A=0$ ,  $K<0$ , then  $B=10**38$ , error code 4
- 4. For  $A\neq0$ ,  $K=0$ , then  $B=1.0$
- 5. For negative values of K, change sign of K and take the reciprocal of the result.
- 6. K is an integer with values from -2\*\*35 to (2\*\*35)-1.

A and A\*\*K are floating-point numbers with values from -2\*\*127 to  $(2**127)-2**64.$ 

7. A\*\*K is accurate to eight decimal positions for FXP2 or 16 decimal positions for FDXPl.

#### RETURNS

Normal return is to the next executable statement of the calling program.

- 1. Error code 3 if A=0 and K=0. Then  $A**K=0.0$ . Execution continues.
- 2. Error code 4 if A=0 and K<0. Then A\*\*K=10\*\*38. Execution continues.

# Exponentiation - Real Base and Exponent

# FUNCTION

F3XP computes X\*\*Y in an expression.

# USAGE

 $C=X^{***}Y$  X and Y are real.

GMAP CALLING SEQUENCE

CALL .FXP3(X,Y)

CALL POW(X,Y)

## METHOD

1. The subroutine is based on the formula

 $X^*Y = 2^{**}(Y^*ALOG2(X)).$ 

- 2. The subroutine uses the entry point .ALOG2 into the ALOG2 subroutine and the entry point .EXP2 into the EXP2 subroutine. (EXP2(Z) finds the value of  $2 \star x$ .)
- 3. The largest known relative error is less than 1\*2\*\*-27 (one bit in single precision).

EFFECT OF ARGUMENT ERROR

The error propagation can be calculated from the guidelines provided in the ALOG2 and EXP2 subroutines.

# RETURNS

Normal return is to the next executable statement in the calling program, except as specified below:

- 1. If (X.LT.O.O}, the result is set to 0.0 and FXEM is called with error code 5.
- 2. If (X.EQ.O.O .AND. Y.EQ.O.O), the result is set to the largest possible number and FXEM is called with error code 7.

 $\bar{z}$ 

3. Appropriate overflow and underflow errors may occur in EXP2 (edit name FEXP) if the results cannot be expressed as a single-precision number.

# Exponentiation - Complex Base, Any Exponent

# FUNCTION

F4XP computes A\*\*B in an expression.

# USAGE

 $C=A^{\star\star}B$  $C = A \cdot B$ A and B are complex. A is complex; B is real or double precision.

GMAP CALLING SEQUENCE

CALL .FCXP2 (A,B) CALL .FCXP3(A,B) for complex base and exponent for complex base and real or double-precision exponent

# METHOD

(CA, CB are the arguments)

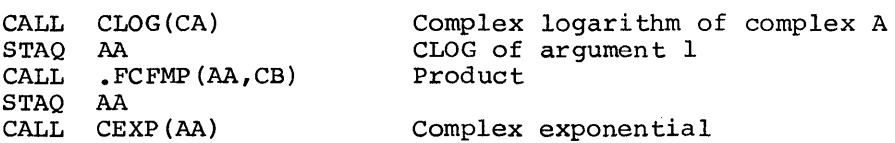

For complex base and real or double-precision exponent, a complex number is formed with the real part equal to the argument and the imaginary part equal to zero. Otherwise, it uses the same method as complex base and exponent.

Accuracy: 7 places  $\pm$  1.0\*10\*\*-7

# RETURNS

Normal return is to the next executable statement in the calling program.

Natural, Base 2, and Common Logarithms

# FUNCTION

FALG computes  $log_e(a)$  for ALOG(X), where  $X, GT$ , 0.0;  $log_2(a)$  for ALOG2(X), the logarithm base 2: and log (2) for MLOG10(X), the common logarithm or the logarithm base 2; and  $\log_{10}$  (a) for ALOGlO(X), the common logarithm or logarithm base 10.

USAGE

A=ALOG(X) A=ALOG2(X) A=ALOGlO(X) X is real.

GMAP CALLING SEQUENCE

CALL ALOG $(X)$  for  $log_e(a)$ CALL ALOG2 $(X)$  for  $\log_2 (a)$ CALL ALOG10(X) for  $\log_{10}$  (a)

METHOD

- 1. The basic function calculated by the subroutine is ALOG2(X). The results for ALOG and ALOG10 are obtained by using the expression  $ALOG(X) = ALOG2(X) * ALOG(2.0)$  or  $ALOG10(X) = ALOG2(X) * ALOG10(2.0)$ .
- 2. The constants ALOG(2.0) and ALOG10(2.0) are stored in the subroutine; the necessary multiplication is performed just prior to the return. No multiplication is performed for ALOG2.
- 3. The polynomial approximation for ALOG2 is accurate over the range (.707, 1.414) and is of the form

POO+Z\*\*2\*(POl+Z\*\*2\*(P02+Z\*\*2\*P03))

where:  $Z = (RRX-1.)/(RRX+1.)$ .

The range reduction of the argument utilizes the fact that:

 $ALOG2(RRX*2**IEXP) = ALOG2(RRX) + IEXP.$ 

- 4. The following steps are performed:
	- a. If X is already within the range (.707, 1.414), omit the remaining steps and use the polynomial directly. This prevents loss of precision for arguments near 1.0.
	- b. EXP = exponent of  $X$ .
	- c. RRX = (X with exponent set to 0), so RRX is within the range  $(.5,$  $1.0$ ).
	- d. Since the polynomial is accurate over the range (.707, 1.414), multiply RRX by the SQRT(2) and compensate for the multiplication by subtracting 0.5 (which is ALOG2(SQRT(2))) from the final answer. The actual multiplication is not performed; instead, the quotient  $(X-L/SQRT(2))/(X+1/SQRT(2))$  is formed in finding Z for use in the polynomial. Note that  $(SQRT(2)*X-1)/(SQRT(2)*X+1)$  is equivalent to the previous quotient.
	- e. In summary: ALOG2(X) = exponent of X  $0.5 +$  ALOG(SQRT(2)\*RRX)

where: RRX is X with the exponent set to  $0.0$ .

5. The largest known relative error is less than 1\*2\*\*-27 (one bit in single precision).

EFFECT OF ARGUMENT ERROR

AER = REA, which means that the RER for arguments near  $1.0$  may be large.

# RETURNS

Normal return is to the next executable statement of the calling program, except as specified below:

- 1. If (X.EQ. O.O), the result is set to the most negative number and FXEM is called with error code 9.
- 2. If (X.LT.O.O), the result is set to O.O and FXEM is called with error code 10.

FALG

# Real Hyperbolic Arcsine, Arccosine, and Arctangent

# FUNCTION

FASH computes sinh<sup>-1</sup> (a) for ASINH(X), the value of the hyperbolic arcsine of X for all inputs;  $cosh^{-1}$  (a) for ACOSH $(X)$ , the value of the hyperbolic  $\arccosine$ ; and  $\tanh^{-1}$  (a), the value of the hyperbolic arctangent.

USAGE

 $A=ASINH(X)$ A=ACOSH(X)<br>A=ATANH(X) X is real.

GMAP CALLING SEQUENCE

CALL ASINH $(X)$  for sinh<sup>-1</sup> (a) CALL  $ACOSH(X)$  for  $cosh^{-1}$  (a) CALL ATANH $(X)$  for tanh<sup>-1</sup> (a)

METHOD

- 1. ASINH is calculated as ALOG(X+SQRT(X\*\*2+1.0)).
- 2. ACOSH is calculated as ALOG(X+SQRT(X\*\*2-l.O)).

For the above two expressions, SQRT (X\*\*2-1.) is set equal to X for X.GE. l. OES.

- 3. ATANH is calculated as  $.5 * ALOG((1.+X)/(1.-X))$ .
- 4. These subroutines call other routines that are accurate to single precision. An attempt was made to minimize the accumulated error in calculating the mathematically correct expressions.

# RETURNS

Normal return is to the next executable statement of the calling program, except as specified below:

- 1. If (X.LT.1.0) for ACOSH, the result is set to 0.0 and FXEM is called with error code 91.
- 2. If (X.LE.-1.0) for ATANH, the result is set to the most negative number and FXEM is called with error code 92.
- 3. If (X.GE.1.0) for ATANH, the result is set to the most positive number and FXEM is called with error code 92.

 $\bar{z}$ 

## Real Arcsine and Arccosine

## FUNCTION

FASN computes sin<sup>-1</sup> (a) for ARSIN(X), the principal value of the trigonometric arcsine of X (in radians); and  $\cos^{-1}$  (a) for ARCOS(X), the principal value of the trigonometric arccosine of X (in radians).

USAGE

A=ARSIN (X) A=ARCOS (X)

X represents any number within the range  $(-1.0, 1.0)$ , meaning  $-1.0 \le X \le 1.0$ . The arcsine and arccosine are undefined for arguments outside of this range.

GMAP CALLING SEQUENCE

CALL ARSIN(X) for  $sin^{-1}$  (a) CALL ARCOS $(X)$  for cos<sup>-1</sup>  $(a)$ 

METHOD

 $2.77$ 

- 1. Initial range reduction is performed by setting AX=ABS(X), which reduces the range to (O, ARSIN(PI/2)).
- 2. The range between (O, ARSIN(PI/2)) is divided into four parts, with the partition points of R expressed as follows:

 $R(0) = 0.$  $R(1) = .5 = SIM(PI/6)$  $R(2) = .866 = SIN(PI/3)$  $R(3) = .965 = SIM(5*PI/12)$  $R(4) = 1.0 = SIM(PI/2)$  $=$  SIN(0)

3. The basic formulas used to derive the actual formulas used in the subroutine for the above four ranges are:

a. TN(X) =  $\cos(N*ARCOS(X))$ , which means:  $TI(X) = X$  $T2(X) = 2*x**2-1$  $T4(X) = 8*X**4-8*X**2+1$ 

This is the standard Chebyshev polynomial of the first kind.

b. ARSIN(X) =  $(N-1)*PI/(2*N) + (1/N)*ARSIM(TM)$ 

where:  $SIN((N-2)*PI/(2*N)) \le X \le 1.0$ .

This form is most efficient near:

 $SIN(PI/2-PI/(2*N))$ , where  $TN(X)$  approaches 0.

c.  $ARSIM(X) = PI/2 - 2*ARSIM(SQRT((1-X)/2)).$ 

d.  $\text{ARCOS}(X) = \text{PI}/2 - \text{ARSIM}(X) \text{ for } 0 \leq \text{ARCOS}(X) \leq \text{PI}.$ 

- 
- 4. The following chart presents the applicable formulas and the values of N for the different ranges.

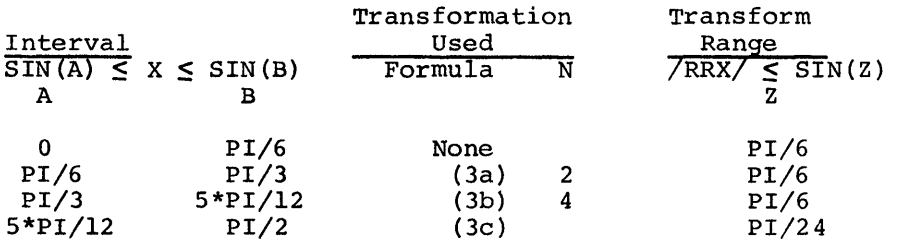

Two different minimax polynomials are used to approximate ARSIN(RRX) over the ranges (0,  $PI/6$ ) and (0,  $PI/24$ ). For the range (0,  $PI/6$ ), a polynomial of the form

Y\*P(Y\*\*2)/Q(Y\*\*2)

is used, where P is of the second order and Q is of the third order. For the range (0, PI/24), P and Q are both of the first order.

5. Using all of the above formulas, the following formulas actually used in the subroutine can be derived.

Range 1:

for X (O.O, 0.5); equivalently X (SIN(O.O), SIN(PI/6)), or  $X (COS(PI/2), COS(5*PI/6));$  $PQARG = X$  $ARSIM = 0.0 + PQARG*1.0*P(PQARG**2)/Q(PQARG**2)$  $\text{ARCOS} = \text{PI}/2. - \text{PQARG*1.0*P(PQARG**2)}/\text{Q(PQARG**2)}$ 

Range 2:

for X  $(0.5, .866025404)$ ; equivalently  $X$  (SIN(PI/6), SIN(PI/3)), or  $X (COS(5*PI/6), COS(2*PI/3));$  $PQARG = 2*X**2-1$  $\text{ARSIN} = \text{PI}/4. + \text{PQARG*0.5*P(PQARG**2)}/\text{Q(PQARG**2)}$  $\text{ARCOS} = \text{PI}/4. - \text{PQARG*0.5*P}(\text{PQARG*2})/\text{Q}(\text{PQARG*2})$ 

FASN

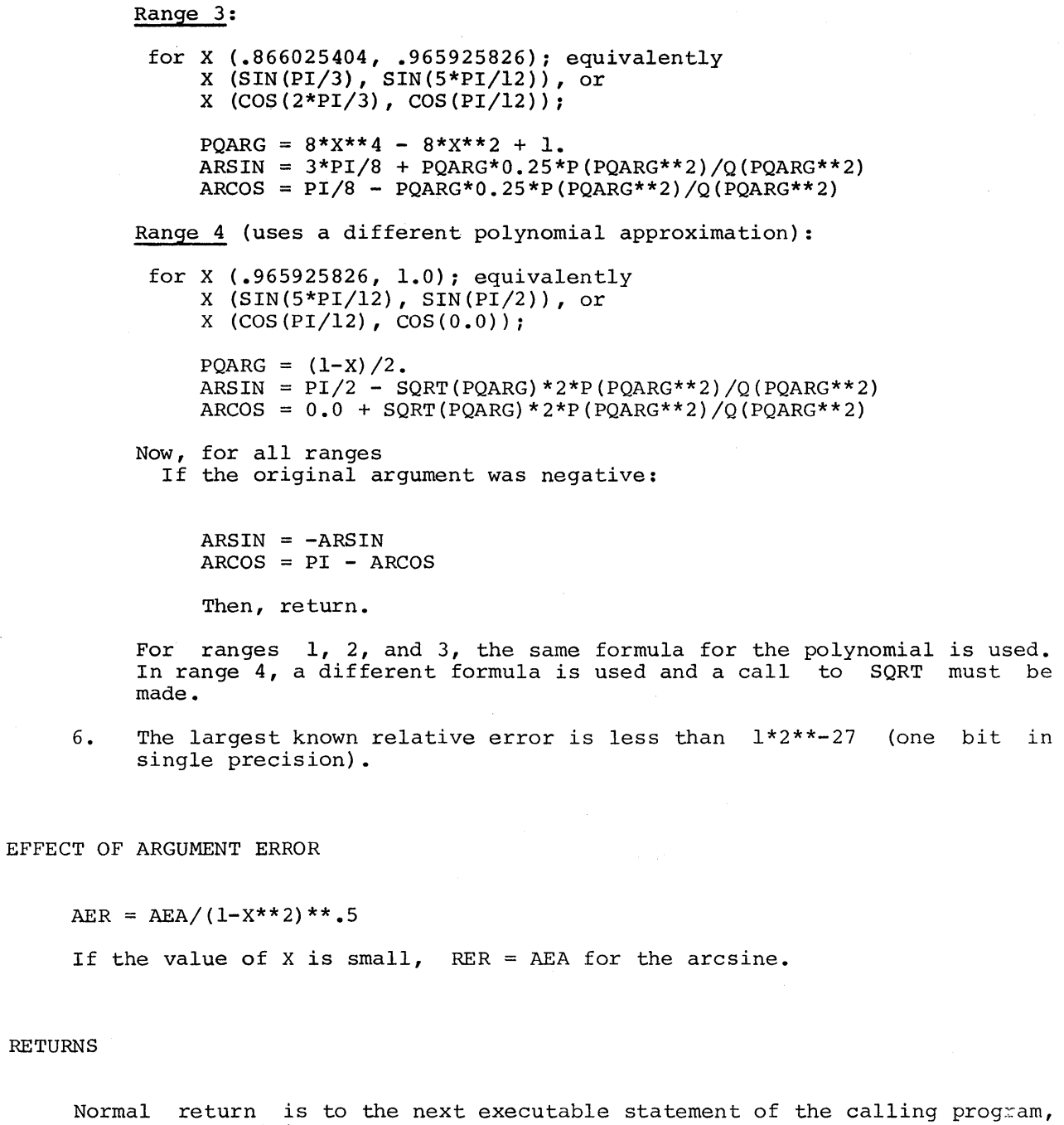

except as specified below:

- 1. If  $(X, LT, -1.0)$ , FXEM is called with error code 83. Then is found for  $X = -1.0$ . the answer
- 2. If (X.GT.1.0), FXEM is called with error code 83. Then the answer is found for  $X = +1.0$ .

RETURNS

FATN FATH STATES OF THE SERIES OF THE SERIES OF THE SERIES OF THE SERIES OF THE SERIES OF THE SERIES OF THE SERIES OF THE SERIES OF THE SERIES OF THE SERIES OF THE SERIES OF THE SERIES OF THE SERIES OF THE SERIES OF THE SE

# Real Arctangent

## FUNCTION

FATN computes the principal value (in radians) of the arctangent of Z for ATAN(Z) or the arctangent of (Y,X) for ATAN2 (Y,X), where  $Z = Y/X$ , for any valid input  $argument(s)$ .

USAGE

A=ATAN(Z)  $A=ATAN2(Y,X)$ 

 $(Y, X)$  or Z are any numbers, except that the expression  $(Y, X) = (0, 0, 0)$  is invalid.

CALLING SEQUENCE

CALL ATAN $(2)$  for tan<sup>-1</sup>  $(a)$ CALL ATAN2 $(Y, X)$  for  $tan^{-1} (a/b)$ 

METHOD

- 1. The algorithm is the same for both ATAN and ATAN2, except that for ATAN2(Z) the Z is calculated as  $Z = Y/X$ . For ATAN(Z), the answer may be located in either quadrant 1 or quadrant 4 (-PI/2  $\leq$  ATAN  $\leq$  PI/2). For ATAN2(Y,X), the answer will be in the correct quadrant with  $(-PI \leq$  $ATAN2 \leq PI$ .
- 2. The ABS(Z) is found, thus reducing the range to (O.O, arctangent  $(PI/2)$ ).
- 3. The range between (0, arctangent (PI/2)) is then divided into nine parts with partition points R and evaluation nodes S. The partition points are chosen as follows:

 $R(0)=0$  $R(I) =$ tangent((2\*I-1)\*PI/32.)  $R(9) =$ infinity  $S(I) = \text{tangent}((2 \times I - 2) \times P I / 32.)$  $I=1,2, \ldots 8$  $I=2, 3, \ldots 9$ 

4. The range of z, and thus the value of the index I, is then found within the range  $(R(I-1), R(I))$ . That is,  $R(I-1) < Z < R(I)$ . I is found using a binary search to determine the range of z. After I is found, the formula

ATAN(Z) = ATAN(S(I)) + ATAN(T)

is used, where:  $T=S(I)$ \*\*-1-(S(I)\*\*-2+1)/(S(I)\*\*-1+Z).

- 5. ATAN(S(I)) and the values for  $(S(I) * * -1)$  and  $(S(I) * * -2+1)$  are stored in tables.
- 6. Tis within the range (-PI/32., PI/32.) and ATAN(T) is calculated using a polynomial approximation of the third order which has the form

 $\sim$ 

POO+T\*(POl+T\*(P02+T\*P03))

and provides accuracy beyond single precision.

- 7. After the value of ATAN is found for positive Z (quadrant 1), the answer is placed in the proper quadrant by subtracting it from PI and/or negating it if necessary.
- 8. The largest known relative error is less than 1\*2\*\*-27 (one bit in single precision).

EFFECT OF ARGUMENT ERROR

AER=AEA/(l-Z\*\*2} for a lesser value of z. RER=REA for the larger values of z.

## RETURNS

Normal return is to the next executable statement of the calling program, except as specified below:

1. If (Y.EQ.0.0.AND. X.EQ.O.O), the result is set to 0.0 and FXEM is called with error code 11.

## FCAB FCAB

# Complex Absolute Value

## l"UNC'rION

FCAB computes the absolute value of the complex number X in the expression CABS(X).

# USAGE

A=CABS(X)

X represents any complex number of the form (A,B) •

GMAP CALLING SEQUENCE

CALL CABS(X)

# METHOD

1. The complex argument X is treated as a number pair (A,B):

 $SML = MIN(A, B)$  $BIG = MAX(A, B)$ 

- 2. CABS = ABS(BIG\*SQRT(1.+(SML/BIG)\*\*2). Note that the answer is a real number.
- 3. The largest known relative error is less than 1\*2\*\*-27 (one bit in single precision).

EFFECT OF ARGUMENT ERROR

 $RER = (1.72.)*REA$ 

# RETURNS

 $\mathcal{R}^{\mathcal{A}}$ 

Normal return is to the next executable statement of the calling program.

l,

FCEX

# Complex Exponential

FUNCTION

FCEX computes e\*\*Z for CEXP(Z) in an expression.

USAGE

 $A=CEXP(Z)$  Z is complex.

GMAP CALLING SEQUENCE

CALL CEXP(Z)

METHOD

1.  $Z = (X, Y)$  $A = Y + \pi$  $\overline{2}$  $B = e^{**}X$  $X = B*SIN A$  $Y = B * SIN Y$ ANSWER =  $(X, Y)$ 

2. Z and  $e^{**}X$  are complex numbers  $(X, Y)$ , with  $X \le 88.028$ ,  $|Y| < 2**27$ , and  $Y + \frac{\pi}{2}$  < 2\*\*27.

3. Each part (X,Y) of e\*\*Z is accurate to seven decimal positions.

RETURNS

Normal return is to the next executable statement of the calling program, except as specified below:

- 1. Error code 26 if  $x > 88.028$ . Then  $e^{**}Z = (10^{**}38, 10^{**}38)$ . Execution continues.
- 2. Error code 27 if  $|Y| \geq 2^{**}27$  or if  $|Y + \frac{\pi}{2}| \geq 2^{**}27$ . Then  $e^{**}Z = (0,0)$ . Execution continues.

 $\pm$ 

FCEX

## FCLG FIGURE 2007 FOR STREET AND THE SECTION OF THE SECTION OF THE SECTION OF THE SECTION OF THE SECTION OF THE

# Complex Natural Logarithm

# **FUNCTION**

FCLG computes  $log_e Z$  for CLOG(Z) in an expression.

USAGE

 $A=CLOG(Z)$  Z is complex.

GMAP CALLING SEQUENCE

CALL CLOG(Z)

# METHOD

1.  $log_e Z = log_e (X, Y)$  (where  $Z = (X, Y)$ )

 $=(log_e|Z|,$  arctan Y/X)

- 2.  $\mathbb Z$  and log<sub>e</sub>Z are complex numbers; values of X and Y range from -2\*\*127 to \*2\*\*127-2\*\*100 inclusive.
- 3. log<sub>e</sub>Z is accurate to seven decimal positions.

# RETURNS

Normal return is to the next executable statement of the calling program, except as specified below:

1. Error code 28 if  $Z=(0,0)$ . Then  $log_{a}Z = (-(10**38), 0.0)$ .

# Complex Multiplication and Division

FUNCTION

FCMP computes  $(A, B) * (C, D)$  or  $(A, B) / (C, D)$  in an expression.

USAGE

 $A=B*C$  or  $A=B/C$  B and C are complex.

GMAP CALLING SEQUENCE

CALL .FCFMP $(R, S)$  for  $R*S$ 

CALL .FCFDP(R,S) for R/S

 $R = (A, B)$  $S = (C, D)$ 

**METHOD** 

1.  $(A, B) * (C, D) = (A * C - B * D, A * D + B * C)$ 

2.  $(A, B) / (C, D) = ((A, B) * (C, -D)) / (C^{**}2 + D^{**}2) = (A^{*}C + B^{*}D, B^{*}C - A^{*}D) / (C^{**}2 + D^{**}2)$ 

3. If  $(A, B) = (0,0)$ , then the quotient =  $(0,0)$ . Otherwise,

 $U = D/C$  $Y = (A/C)/(1+U**2)$  $T = B/A$  $X = Y^*(T^*U+1)$  $Y = Y^*(T-U)$ 

 $\sim 100$ 

4. Before computing  $(A, B) / (C, D)$ , replace the numerator by  $(-B, A)$  if  $|A| \le$  , and the denominator by  $(-D, C)$  if  $|C| \leq |D|$ . Adjust the quotient (X, Y) accordingly: 1BI, and the denominator by  $(-D, C)$  if  $|C| \leq |D|$ . Adjust the quotient

a. If  $|A| > |B|$  and  $|C| > |D|$ , then the result =  $(X, Y)$ .

b. If  $|A| \leq |B|$  and  $|C| \leq |D|$ , then the result =  $(X, Y)$ .

c. If  $|B|\geq |A|$  and  $|C|>|D|$ , then the result =  $(Y,-X)$ .

d. If  $|A| > |B|$  and  $|D| \ge |C|$ , then the result =  $(-Y,X)$ .

- 5. A, B, C, D, X, and Y are real numbers, with values from  $-2**127$  to  $(2**127)-2**100$  inclusive.
- 6. The answer is accurate to eight decimal positions.

 $\mathcal{L}_{\mathcal{A}}$ 

## RETURNS

 $\mathcal{A}$ 

 $\mathcal{A}$ 

÷,  $\bar{\mathcal{A}}$  Normal return is to the next executable statement of the calling program, except as specified below:

1. In a division operation,  $(A, B) / (C, D) = (10**38, 10**38)$ . error code 25 if  $(C,D)=(0,0)$ . Execution continues. Then

FCRT

# FCRT

# Real Cube Root

# FUNCTION

FCRT computes the cube root of X in the expression  $CBRT(X)$ .

## USAGE

A=CBRT(X)

X represents any number.

GMAP CALLING SEQUENCE

CALL CBRT (X)

METHOD

1. X is expressed as RM\*2\*\*IE. RM is real. reduction is performed using the formula IE is integer. Range

CBRT  $(RM*2**IE) = RM/3*CBRT(2**IE)$ .

If  $I=IE/3$  and  $J=IE-3*I$ , then

CBRT(RM\*2\*\*IE) =  $CBRT(RM*2**J)*2**I$ .

2. RRX is RM\*2\*\*J and is within the range (.5,4.). The CBRT{RRX) is found using an initial polynomial approximation of the form

 $Y0 = PO0+RRX*(P01+RRX*PO2)$ 

which makes YO accurate to approximately 1.8 decimal digits.

3. Three Newton's iterations are then used with the formula

 $Y1 = Y0-(Y0-X/Y0**2)/3$ 

to extend the accuracy to full single precision.

4. The largest known relative error is less than 1\*2\*\*-27 (one bit in single precision).

# FCRT FOR THE EXPLORER SERVICE SERVICE SERVICE SERVICE SERVICE SERVICE SERVICE SERVICE SERVICE SERVICE SERVICE

# EFFECT OF ARGUMENT ERROR

RER =  $(1.73.)*REA-(1.79.)*REA**2...$ 

# RETURNS

Normal return is to the next executable statement of the calling program.

 $\frac{1}{2}$
## Complex Sine and Cosine

## FUNCTION

FCSN computes sin Z or cos Z for  $CSIN(Z)$  or  $CCOS(Z)$  in an expression, where Z is in radians.

USAGE

 $A=CSIN(Z)$  or  $A=CCOS(Z)$  z is complex.

GMAP CALLING SEQUENCE

CALL CSIN(Z) for sin Z CALL CCOS(Z) for cos Z

**METHOD** 

1. sin  $Z=sin(X,Y)$  (where  $Z=(X,Y)$ )  $=$ sin X\*cos(0,Y) +cos X\*sin(0,Y)  $=(\sin x \cdot \cosh y,0)+(0,\cos x \cdot \sinh y)$ =(sin X\*cosh Y, cos X\*sinh Y)

2. cos  $z=sin (z+\pi)$  $\overline{2}$ 

3. Z, sin Z, and cos Z are complex numbers, with IXl<2\*\*27,  $|X+\underline{n}| < 2**27$ , and  $|Y| < 88.028$ .  $\overline{2}$ 

4. The answer is accurate to seven decimal positions.

## RETURNS

Normal return is to the next executable statement of the calling program, except as specified below:

1. Error code 29 if:  $|X|\geq 2^{**}27$ 

 $1x+ \frac{\pi}{2}1 \geq 2 \times 27$ 

## $e^{**Y=0}$

Then the answer is  $(0,0)$ . Execution continues.

2. Error code 30 if IYl>88.028. Then the answer is (10\*\*38, 10\*\*38). Execution continues.

 $FCSQ$  FCSQ

### Complex Square Root

#### FUNCTION

FCSQ computes the square root of Z in the expression CSQRT(Z).

## USAGE

A=CSQRT(Z)

Z is any complex number of the form  $(A, B)$ .

GMAP CALLING SEQUENCE

CALL CSQRT(Z}

#### METHOD

- 1. The argument is expressed as A+B\*i.
- 2. ANSA =  $SQRT$ (/A/+CABS((A,B))/2.).
- 3. If  $(A_\bullet L T_\bullet 0_\bullet AND_\bullet B_\bullet L T_\bullet 0)$ , ANSA =  $-MSA_\bullet$
- 4. ANSB =  $B/(2 \cdot *ANSA)$ .
- 5. If (A.LT.O), return answer (ANSB, ANSA); else return (ANSA, ANSB).
- 6. These formulas can be derived from the definitions for complex number multiplication.
- 7. The largest known relative error is less than 1\*2\*\*-27 (one bit in single precision).

EFFECT OF ARGUMENT ERROR

- 1. Using  $i = (-1.)**.5$ , express A+B\*i as R1\*e\*\*(A1\*i).
- 2. Express the answer as  $R2*e**(A2*i)$ .
- 3. RER (R2) = .5\*REA (R1)<br>RER (A2) = REA (A1)  $RER(A2) = REA(A1)$

#### RETURNS

Normal return is to the next executable statement of the calling program.

# FCXP

# Exponentiation - Complex Base, Integer Exponent

## FUNCTION

FCXP computes A\*\*K in an expression.

## ·USAGE

 $C=A^{\star\star}K$  A is complex. K is an integer.

GMAP CALLING SEQUENCE

CALL .FCXPl (A,K)

## METHOD

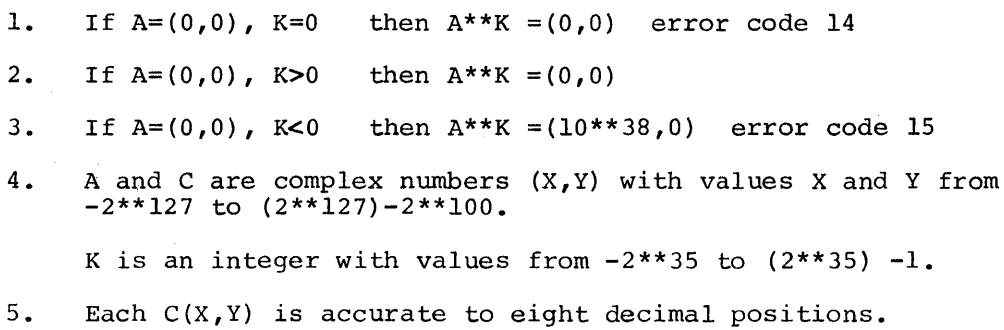

## RETURNS

Normal return is to the next executable statement in the calling program.

1. Error code 14 if  $A=(0,0)$  and  $K=0$ . Then  $A**K=(0,0)$ .

2. Error code 15 if  $A=(0,0)$  and  $K<0$ . Then  $A***(10**38,0.0)$ .

## Double Precision Hyperbolic Arcsine, Arccosine, and Arctangent

#### FUNCTION

FDAH computes sinh<sup>-1</sup> (a) for DASINH(X), the value of the hyperbolic arcsine of X for all inputs;  $cosh^{-1}$  (a) for DACOSH(X), the value of the hyperbolic arccosine; and  $tanh^{-1}$  (a) for DATANH $(X)$ , the value of the hyperbolic arctangent.

#### USAGE

A=DASINH(X)<br>A=DACOSH(X) X is double precision. A=DATANH(X)

GMAP CALLING SEQUENCE

CALL DASINH  $(X)$  for sinh  $-1$  (a) CALL DACOSH $(X)$  for cosh  $-1$   $(a)$ CALL DATANH $(X)$  for tanh<sup>-1</sup>  $(a)$ 

#### **METHOD**

- 1. DASINH is calculated as DALOG(X+DSQRT(X\*\*2+1.0)).
- 2. DACOSH is calculated as DALOG(X+DSQRT(X\*\*2-l.O)).

For the above two expressions,  $DSQRT(X^{**}2-1.)$  is set equal to X for X.GE.l.OElO.

- 3. DATANH is calculated as  $.5 * DALOG((1, +X) / (1, -X))$ .
- 4. These subroutines call other routines that are accurate to double precision. An attempt was made to minimize the accumulated error in calculating the mathematically correct expressions.

#### RETURNS

Normal return is to the next executable statement of the calling program, except as specified below:

- 1. If (X.LT.1.0) for DACOSH, the result is set to 0.0 and FXEM is called with error code 91.
- 2. If (X.LE.-1.0} for DATANH, the result is set to the most negative number and FXEM is called with error code 92.
- 3. If (X.GE.1.0) for DATANH, the result is set to the most positive number and FXEM is called with error code 92.

#### Double Precision Arcsine and Arccosine

#### FUNCTION

FDAS computes  $sin^{-1}$  (a) for DARSIN(X), the value of the trigonometric arcsine of X (in radians); and  $\cos^{-1}$  (a) for DARCOS(X), the value of the trigonometric arccosine of X (in radians).

## USAGE

A=DARSIN(X) A=DARCOS(X)

X represents any number within the range  $(-1.0, 1.0)$ , meaning  $-1.0 \le X \le$ 1.0. The arcsine and arccosine are undefined for arguments outside of this range.

#### GMAP CALLING SEQUENCE

CALL DARSIN $(X)$  for sin<sup>-1</sup> (a) CALL DARCOS $(X)$  for cos<sup>-1</sup>  $(a)$ 

## METHOD

- 1. The method used for DARSIN is the same as that used for the single-precision ARSIN subroutine (edit name FASN), except that more accurate minimax polynomials are used for the approximation to DARSIN.
- 2. The polynomial used in ranges 1, 2, and 3 is of the order 6 and the polynomial used in range 4 has P of the order 3 and Q of the order 4.
- 3. The minimax polynomial is accurate to more than 19 places. Any error in the result is caused only by rounding and truncation; the result should be accurate to approximately 17 places.

EFFECT OF ARGUMENT ERROR

 $AER=AEA/(1-X**2)**$ .5

If the value of X is small, RER = AEA for the arcsine.

 $\mathbb{E}[\mathbb{E}_\mathcal{A}]$ 

## RETURNS

Normal return is to the next executable statement of the calling program, except as specified below:

 $\frac{1}{2}$ 

- 1. If (X.LT.-1.0), FXEM is called with error code 83. Then the answer is found for  $X=-1.0$ .
- 2. If (X.GT.1.0), FXEM is called with error code 83. Then the answer is found for X=+1.0.

 $\sim$ 

 $\mathbf F$ DAT $\mathbf T$ 

#### Double Precision Arctangent

FUNCTION

FDAT computes the principal value (in radians) of the arctangent of Z for DATAN(Z) or the arctangent of  $(Y,X)$  for DATAN2(Y,X), where  $Z=Y/X$  for any valid input argument(s).

#### USAGE

A=DATAN(Z)  $A=$ DATAN2 $(Y, X)$ 

 $(Y, X)$  or Z are any numbers, except that the expression  $(Y, X) = (0., 0.)$  is invalid.

GMAP CALLING SEQUENCE

```
CALL DATAN(Z) for tan ^{-1} (a)
CALL DATAN2(Y, X) for tan<sup>-1</sup> (a/b)
```
#### METHOD

- 1. The algorithm is the same for both DATAN and DATAN2, except that for DATAN2(Z) the Z is calculated as  $Z=Y/X$ . For DATAN(Z), the answer may be located in either quadrant 1 or quadrant 4 ( $-PI/2 \leq DATAN \leq PI/2$ ). For DATAN2(Y,X), the answer will be in the correct quadrant with  $(-PI)$  $\leq$  DATAN2  $\leq$  PI).
- 2. The method used for DATAN and DATAN2 is the same as that used for the single-precision subroutines ATAN and ATAN2 (edit name FATN), except that a minimax polynomial of the order seven (instead of the order three) is used for approximating the DATAN function. Using the same notation described for the ATAN function, the polynomial is

POO+l\*(P0l+T\*(P02+T\*(P03+T\*(P04+T\*(POS+T\*(P06+T\*P07))))))

which provides accuracy suitable for double precision.

3. The minimax polynomial is accurate to more than 19 places. Any error in the result is caused only by rounding and truncation: the result should be accurate to approximately 17 places.

FOAT FOAT

## EFFECT OF ARGUMENT ERROR

AER=AEA/(1-Z\*\*2) for a lesser value of Z. RER=REA for the larger values of z.

## RETURNS

Normal return is to the next executable statement of the calling program, except as specified below:

1. If (Y.EQ.0.0.AND.X.EQ.0.0), the result is set to 0.0 and FXEM is called with error code 24.

## 3/77

## FDCR FDCR FOOT ALL THE SECOND FUNCTION OF THE SECOND FUNCTION OF THE SECOND FUNCTION OF THE SECOND FUNCTION OF THE SECOND SECOND SECOND SECOND SECOND SECOND SECOND SECOND SECOND SECOND SECOND SECOND SECOND SECOND SECOND SE

#### Double Precision Cube Root

## FUNCTION

FDCR computes the cube root of X in the expression DCBRT(X).

## USAGE

A=DCBRT(X)

X represents any double-precision number.

GMAP CALLING SEQUENCE

CALL DCBRT(X)

## METHOD

1. The method used for single-precision CBRT more Newton's iteration accuracy to full double precision. \ DCBRT is the same as that used for the subroutine (edit name FCRT), except that one is performed (for a total of four) to provide

EFFECT OF ARGUMENT ERROR

RER =  $(1.73.)*REA-(1.79.)*REA**2...$ 

## RETURNS

Normal return is to the next executable statement of the calling program.

## Double Precision Exponential, Base 2, and Base 10

## FUNCTION

FDEX computes  $e^{a}$  for DEXP(X), the value of the exponential of X for all valid input argument(s); 2<sup>2</sup> for DEXP2(X), the value of 2.\*\*X· and 10<sup>2</sup> for DEXPlO $(X)$ , the value of  $10.**X$ .

#### USAGE

A=DEXP (X)  $A=DEXP2(X)$ A=DEXPlO (X)

X represents any double-precision value so that the result will be presented as a double-precision number.

GMAP CALLING SEQUENCE

CALL DEXP(X) CALL DEXP2 (X) CALL DEXPlO (X)

METHOD

1. The basic function calculated by the subroutine is DEXP2(X). results for DEXP and DEXPlO are calculated considering that The

> $DEXP(X) = DEXP2(X*log2(e))$  and DEXP10(X) = DEXP2(X\*1oq2(10)).

The constants  $log2(e)$  and  $log2(10)$  are stored within the subroutine.

2. Range reduction is performed considering that

DEXP2(RRX+INTX) = DEXP2(RRX) \*DEXP2(INTX).

INTX is the integer value nearest to X and RRX is X minus INTX. Therefore, RRX is within the range  $(-.5, .5)$ .

3. DEXP2(RRX) is found using a minimax polynomial approximation of the form

 $(Q(X**2)+X*P(X**2)) / (Q(X**2)-X*P(X**2))$ 

where the polynomial P is of the second order and Q is of the third order. This provides results that are suitable for double precision.

4-40 DD20A

- 4. DEXP2 (RRX) \*DEXP2 (INTX) is found by adding INTX to the exponent of the result for DEXP2(RRX).
- 5. The minimax polynomial is accurate to more than 19 places. Any error in the result is caused only by rounding and truncation; the result should be accurate to approximately 17 places.

EFFECT OF ARGUMENT ERROR

÷

 $RER = AEA$  $AER = REA*X$ 

NOTE: Serious error amplification can occur if encountered in a large value of x. small errors are

#### RETURNS

Normal return is to the next executable statement of the calling program, except as specified below:

- 1. If (result.GT.2.\*\*127), the result is set to the largest number and FXEM is called with error code 19.
- 2. If (result.LT.2.\*\*-128), the result is set to 0.0 and FXEM is called with error code 89.

## Double Precision Natural, Base 2, and Common Logarithms

## FUNCTION

FDLG computes  $log_a(a)$  for DLOG(X), the natural logarithm of any input argument X where X.GT.0.0; log<sub>2</sub>(a) for DLOG2(X), the logarithm base 2; and  $\log_{10}$  (a) for DLOG10(X), the common logarithm or logarithm base 10.

USAGE

 $A = DLOG(X)$ A=DLOG2(X) A=DLOGlO(X)

X represents any double-precision number .GT.O.O.

GMAP CALLING SEQUENCE

CALL DLOG $(X)$  for log<sub>e</sub> $(a)$ CALL DLOG2(X) for  $\log_2(a)$ CALL DLOG10 $(X)$  for  $l_0\bar{q}_{10}$  (a)

METHOD

1. The method used in this subroutine is exactly the same as that used for the single-precision subroutine ALOG, ALOG2, and ALOGlO (edit name FALG), except that a more accurate polynomial approximation is used. The polynomial used for approximating DLOG2 is of the form

 $Z*P(Z**2)/Q(Z**2)$ 

where Z is the same as that found in the single-precision subroutine.

2. P is a third-order polynomial of the form

POO+Z\*\*2\*(POl+Z\*\*2\*(P02+Z\*\*2\*P03))

and Q is a fourth-order polynomial of the form

QOO+Z\*\*2\*(QOl+Z\*\*2\*(Q02+Z\*\*2\*(Q03+Z\*\*2\*Q04)))

which provides results suitable for double precision.

3. The minimax polynomial is accurate to more than 19 places. Any error in the result is caused only by rounding and truncation; the result should be accurate to approximately 17 places.

## EFFECT OF ARGUMENT ERROR

AER = REA, which means that the RER for arguments near  $1.0$  may be large.

## RETURNS

Normal return is to the next executable statement of the calling program, except as specified below:

- 1. If (X.EQ.O.O), the result is set to the most negative number and FXEM is called with error code 20.
- 2. If (X.LT.O.O), the result is set to 0.0 and FXEM is called with error code 21.

FDMD FDMD

## Double Precision Remaindering

FUNCTION

FDMD computes  $A=X (mod Y)$  for  $DMOD(X,Y)$  in an expression.

USAGE

 $A=DMOD(X,Y)$  X and Y are double precision.

GMAP CALLING SEQUENCE

CALL DMOD{X,Y)

METHOD

- 1. If Y=0, then A=X. Otherwise, compute  $Z =$  the greatest integer  $\leq X/Y$ and give Z the same sign as that of  $X/Y$ . Then  $A=X-Y^*Z$ .
- 2. A, X, and Y are double-precision numbers, with values from -2\*\*127 to (2\*\*127)-2\*\*64 inclusive.
- 3. A is accurate to 63 binary positions.
	- NOTE: If X>Y\*lO\*\*lO, the results may be incorrect; A may be greater than Y.

#### RETURNS

Normal return is to the next executable statement in the calling program.

ķ

### Double Precision Hyperbolic Sine, Cosine, and Tangent

#### FUNCTION

FDPH computes sinh(a) for DSINH(X), the value of the hyperbolic sine of X for all valid input arguments;  $\cosh(a)$  for DCOSH(X), the value of the hyperbolic cosine: and tanh(a) for DTANH(X), the value of the hyperbolic tangent.

#### USAGE

A=DSINH(X) A=DCOSH(X) A=DTANH(X)

X represents any double-precision value so that the result will be presented as a double-precision number.

#### GMAP CALLING SEQUENCE

CALL DSINH(X) for sinh(a) CALL  $DCOSH(X)$  for  $cosh(a)$ CALL DTANH(X) for tanh(a)

#### METHOD

- 1. DCOSH(X) is calculated as  $(DEXP(X)+1./DEXP(X))/2.0.$
- 2. DSINH(X) is calculated as follows:

If  $(\frac{X}{1.44269})$ , DSINH =  $(DEXP(X)-1./DER(Y))/2.0$ .

- If  $(\frac{X}{I} \cdot LT \cdot 1 \cdot 44269)$ , DSINH =  $(DEXPC(X) / (DEXPC(X) + 1 \cdot 0) + DEXPC(X)) / 2 \cdot 0$ .
- 3. DTANH(X) is calculated as follows:
	- If  $(X, GE.22.0)$ , DTANH =  $1.0$ .
	- If  $(X.E.E.-22.0)$ , DTANH =  $-1.0$ .
	- If  $(\frac{X}{\cdot}LT.1.44269)$ , DTANH = DEXPC $(2 * X) / (2. +$ DEXPC $(2 * X)$ ).
	- If (/X/.GT.1.44269.AND./X/.LT.22.0), DTANH =  $(DEXP(X)-1./DEXP(X))/(DEXP(X)+1./DEXP(X)).$
- 4. These subroutines call other routines that are accurate to double precision. The complementary forms of the exponential functions were<br>used to help minimize accumulated errors in calculating the used to help minimize accumulated errors in calculating mathematically correct expressions.

FOPH FOPH

#### EFFECT OF ARGUMENT ERROR

1 •. 2. For DSINH:  $AER = AEA*COSH(X)$  $RER = AEA*COSH(X) = REA$ For  $DCOSH$ :  $AER = AEA * DSIMH(X)$  $RER = REA*TANH(X) = AEA$ 

3. For DTANH:  $AER = (1 - TANH(X) * *2) * AEA$  $RER = 2. *AEA/SINH(2*X)$ 

> For a small value of  $X$ , RER = REA; for a large value of  $X$ , RER is affected less and less by REA.

## RETURNS

No error handling is performed by this subroutine, but potential underflow/overflow conditions will be displayed by the DEXP or DEXPC routines that are called by this subroutine.

## FDSN FDSN

## Double Precision Sine and Cosine

## FUNCTION

FDSN computes sin(a) for DSIN(X), the value of the trigonometric sine of X for any valid input argument (in radians); and cos(a) for DCOS(X), the value of the trigonometric cosine of X for any valid input argument (in radians).

#### USAGE

A=DSIN(X) A=DCOS(X)

X represents any double-precision number, but accuracy may be affected in finding the sine or cosine of large input arguments due to the periodicity of the trigonometric functions.

GMAP CALLING SEQUENCE

CALL  $DSIN(X)$  for  $sin(a)$ CALL  $DCOS(X)$  for  $cos(a)$ 

#### METHOD

1. The method used for this subroutine is equivalent to that used for the single-precision sine and cosine subroutines (edit name FSIN), except<br>that a more accurate minimax polynomial approximation is used. The that a more accurate minimax polynomial approximation is used. minimax polynomial is of the ninth order and has the form

> P(Y)=POO+Y\*(POl+Y\*(P02+Y\*(P03+Y\*(P04+Y\*(POS+Y\*(P06+Y\*(P07+Y\*(P08  $+Y*PO9))$ ))))))).

2. The minimax polynomial is accurate to more than 19 places. Any error in the result is caused only by rounding and truncation; the result should be accurate to approximately 17 places.

EFFECT OF ARGUMENT ERROR

 $AER = AEA$ 

NOTE: The relative error may increase for larger arguments outside of the principal range (-PI, +PI).

## RETURNS

Normal return is to the next executable statement of the calling program, except as specified below:

1. If (/X/.GT.2\*\*27), FXEM is called with error code 23 to issue a warning. Then the sine or cosine is found with as much accuracy as possible.

 $\texttt{FDSQ}$  for a set of the set of the set of the set of the set of the set of the set of the set of the set of the set of the set of the set of the set of the set of the set of the set of the set of the set of the set of

## Double Precision Square Root

#### FUNCTION

FDSQ computes the square root of X in the expression  $DSQRT(X)$ , where X.GE.O.O.

## USAGE

A=DSQRT (X)

X represents any double-precision number .GE.O.O.

#### GMAP CALLING SEQUENCE

CALL DSQRT (X)

## METHOD

1. The method used for DSQRT is exactly the same as that used for the single-precision SQRT subroutine (edit name FSQR), except that one provision by a surroutine (care had byn), exception or experience (for a total of three).

EFFECT OF ARGUMENT ERROR

 $RER = .5*REA$ 

### RETURNS

Normal return is to the next executable statement of the calling program, except as specified below:

1. If (X.LT.O.O), FXEM is called with error code 22.  $DSQRT$   $(\frac{X}{)$ . Then find

·~

FDTN FDTN

### Double Precision Tangent

#### FUNCTION

FDTN computes tan(a) for DTAN(X), the value of the trigonometric tangent of X for any valid input argument (in radians).

## USAGE

 $A=DTAN(X)$ 

X represents any double-precision number, but accuracy may be affected in finding the tangent of large input arguments due to the periodicity of the trigonometric functions.

GMAP CALLING SEQUENCE

CALL DTAN $(X)$  for  $tan(a)$ 

### METHOD

1. The algorithm used to find DTAN(X) is identical to that used for the single-precision tangent subroutine (edit name FTAN), except that a more accurate minimax polynomial is used. In this case, polynomials P and Q are of the fourth order; P has the form

POO+Y\*(POl+Y\*(P02+Y\*(P03+Y\*P04)))

and Q has the form

QOO+Y\*(QOl+Y\*(Q02+Y\*(Q03+Y\*Q04))).

2. The minimax polynomial is accurate to more than 19 places. Any error in the result is caused only by rounding and truncation; the result should be accurate to approximately 17 places.

EFFECT OF ARGUMENT ERROR

 $AER = AEA/(COS(X) * *2)$  $RER = 2./SIN(2*X)$ 

NOTE: Near singularities of the expression  $X = (K + .5)*PI$ , large errors in values may occur.

 $\overline{\phantom{a}}$ 

## RETURNS

Normal return is to the next executable statement of the calling program, except as specified below:

1. If  $(\sqrt{x})$ . GT.  $2^{**}$ 27), FXEM is called warning. Then the tangent is possible. with error found with code 90 as much to issue a accuracy as

 $\sim 10^7$ 

FDXC FDXC

#### Double Precision Exponential Complement

#### FUNCTION

FDXC computes  $e^{a}-1.0$  for DEXPC(X), the value of the exponential complement of X  $(e^{**}X-1.0)$  for all valid input arguments;  $2^a-1.0$  for DEXPC2(X), the value of  $2.**x-1.0$ ; and  $10^a-1.0$  for DXPCl0(X), the value of  $10.**x-1.0$ .

These functions are useful for calculating the above expressions when the arguments are near the value zero. However, if the standard exponential subroutines were used for calculating an expression such as  $2.**x-1.0$ , accuracy would be lost for arguments that are near 0.0 because of the subtraction of two almost identical numbers (1.0 and -1.0). This loss of accuracy is avoided by using these subroutines.

## USAGE

A=DEXPC(X) A=DEXPC2(X} A=DXPClO(X}

X represents any double-precision value so that the result will be presented as a double-precision number.

GMAP CALLING SEQUENCE

CALL DEXPC(X} CALL DEXPC2(X} CALL DXPClO(X}

**METHOD** 

1. The basic function calculated by the subroutine is DEXPC2(X). results for DEXPC and DXPClO are calculated considering that The

> DEXPC $(X) =$  DEXPC $2(X * log2(e))$  and  $DXPC10(X) = DEXPC2(X*log2(10)).$

The constants log2(e) and log2(10) are stored within the subroutine.

2. For /X/.LT.0.5, the function is calculated using a minimax polynomial approximation of the form

EXPC2 =  $2*XYP(X**2)/(Q(X**2)-X*P(X**2))$ 

where:  $P(Y) = P00+Y*(P01+Y*P02)$  and  $Q(Y) = Q00+Y*(Q01+Y*(Q02+Y*Q03))$ .

- 3. For /X/.GE.0.5, the DEXP2 $(X)$ -l.O. That subtraction of 1.0. function DEXPC2 is, a call to is DEXP2 simply calculated as is made followed by a
- 4. The minimax polynomial is accurate to more than 19 places. Any error in the result is caused only by rounding and truncation; the result should be accurate to approximately 17 places.

EFFECT OF ARGUMENT ERROR

 $RER = AEA$  $AER = REA*X$ 

NOTE: Serious error amplification can occur if encountered in a large value of X. small errors are

## RETURNS

FDXC

No error handling is performed by this subroutine. However, for large positive or negative arguments the subroutine DEXP2 is called and it will generate any appropriate error messages.

FDXP FDXP

#### Double Precision Exponentiation, Real Base or Exponent (or Both)

#### FUNCTION

FDXP has five entry points that compute the value of Dl\*\*D2 for any valid double-precision numbers Dl and D2. For entry points other than .FDXP2, the arguments are converted to double precision. The entry points and the arguments are converted to double precision. computation are as follows:

DPOW(Dl,D2) or .FDXP2(Dl,D2) for Dl\*\*D2  $FDXP3(D1, R2)$  for  $DI**R2$  $.FXP4(Rl,D2)$  for  $Rl**D2$ .FXP5(I1,R2) for  $I1**R2$  $-FXP6(11,D2)$  for  $I1**D2$ where:  $DI = any double-precision number .GE.0.0$  $D2 = any double-precision number$ 

 $I1 = any integer .GE.0$  $I2 = any integer$  $R1 = any single-precision number .GE.0.0$  $R2 = any single-precision number$ 

USAGE

 $X = D1**D2$ 

GMAP CALLING SEQUENCE

CALL DPOW(Dl,02) CALL .FDXP2(Dl,D2) CALL .FDXP3(Dl,R2) CALL .FXP4(Rl,D2) CALL .FXP5(Il,R2) CALL .FXP6(Il,D2)

Notation is described above

METHOD

1. The subroutine is based on the formula

 $X^*Y = 2^{**}(Y^*DLOG2(X))$ .

2. The subroutine uses the entry point .DLOG2 into the DLOG2 subroutine and the entry point .DEXP2 into the DEXP2 subroutine. (DEXP2(Z) finds the value of  $2**Z$ .)

3. The minimax polynomial used is accurate to more than 19 places. Any error in the result is caused only by rounding and truncation; the result should be accurate to approximately 17 places.

## FDXP FOXP

#### EFFECT OF ARGUMENT ERROR

The error propagation can be calculated from the guidelines provided in the OLOG2 and OEXP2 subroutines.

#### RETURNS

Normal return is to the next executable statement in the calling program, except as specified below:

- 1. If (01.LT.O.O), the result is set to 0.0 and FXEM is called with error code 16.
- 2. If (Ol.EQ.O.O.AND.02.EQ.O.O), the result is set to 0.0 and FXEM is called with error code 17.
- 3. If (Ol.EQ.O.O.AN0.02.LT.O.O), the result is set to the largest positive number and FXEM is called with error code 18.
- 4. Appropriate overflow and underflow errors may occur in DEXP2 (edit name FOEX) if the results cannot be expressed as a double-precision number.

## Real Exponential Complement

## FUNCTION

FEXC computes  $e^{a}-1.0$  for EXPC(X), the value of the exponential complement of X  $(e^{**}X-1.0)$  for all valid input arguments;  $2^8-1.0$  for EXPC2(X), the value of  $2.*x-1.0$ ; and  $10<sup>8</sup>-1.0$  for EXPCl0(X), the value of  $10.*x-1.0$ .

These functions are useful for calculating the above expressions when the inese functions are useful for carculating the above expressions when the<br>arguments are near the value zero. However, if the standard exponential subroutines were used for calculating an expression such as  $2.**x-1.0$ , accuracy would be lost for arguments that are near 0.0 because of the subtraction of two almost identical numbers (1.0 and -1.0). This loss of accuracy is avoided by using these subroutines.

USAGE

A=EXPC(X)  $A=EXPC2(X)$ A=EXPClO(X)

X represents any value so that the result will be presented as a single-precision number.

GMAP CALLING SEQUENCE

CALL EXPC(X) CALL EXPC2 (X) CALL EXPClO(X)

#### METHOD

1. The basic function calculated by the subroutine is EXPC2(X). results for EXPC and EXPClO are calculated considering that The

> $EXPC(X) = EXPC2(X * log2(e))$  and  $EXPC10(X) = EXPC2(X*log2(10)).$

- The constants  $log2(e)$  and  $log2(10)$  are stored within the subroutine.
- 2. For /X/.LT.1.0, the function is calculated using a minimax polynomial approximation of the form

POO+X\*(POl+X\*(P02+X\*(P03+X\*(P04+X\*(P05+X\*(P06+X\*P07)))))).

3. For /X/.GE.1.0, the function EXPC2  $EXP2(X)-1.0$ . That is, a call to  $EXP2$  is made followed by a subtraction of 1.0. is simply calculated as

X

#### FEXC FEXC

4. The largest known relative error is less than 1\*2\*\*-27 (one bit in single precision).

EFFECT OF ARGUMENT ERROR

 $RER = AEA$  $AER = REA*X$ 

NOTE: Serious error amplification can occur if encountered in a large value of X. small errors are

#### RETURNS

No error handling is performed by this subroutine. However, for large no error nanding is performed by this subroutine. However, for large positive or negative arguments, the subroutine EXP2 is called and it will generate any appropriate error messages.

**FEXP** FEXP FEXP

## Real Exponential, Base 2, and Base 10

FUNCTION

FEXP computes  $e^a$  for EXP(X), the value of the exponential of X for all valid input argument(s);  $2^a$  for EXP2(X), the value of 2.0\*\*X; and  $10^a$  for EXPlO $(X)$ , the value of  $10***$ .

USAGE

à

 $A=EXP(X)$ A=EXP2 (X)  $A=EXP10(X)$ 

X represents any value so that the result will be presented as a single-precision number.

GMAP CALLING SEQUENCE

CALL EXP(X) CALL EXP2(X) CALL EXPlO(X)

METHOD

1. The basic function calculated by the subroutine is  $EXP2(X)$ . results for EXP and EXPlO are calculated considering that The

> $EXP(X) = EXP2(X*log2(e))$  and EXP10(X) = EXP2( $X*log2(10)$ ).

The constants log2(e) and log2(10) are stored within the subroutine.

2. Range reduction is performed considering that

EXP2(RRX+INTX) = EXP2(RRX) \*EXP2(INTX).

INTX is the largest integer less than X and RRX is X minus INTX. Therefore, RRX is within the range  $(0, 1.)$ .

3. EXP2(RRX) is found using a minimax polynomial approximation of the form

> POO+RRX\*(POl+RRX\*(P02+RRX\*(P03+RRX\*(P04+RRX\*{POS+RRX\* (P06+RRX\*P07))))))

which provides results suitable for single precision.

- 4. EXP2{RRX)\*EXP2(INTX) is found by adding INTX to the exponent of the result for EXP2(RRX).
- S. The largest known relative error is less than 1\*2\*\*-27 (one bit in single precision).

EFFECT OF ARGUMENT ERROR

 $RER = AEA$  $AER = REA*X$ 

NOTE: Serious error amplification can occur if encountered in a large value of x. small errors are

#### RETURNS

Normal return is to the next executable statement of the calling program, except as specified below:

- 1. If (result .GT.2.\*\*127), the result is set to the largest number and FXEM is called with error code 8.
- 2. If (result .LT.2.\*\*-128), the result is set to 0.0 and FXEM is called with error code 89.

FSIN FOR THE SERVICE OF THE SERVICE OF THE SERVICE OF THE SERVICE OF THE SERVICE OF THE SERVICE OF THE SERVICE

#### Real Sine and Cosine

FUNCTION

FSIN computes  $sin(a)$  for SIN(X), the value of the trigonometric sine of X for any valid input argument (in radians); and cos(a) for COS(X), the value of the trigonometric cosine of X for any valid input argument (in radians).

USAGE

 $A = SIN(X)$ A=COS(X)

X represents any single-precision number, but accuracy may be affected in finding the sine or cosine of large input arguments due to the periodicity of the trigonometric functions.

GMAP CALLING SEQUENCE

CALL  $SIN(X)$  for  $sin(a)$ CALL COS(X) for cos(a)

METHOD

1. The first procedure to be followed in calculating this function is to reduce the range of the argument to  $(-.5,+.5)$  by employing the periodicity of the sine or cosine function. The steps are:

a.  $AX = X*(1)/PI$ 

b. If the entry was for  $\cos(X)$ , then  $AX=AX+5$ , since  $\cos(X) =$  $SIN(PI/2+X)$ .

c. INTAX = the nearest integer to AX.

- d. If INTX is odd, RRX = INTAX minus AX. If INTX is even, RRX = AX minus INTAX.
- 2. Since RRX is now within the range {-.5,+.5), the polynomial must be accurate within the range (-PI/2,+PI/2).
- 3. A polynomial approximation is then used to find SIN(RRX) and is of the form

RRX\*2\*P(4\*RRX\*\*2)

where: P(Y) has the form

POO+Y\*(POl+Y\*(P02+Y\*(P03+Y\*(P04+Y\*P05)))).

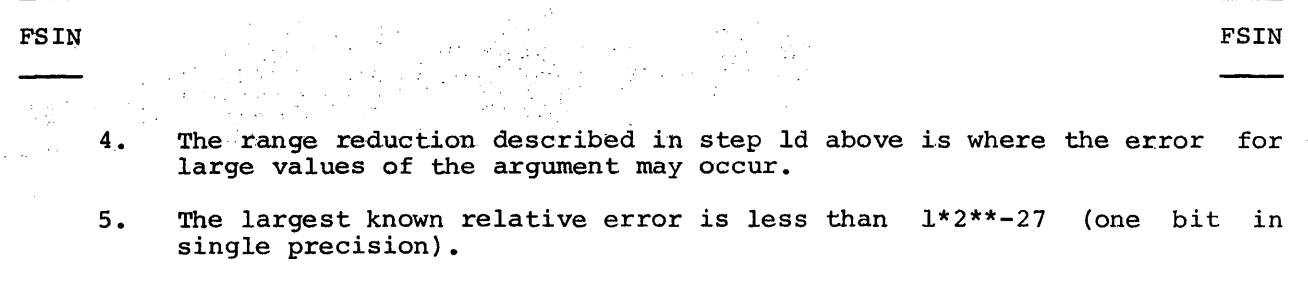

**Carl Ballica** 

EFFECT OF ARGUMENT ERROR

 $AER = AEA$ 

.<br>대한민국 NOTE: The relative error may increase for large arguments outside of the principal range (-PI,+PI).

#### RETURNS

3/77

Normal return is to the next executable statement of the calling program, except as specified below:

1. If (/X/.GT.2\*\*27), FXEM is called with error code 12 to issue a warning. Then the sine or cosine is found with as much accuracy as warning.<br>possible.

 $\texttt{FSQR}$  for the contract of the contract of the contract of the contract of the contract of the contract of the contract of the contract of the contract of the contract of the contract of the contract of the contract of

Real Square Root

#### FUNCTION

FSQR computes the square root of X in the expression  $SQRT(X)$ , where X.GE.O.O.

#### USAGE

A=SQRT (X)

X represents any single-precision number .GE.O.O.

GMAP CALLING SEQUENCE

CALL SQRT (X)

METHOD

1. X is expressed as M\*2\*\*E, where

 $M =$  the mantissa of  $X(.5,1.0)$  and  $E = the exponent of X.$ 

2. Range reduction is performed using formulas based on

E even:  $SQRT(X) = (2*SQRT(.25*M))*2**E/2$ 

E odd:  $SQRT(X) = (2*SQRT(.5*M))*2**(E-1)/2$ 

- 3. The SQRT(.25\*M) or SQRT(.5\*M) is expressed as SQRT(RRX) and E/2 or (E-1)/2 is expressed as EXPNT.
- 4. SQRT(RRX), where RRX is (.125,.5), is found using polynomial approximation accurate to more than two Newton's iterations are then used to find 2\*SQRT(RRX): initial places. Two

 $Y0 = PO0+RRX*(PO1+PO2*RRX)$  $Y1 = .5*(Y0+RRX/Y0)$  $Y2 = 2*SQRT(RRX) = 2*.5(Y1+RRX/Y0)$ 

The result is then expressed as

 $SQRT(X) = Y2*2**EXPNT$ 

5. The largest known relative error is less than 1\*2\*\*-27 (one bit in single precision).

3/77

 $\omega \rightarrow \omega_{\rm c}$ 

## EFFECT OF ARGUMENT ERROR

 $RER = .5*REA$ 

## RETURNS

Normal return is to the next executable statement of the calling program, except as specified below:

1. If  $(X, LT, 0.0)$ , FXEM is called with error code 13. Then  $SQRT(XX)$  is found with as much accuracy as possible.

3/77

FTAN FTAN

#### Real Tangent

FUNCTION

FTAN computes  $tan(a)$  for TAN(X), the value of the trigonometric tangent of X for any valid input argument (in radians).

USAGE

#### $A=$ TAN $(X)$

X represents any single-precision number, but accuracy may be affected in finding the tangent of large input arguments due to the periodicity of the trigonometric functions.

GMAP CALLING SEQUENCE

CALL TAN $(X)$  for  $tan(a)$ 

#### **METHOD**

ų.

 $\frac{1}{\lambda_{1}}$ i.

 $\frac{1}{2}$ 

Â

 $\frac{3}{2}$ 

 $\frac{1}{2}$ 

- l. The first procedure to be followed in calculating this function is to reduce the range of the argument to  $(-.5, +.5)$  by employing the periodicity of the tangent function. The steps are:
	- a. AX=X\*(2/PI). The value 2/PI is stored as a constant.
	- b. INTAX = the nearest integer to AX.
	- c. RRX = INTAX minus AX.
- 2. Since RRX is now within the range  $(-.5, +.5)$ , the polynomial must be accurate within the range  $(-PI/4, +PI/4)$ .

3. A minimax polynomial is used of the form

RRX\*P(RRX)/Q(RRX)

where the polynomials P and Q are of the second order;  $P(Y)$  has the form

POO+Y\*(POl+Y\*P02)

and Q has the form

QOO+Y\*(QOl+Y\*Q02).

4. If the original argument was in octant 1, 2, 5, or 6, the result is  $Q(RRX)/(P(RRX)*RRX)$ .

4-64 DD20A

If the original argument was in octant  $0, 3, 4,$  or  $7,$  the result is  $-RRX*P(RRX)/Q(RRX)$ .

These final adjustments are required because of the symmetry of the tangent function.

5. The largest known relative error is less than 1\*2\*\*-27 (one bit in single precision).

EFFECT OF ARGUMENT ERROR

 $AER = AEA/(COS(X) * *2)$  $RER = 2.7SIN(2*X)$ 

NOTE: Near singularities of the expression  $X = (K + .5)*PI$ , large errors in values may occur.

#### RETURNS

Normal return is to the next executable statement of the calling program, except as specified below:

1. If (/X/.GT.2\*\*27), FXEM is called with error code 90 to issue a warning. Then the tangent is found with as much accuracy as possible.

3/77
# Real Hyperbolic Sine, Cosine, and Tangent

#### FUNCTION

FTNH computes  $sinh(a)$  for  $SINH(X)$ , the value of the hyperbolic sine of X for all valid input arguments; cosh(a) for COSH(X), the v1lue of the hyperbolic cosine; and tanh(a) for TANH(X), the value of the hyperbolic tangent.

#### USAGE

A=SINH(X) A=COSH(X)  $A=$ TANH $(X)$ 

X represents any value so that the result will be presented as a single-precision number.

GMAP CALLING SEQUENCE

CALL SINH(X) for sinh(a) CALL COSH(X) for cosh(a) CALL TANH(X) for tanh(a)

# METHOD

- 1.  $COSH(X)$  is calculated as  $(EXP(X)+1./EXP(X))/2.0$ .
- 2. SINH(X) is calculated as follows:

If  $(\frac{\sqrt{X}}{GE.1.44269})$ , SINH =  $(\text{EXP}(X)-1./\text{EXP}(X))/2.0$ .

If  $(\frac{\chi}{\mu}I.1T.1.44269)$ , SINH =  $(\text{EXPC}(X)/(\text{EXPC}(X)+1.0) + \text{EXPC}(X))/2.0$ .

3. TANH(X) is calculated as follows:

If  $(X.GE.22.0)$ , TANH =  $1.0$ .

If  $(X.E.E.-22.0)$ , TANH =  $-1.0$ .

If  $(\frac{X}{I}I.1.44269)$ , TANH = EXPC(2\*X)/(2.+EXPC(2\*X)).

If  $(\frac{\chi}{sT}$ .1.44269.AND. $(\frac{\chi}{sT}$ .1.22.0), TANH =  $(\frac{\text{EXP}}{sT} - 1.7\text{EXP})$  $/(EXP(X)+1./EXP(X)).$ 

4. These subroutines call other routines that are accurate to single precision. The complementary forms of the exponential functions were<br>used to help minimize accumulated errors in calculating the used to help minimize accumulated errors in calculating mathematically correct expressions.

; ..

EFFECT OF ARGUMENT ERROR

1. For SINH:  $AER = AEA*COSH(X)$  $RER = AEA*COSH(X) = REA$ 

2.  $RER = REA*TANH(X) = AEA$ 

3. For TANH:  $AER = (1 - TANH(X) * *2) * AEA$  $RER = 2. *AEA/SINH(2*X)$ 

> For a small value of  $X$ , RER = REA; for a large value of  $X$ , RER is affected less and less by REA.

# RETURNS

No error handling is performed by this subroutine, but potential underflow/overflow conditions will be displayed by the EXP or EXPC routines that are called by this subroutine.

For  $COSH:$  AER = AEA\*SINH $(X)$ 

# SECTION V

# NONMATHEMATICAL LIBRARY SUBROUTINES

This section describes library subroutines that are utilized in the same manner as those described in Section IV. The subroutines described in this section are nonmathematical in nature.

Table 5-1 lists the nonmathematical library subroutines.

# Table 5-1. Nonmathematical Library Subroutine

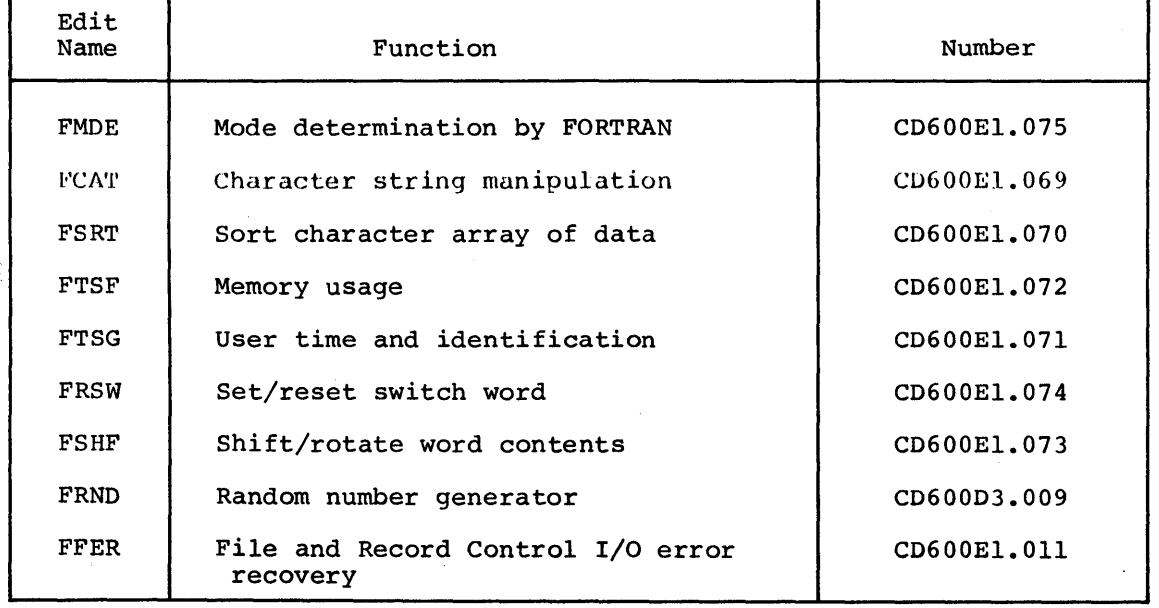

# Mode Determination by FORTRAN

# . FUNCTION

FMDE is used to provide the FORTRAN user with means to determine whether the environment is batch or time sharing and whether it is BCD or ASCII.

# CALLING SEQUENCE:

 $j = MODE(i)$ 

for  $i = 1$ ,  $j = 0$  if batch,  $j = 1$  if time sharing for  $i = 2$ ,  $j = 0$  if BCD,  $j = 1$  if ASCII If i is neither 1 nor 2, j is set to -1.

#### METHOD

The FORTRAN compiler and library provide flags for determination of mode and character set. These are interrogated to give information to the user.

# FUNCTION

FCAT is used to provide the FORTRAN user with ability to move or compare a character substring of arbitrary length and position within a string.

#### CALLING SEQUENCE:

```
CALL CONCAT (a,n,b,m,f)
```
where:

- a = string to be replaced
- n = initial character of a (n=l implies first character)
- $b$  = replacement string
- $m =$  initial character of b (m=l implies first character)
- $f =$  number of characters to be replaced; if f is not given, l is assumed

Causes characters n through  $(n + f - 1)$  of a to be replaced with characters  $m$  through  $(m + f - 1)$  of  $b$ .

#### Example:

```
0010 CHARACTER A*20/"FIFTEEN WERE THERE "/ 
0020 CHARACTER B*20/"SIXTEEN WERE ABSENT "/ 
0030 PRINT A,B 
0040 CALL CONCAT (A, 1, B, 1, 3)0050 PRINT,A,B 
0060 STOP;END
```
READY

\*RUN FIFTEEN WERE THERE SIXTEEN WERE ABSENT<br>SIXTEEN WERE THERE SIXTEEN WERE ABSENT SIXTEEN WERE ABSENT

 $i = KOMPCR$  (a,n,b,m,f) is function where substring of b is compared character by character to substring of a.

if  $b = a$ ,  $I = 0$ if  $b > a$ ,  $I = 1$ if  $b < a$ ,  $I = -1$ 

#### METHOD

The move is done by the way of the SC modification after tally words are built using parameters in the calling sequence.

#### Sort Array of Data

#### FUNCTION

 $\sim$ 

FSRT is used to sort an array of data in ascending or descending order. SORT is for ascending sort; SORTO is for descending sort.

#### CALLING SEQUENCE:

CALL SORT/SORTD (array, nrec, lrs, key<sub>1</sub>, ..., key<sub>n</sub>)

 $array = the name of the array to be sorted.$ 

- $nrec$  = the number of items, or logical records in the array.
- lrs the logical record size, or the size in words of each item in the array.
- key = the relative word number of the ith sort key in each logical record and must be such that  $0 \leq k y_i < lrs$ . Record comparisons are made starting with key and either progress through to key<sub>n</sub>, or until a non-equal comparison *is* made. Any number of sort keys may be specified; however, at least one must always be specified.

#### METHOD

Implementation *is* by use of the Shell method as described in ACM Computer Survey, December 1971.

# FUNCTION

FTSF is used to obtain memory usage of a program, the terminal station code, and to move data from/to a 10-word memory file.

#### CALLING SEQUENCE:

CALL MEMSIZ (j)

j is returned as the number of 1024-word blocks of memory currently allocated this job. The return is a 3-character variable. MEMSIZ can also be used as a function; e.g., IF (MEMSIZ (j) .GE.n) ...

CALL TERMNO (a)

where a is a type character variable capable of receiving the 2-character station code.

For batch, the call returns blanks.

CALL CORFL  $(loc,i,j,k)$ 

loc = first word address of area to or from which data is to be moved

 $i$  = number of words to be moved such that  $1 < i < 10$ 

 $j$  = relative location in the 10-word area at which transfer is to begin

 $k = 0$ , data to be transferred into the 10-word area

 $k = 1$ , data to be transferred out of the 10-word area

This call is ignored in batch.

# METHOD

Memory size *is* determined from the BAR. TERMNO and CORFL use services provided by the time sharing system.

# User Time And Identification

FUNCTION

FTSG is used to obtain user time and user identification.

#### CALLING SEQUENCE

CALL CORSEC (a)

a, a real variable, is returned as the product of 1024-word blocks currently allocated and processor time in seconds. CORSEC can also be used as a function. For example,

IF (CORSEC (A) .GE.B)

CALL TERMTM (a)

a, a real variable, is returned as hours since log-on time; ignored in batch.

CALL USRCOD (s)

s is character type variable of at least 12 characters into which the user identification will be returned. (Time sharing only; ignored in batch.)

CALL PTIME (a)

a, a real variable, is returned as elapsed processor time in hours. PTIME can also be used as a function.

## METHOD

Service routines provided by the time sharing system are used to obtain data.

FUNCTION

FRSW sets or resets bits in the program switch word.

# CALLING SEQUENCE

- $j = ISETSW(i)$  for setting switch word.
- $j$  = IRETSW(i) for resetting switch word.

i contains an octal value that specifies one or more bits that are to be set or reset.

 $1 = set bit on$  $0 =$  leave bit as is

<sup>j</sup>is resultant switch word setting in the respective positions of the program switch word.

 $1 = bit$  is on<br> $0 = bit$  is off

In time sharing, bits 0-17 cannot be changed.

#### METHOD

MME GESETS/GERETS or DRL SETSWH/RSTSWH is used.

#### Shift/Rotate Word Contents

# FUNCTION

FSHF shifts/rotates word contents.

#### CALLING SEQUENCE:

- $j = ILS(k,p)$ k left shift by p bit positions
- $j = IRS(k, p)$ k right shift by p bit positions (fill vacated positions with contents of bit position zero)
- $j = ILR(k,p)$ k left rotate by p bit positions
- $j = ILR(k,p)$ k right logical shift by p bit positions (fill vacated positions with zeros)
	- $j$  = new word
	- $k = word to shift$
	- $p = number of bits$

#### METHOD

k is shifted as indicated by p bit positions and stored into j. k and p are assumed to be integers; if j is not an integer, the compiler provides a conversion prior to storage.

#### FUNCTION

FRND provides four different calls to generate random numbers from a uniform (rectangular) distribution.

#### USAGE

A = RAND (range) (seed is always 1)

Use of this version of the function results in the same sequence of random numbers each time the program is executed.

 $A =$  RANDT (range) (seed = current time register value)

Use of this version results in a different sequence of random numbers each time the program is executed.

For the above two uses, the algorithm used is the same. A is a positive real number such that  $0 < A <$ range.

 $A = FLAT$  (seed)

This version allows the seed to be varied, but the range is constant (O A 1)

 $A = UNIFM2$  (seed, mean, width)

This version allows the seed and the range to be varied. The range will be such that (mean - width/2  $<$ A  $<$  mean + width/2).

For example:

 $A = UNIFM2 (6.5, 0.5, 1.0)$ 

will generate a set of random numbers between 0.0 and 1.0.

For the above two uses, the algorithm used is the same.

NOTE: For all calls, the value of the initial argument (seed) initializes the algorithm for generation of the sequence of random numbers. For all subsequent calls to the function, during execution of the same program unit, the value of the argument is ignored.

# FUNCTION

FFER provides the user with some control on File and Record Control erro s only (not FORTRAN). The subroutine allows the user to set his error routie eddress into the file control block; a default address is provided if the user does not provide the address.

File control block (FCB) word -5 contains an address for user error recovery. When a file is first used, this word (FCB -5) is set with a pointer to FOPE and the user-specified address, if one is supplied, is placed in the lower half of FCB -15. At any time, the user can place his recovery address in FCB -15 by the following call.

CALLING SEQUENCE

CALL FLGRC (lgu,ptr)

 $lgu$  = numeric file code

 $ptr = address of the recovery routine$ 

**METHOD** 

See Function.

INDEX

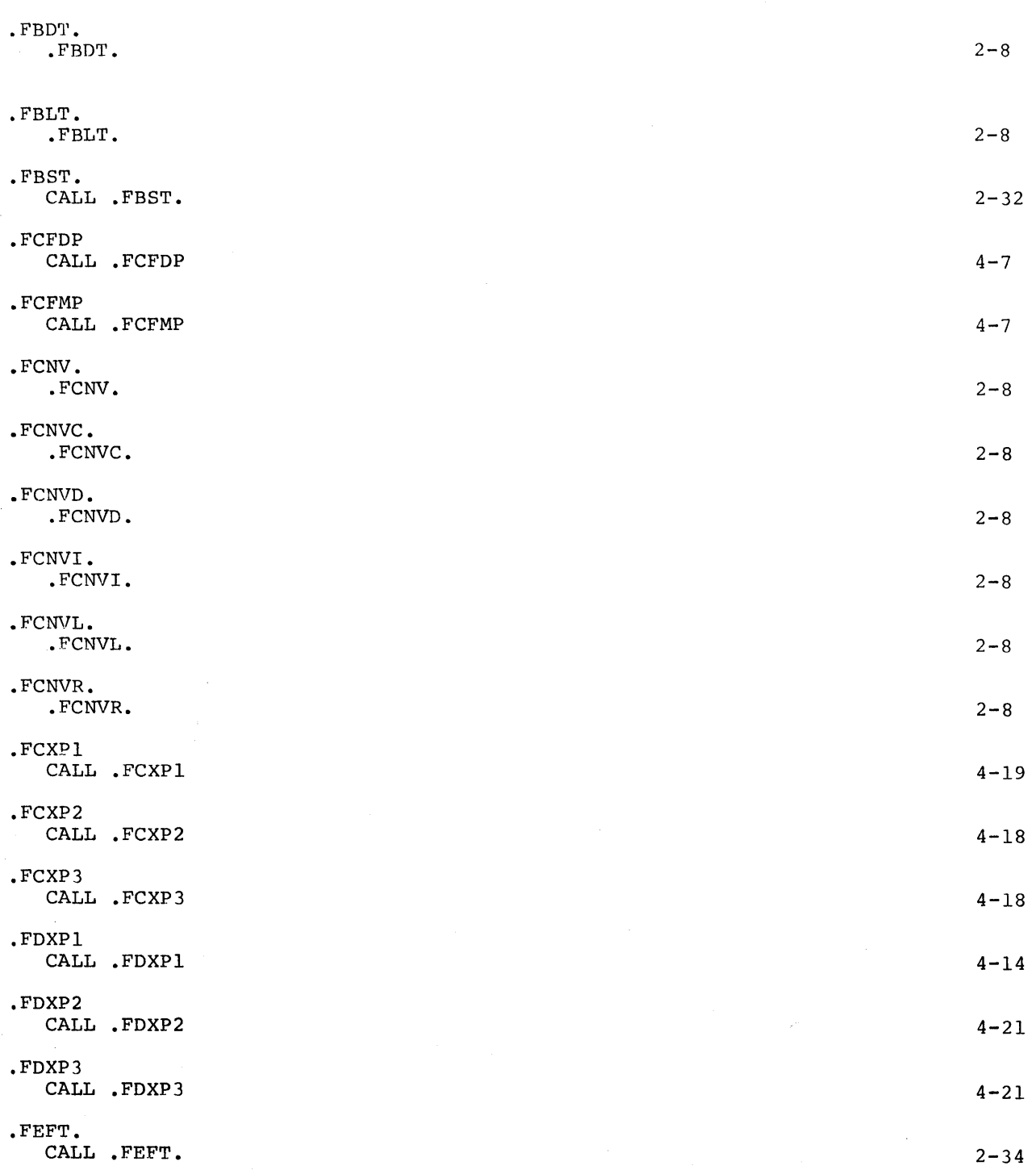

 $\mathbb{R}^d$ 

 $\boldsymbol{\cdot}$ 

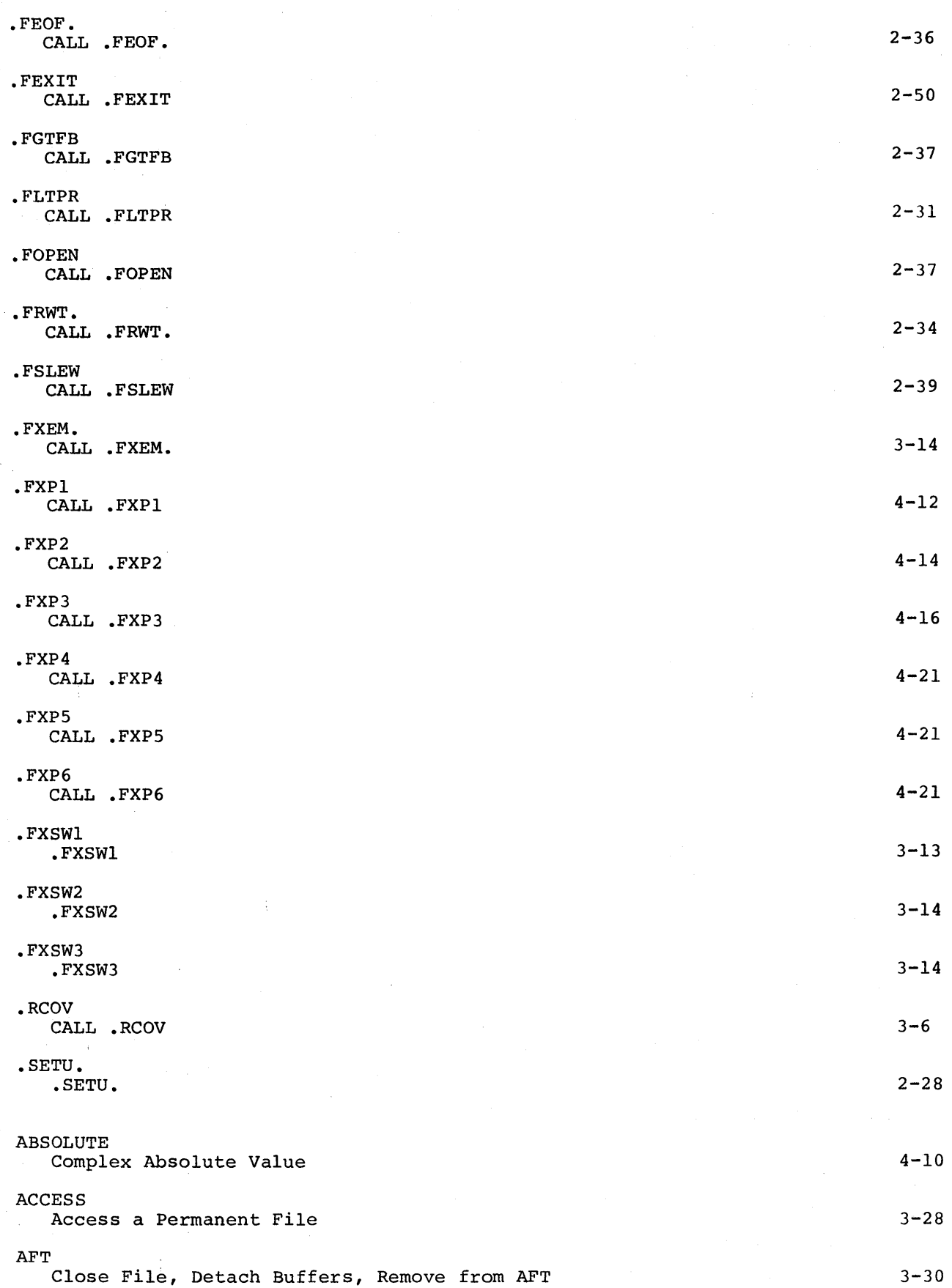

 $\mathcal{O}(\frac{1}{2\epsilon})$ 

 $\frac{1}{2}$ 

 $\frac{1}{2}$ 

 $\overline{\phantom{a}}$ 

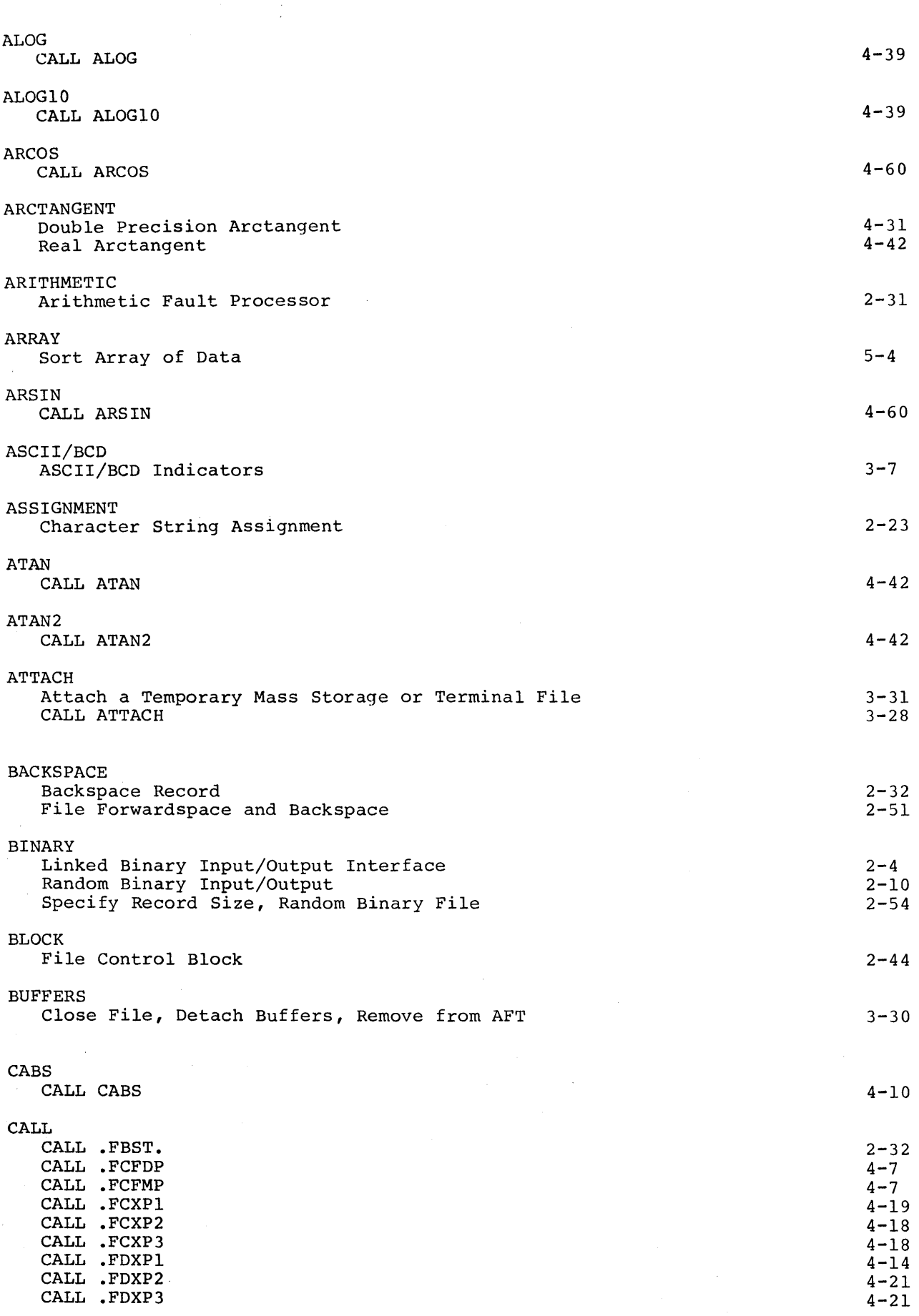

The Company

 $\sim$ 

DD20

 $\bar{V}$ 

 $\mathcal{L}^{\pm}$ 

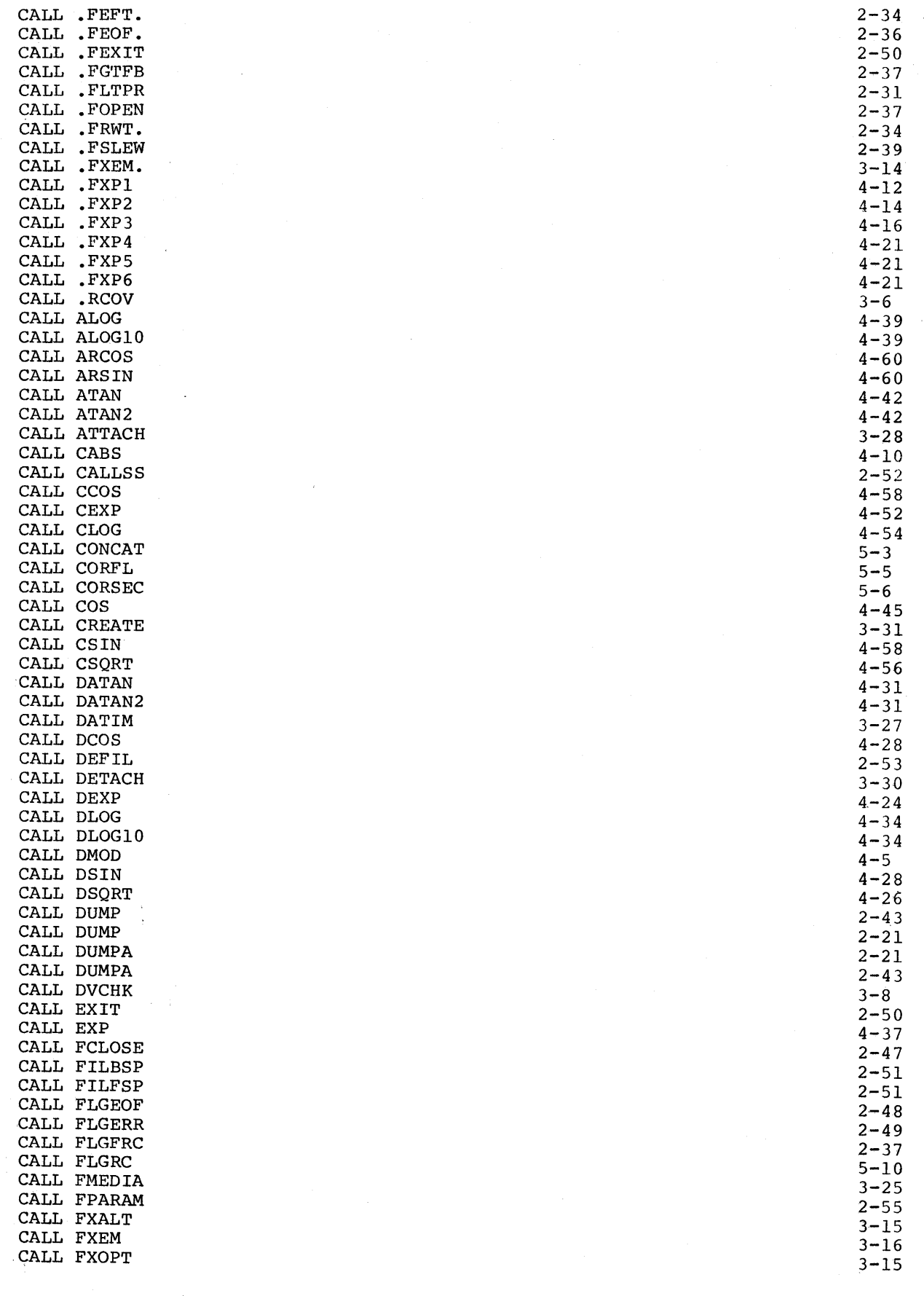

 $\hat{\mathbf{r}}$ 

 $\frac{1}{t}$  ;

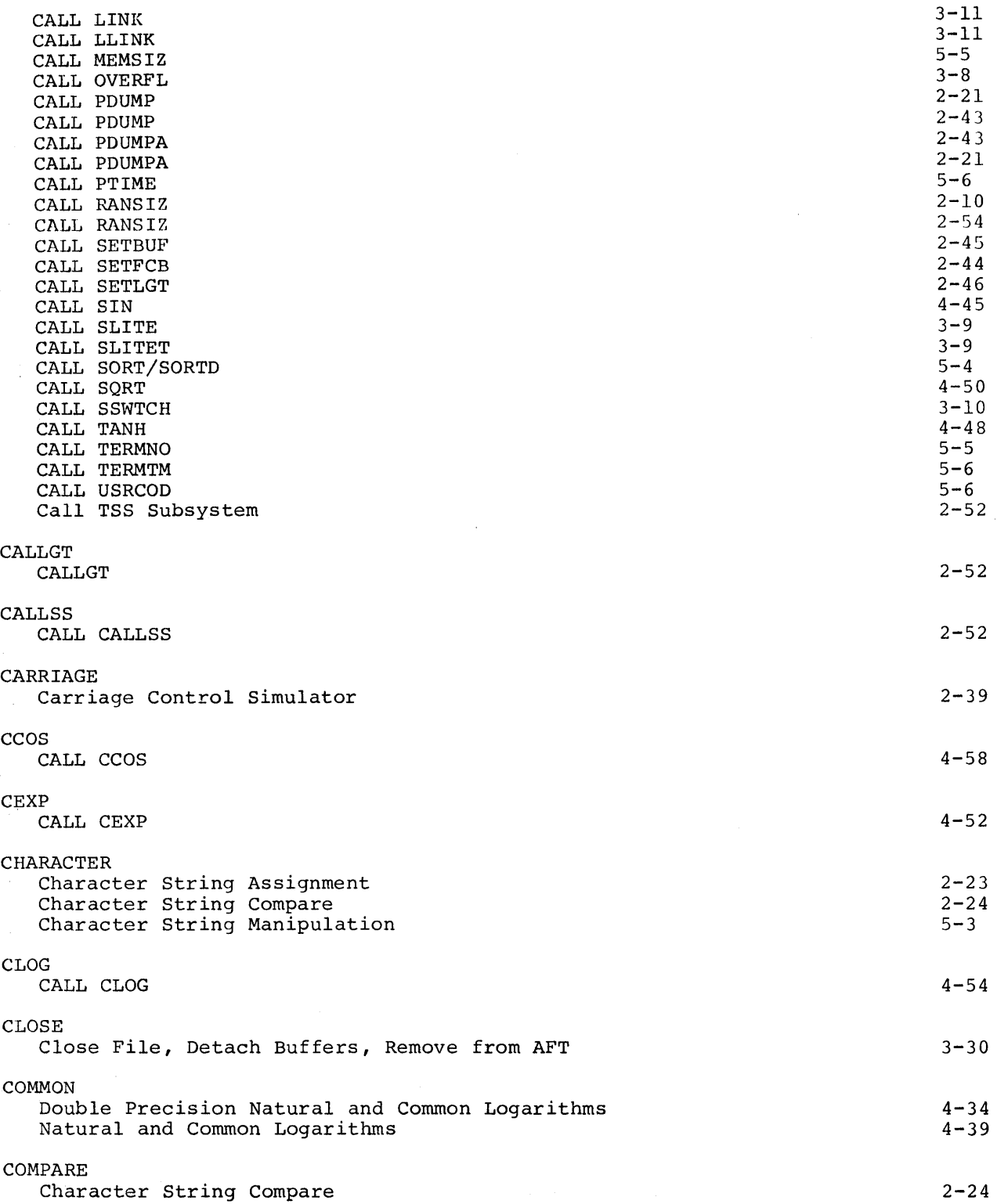

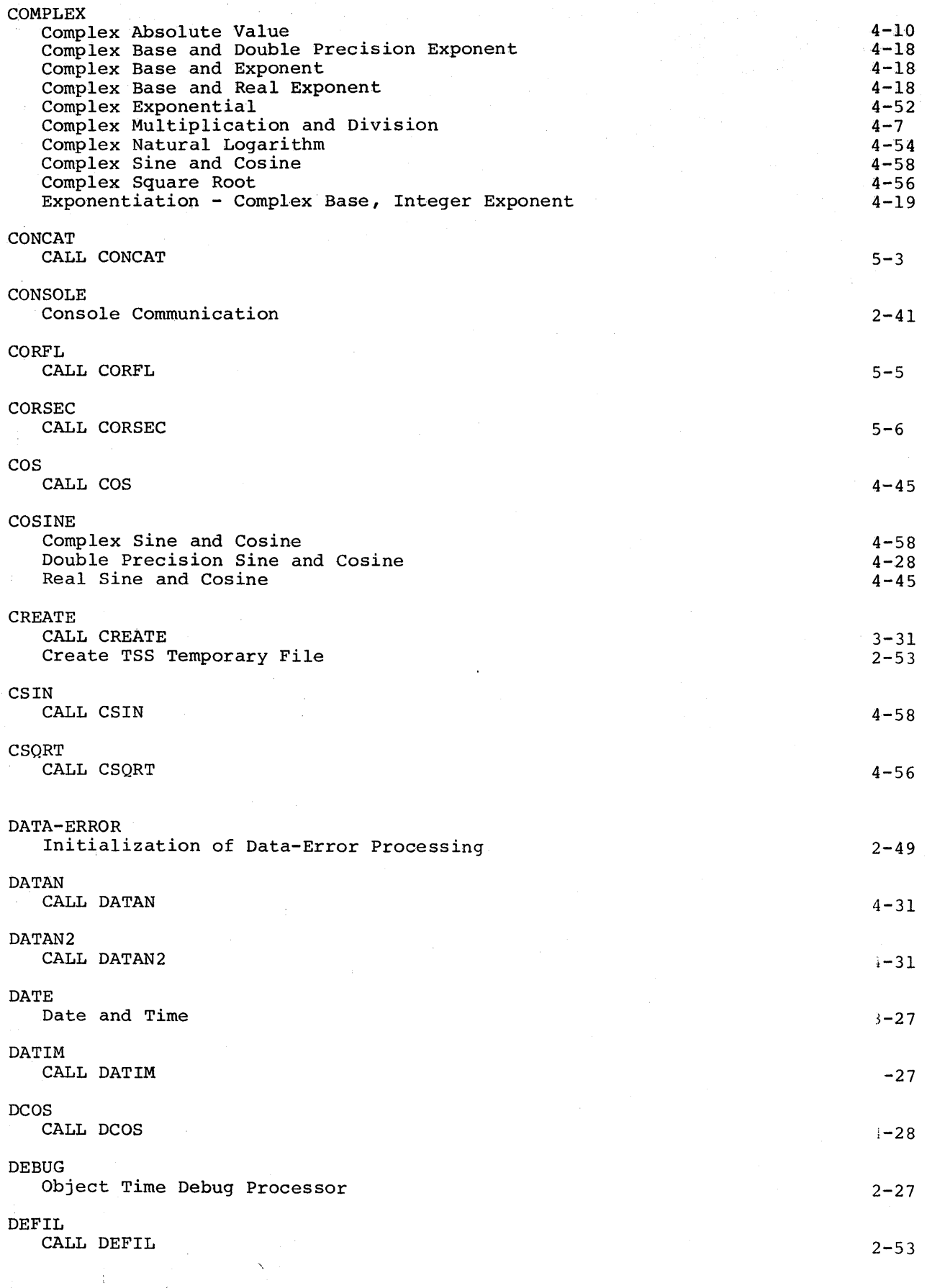

 $\hat{\mathcal{F}}_1$ 

 $\frac{1}{2}$ 

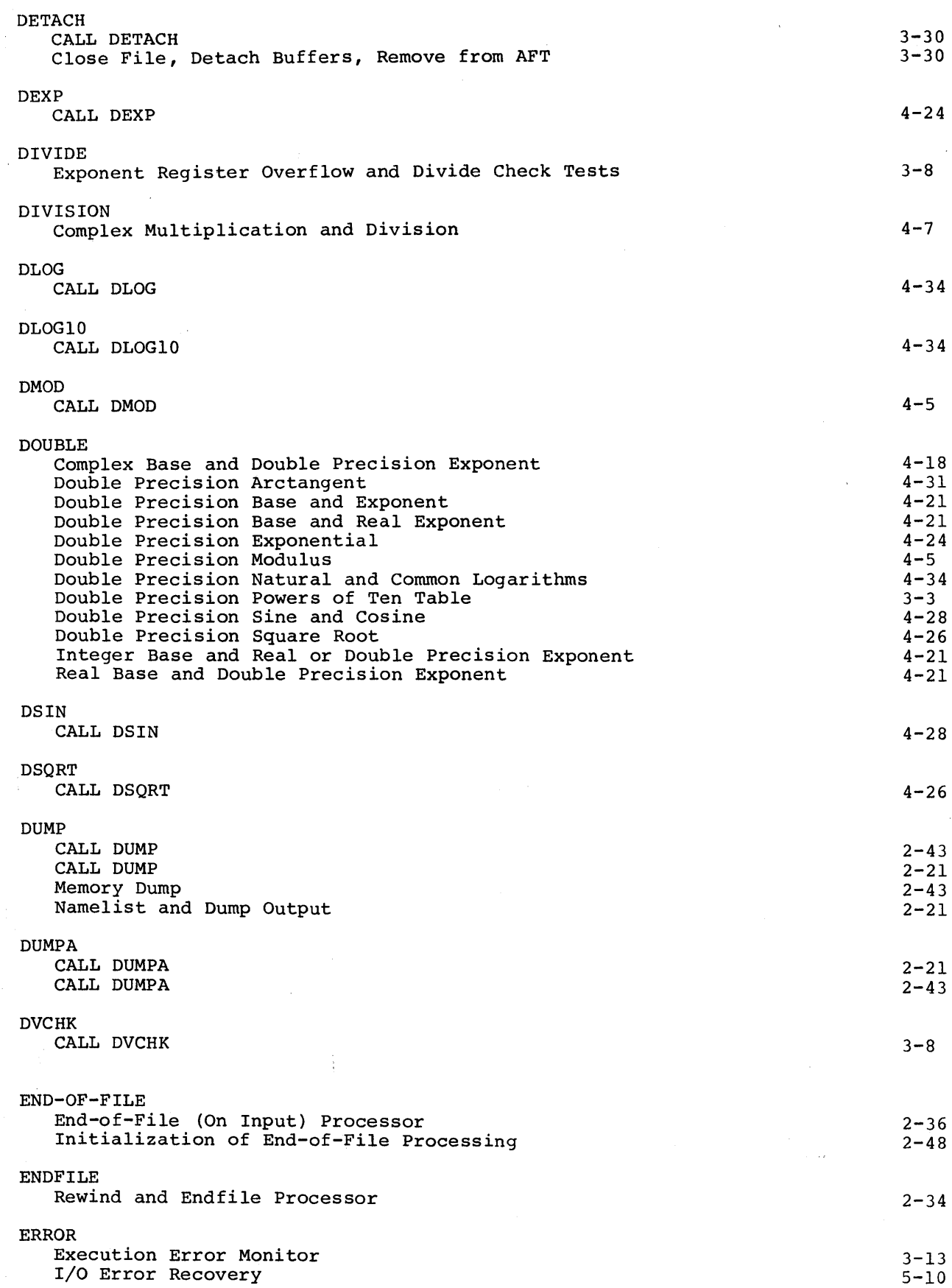

 $\frac{1}{2}$ 

 $\frac{1}{2}$ 

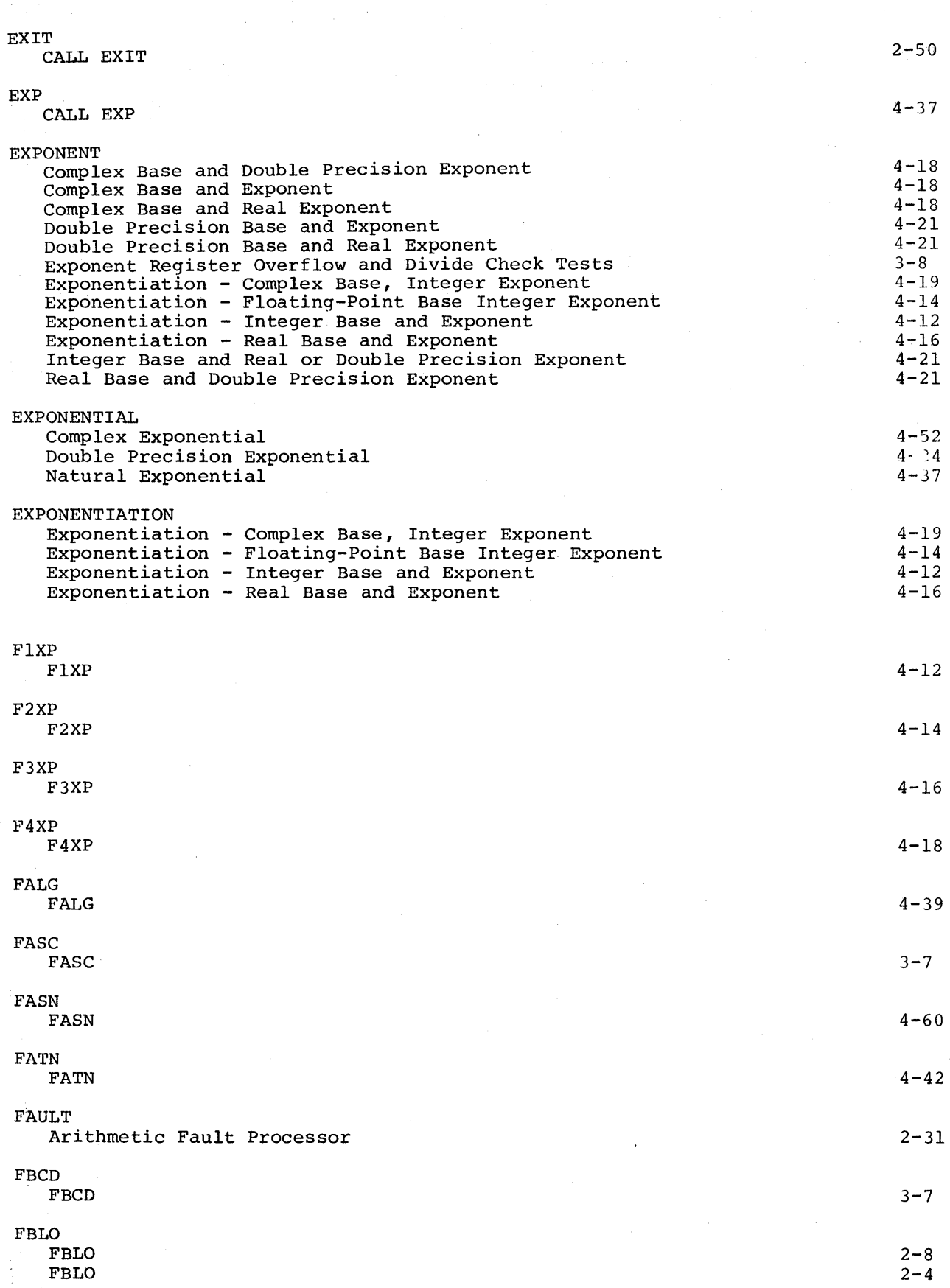

 $\mathbb{R}^{d-1}$  and  $\mathbb{R}^{d}$ 

 $\frac{1}{2}$ 

 $\cdot$ 

 $\mathbb{C}$ 

 $\label{eq:2} \begin{array}{c} \mathcal{L}_{\text{max}}(\mathcal{L}_{\text{max}}^{\text{max}}) = \mathcal{L}_{\text{max}} \\ \mathcal{L}_{\text{max}}(\mathcal{L}_{\text{max}}^{\text{max}}) = \mathcal{L}_{\text{max}}^{\text{max}} \end{array}$ 

 $\bar{\bar{z}}$ 

...

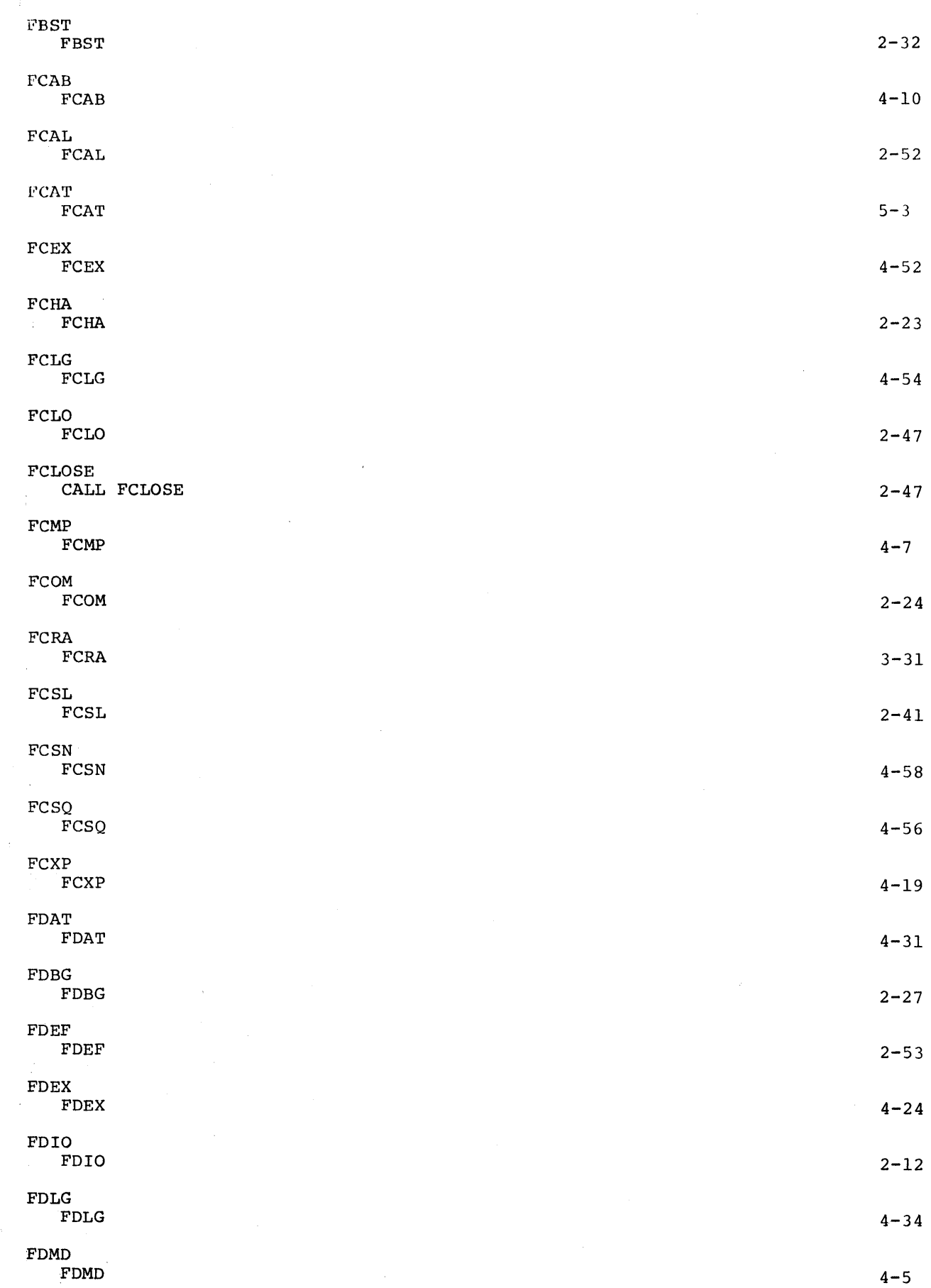

i-9 DD20

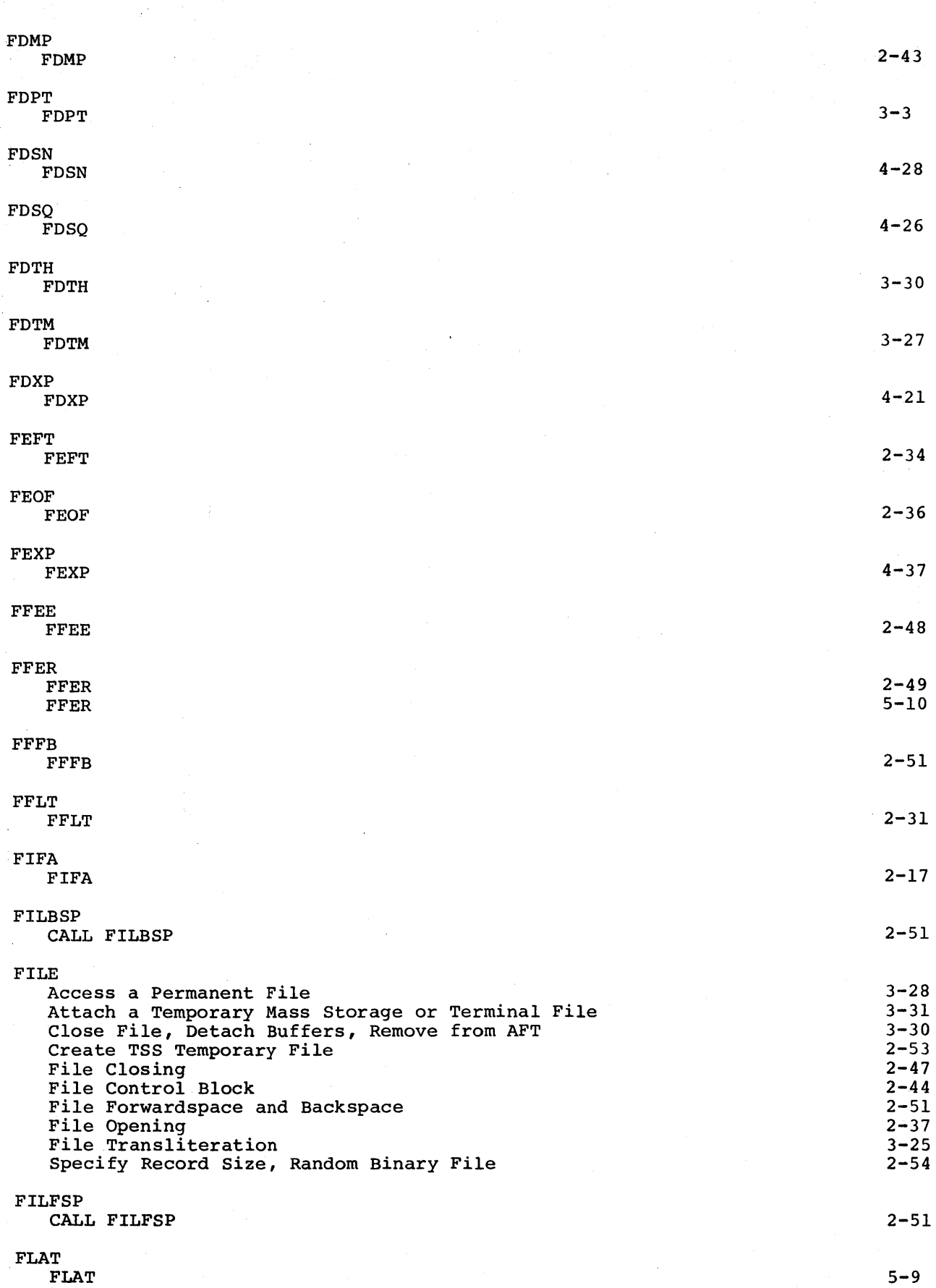

 $\mathcal{A}^{\mathcal{A}}$ 

 $\mathcal{F}$ 

 $\mathbb{Q}^{\mathbb{Z}}$ 

í

 $\frac{\epsilon}{2}$ 

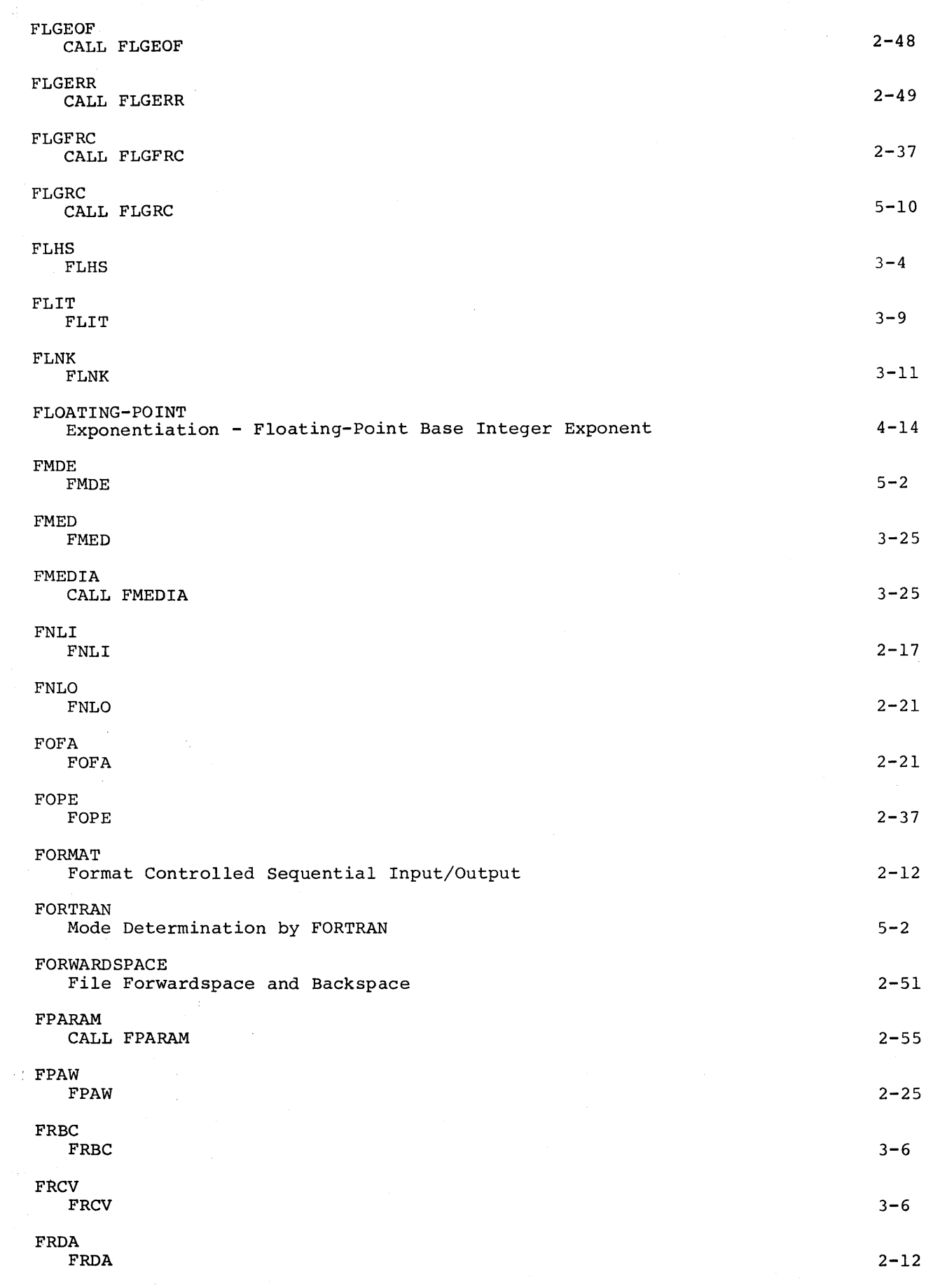

 $\sim 10^7$ 

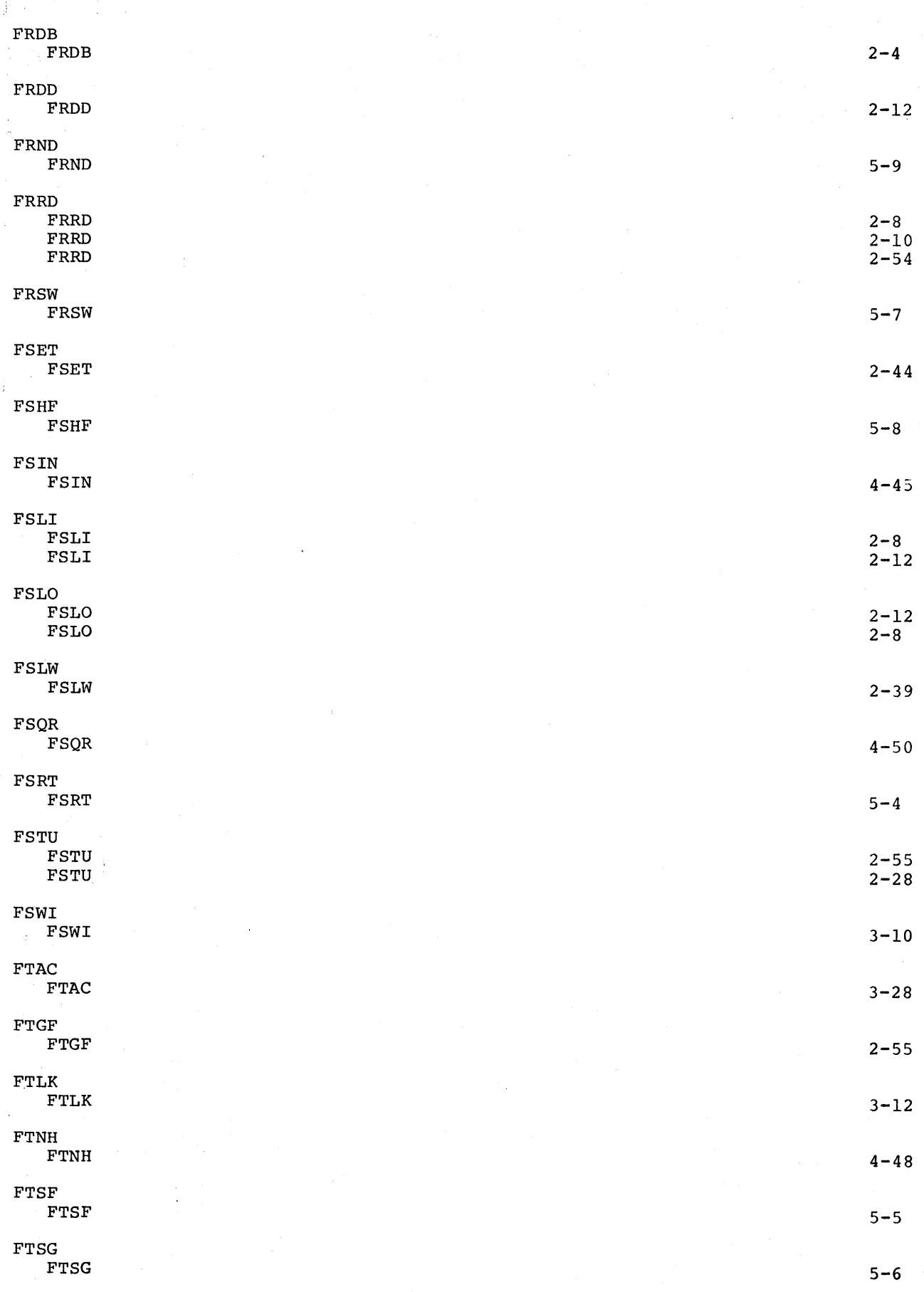

i-12 DD20

 $\sim 4.1\%$ 

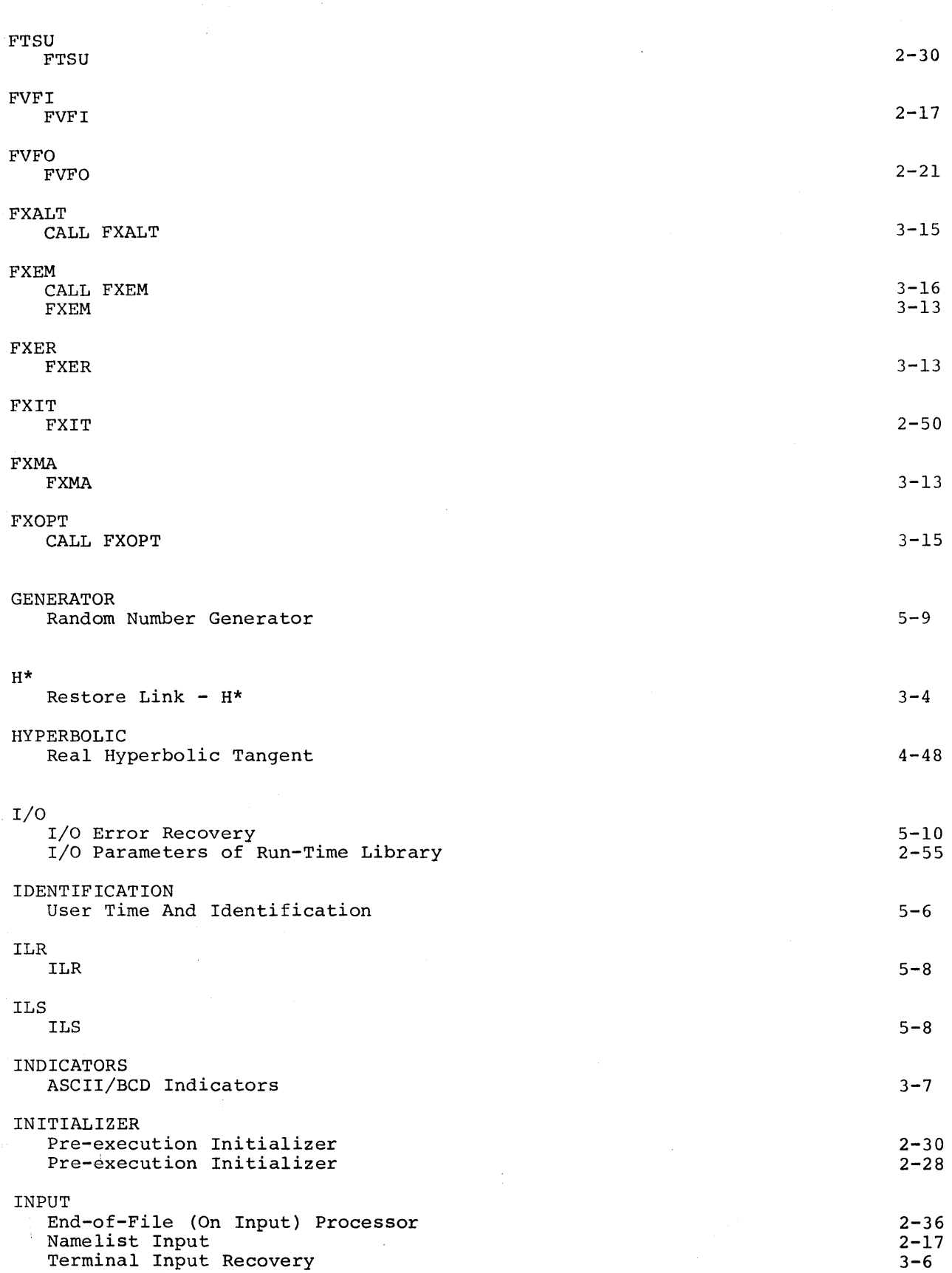

 $\ddot{\phantom{1}}$ 

DD20

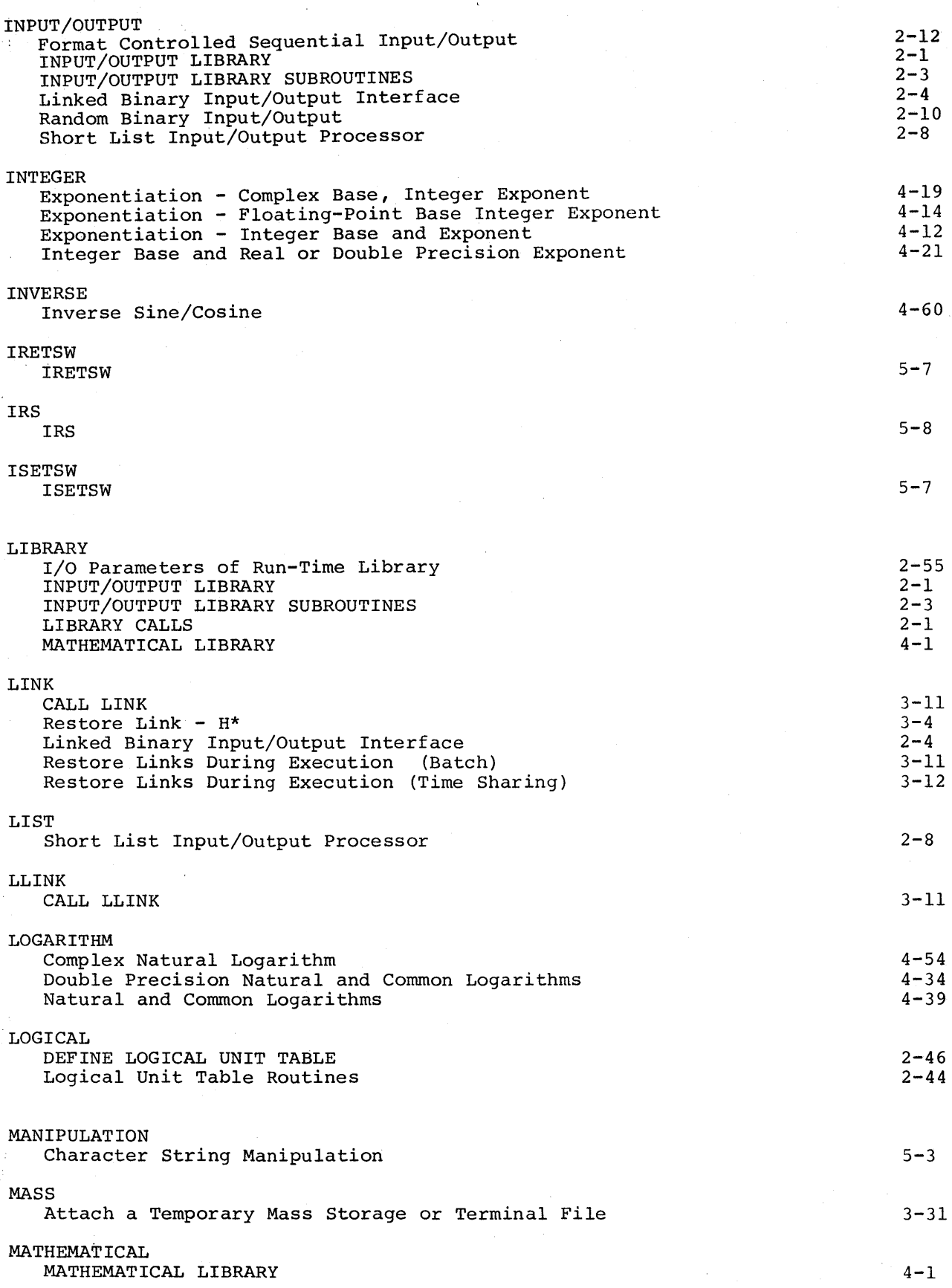

 $\mathcal{C}_{\mathcal{A}}$ 

 $\epsilon$ 

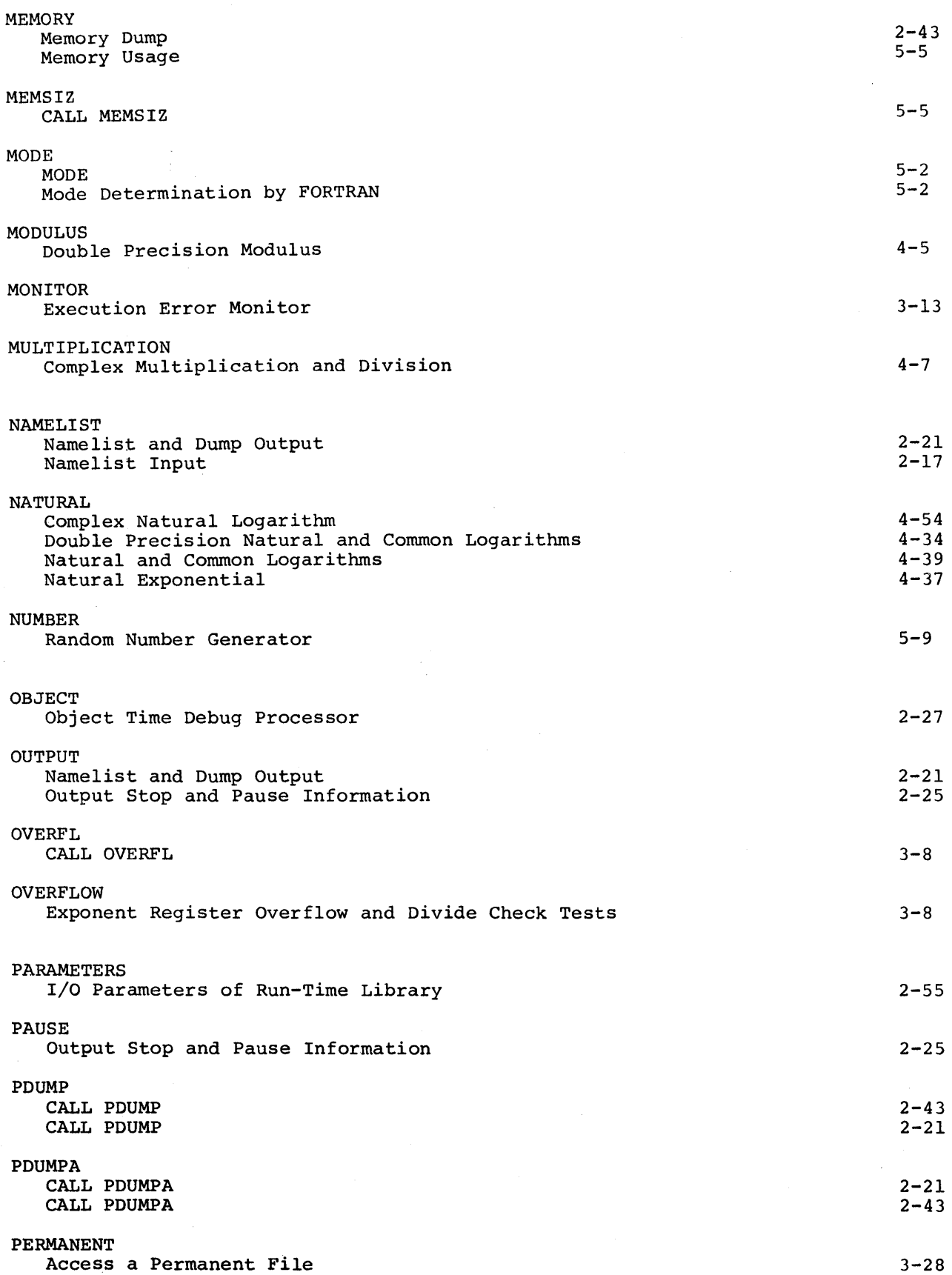

 $\bar{z}$ 

 $\sim$ 

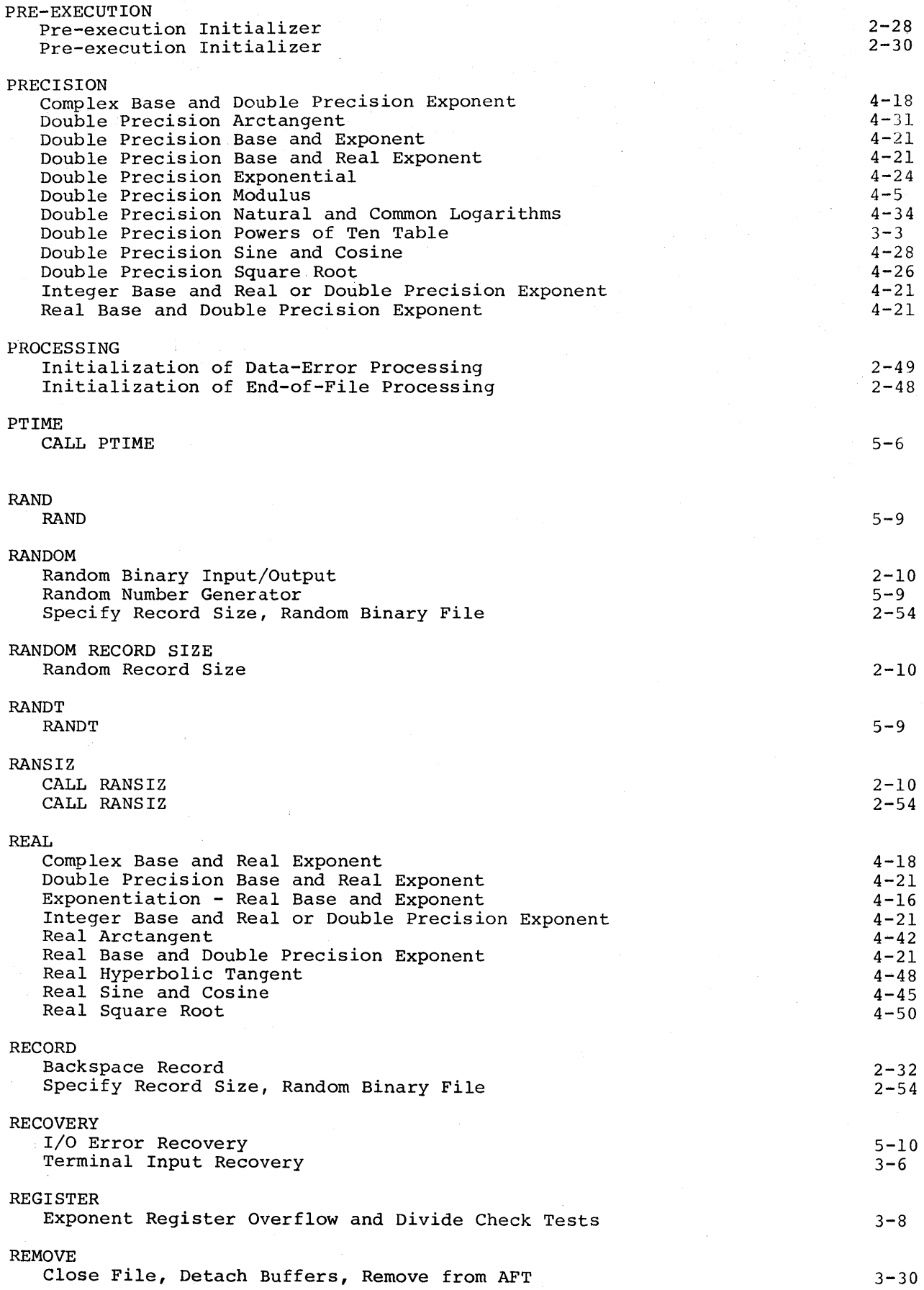

 $\frac{1}{2}$ 

 $\mathcal{A}$ 

 $\gamma$ 

 $\bar{z}$ 

 $\sim$   $t$ 

 $\epsilon$ 

DD20

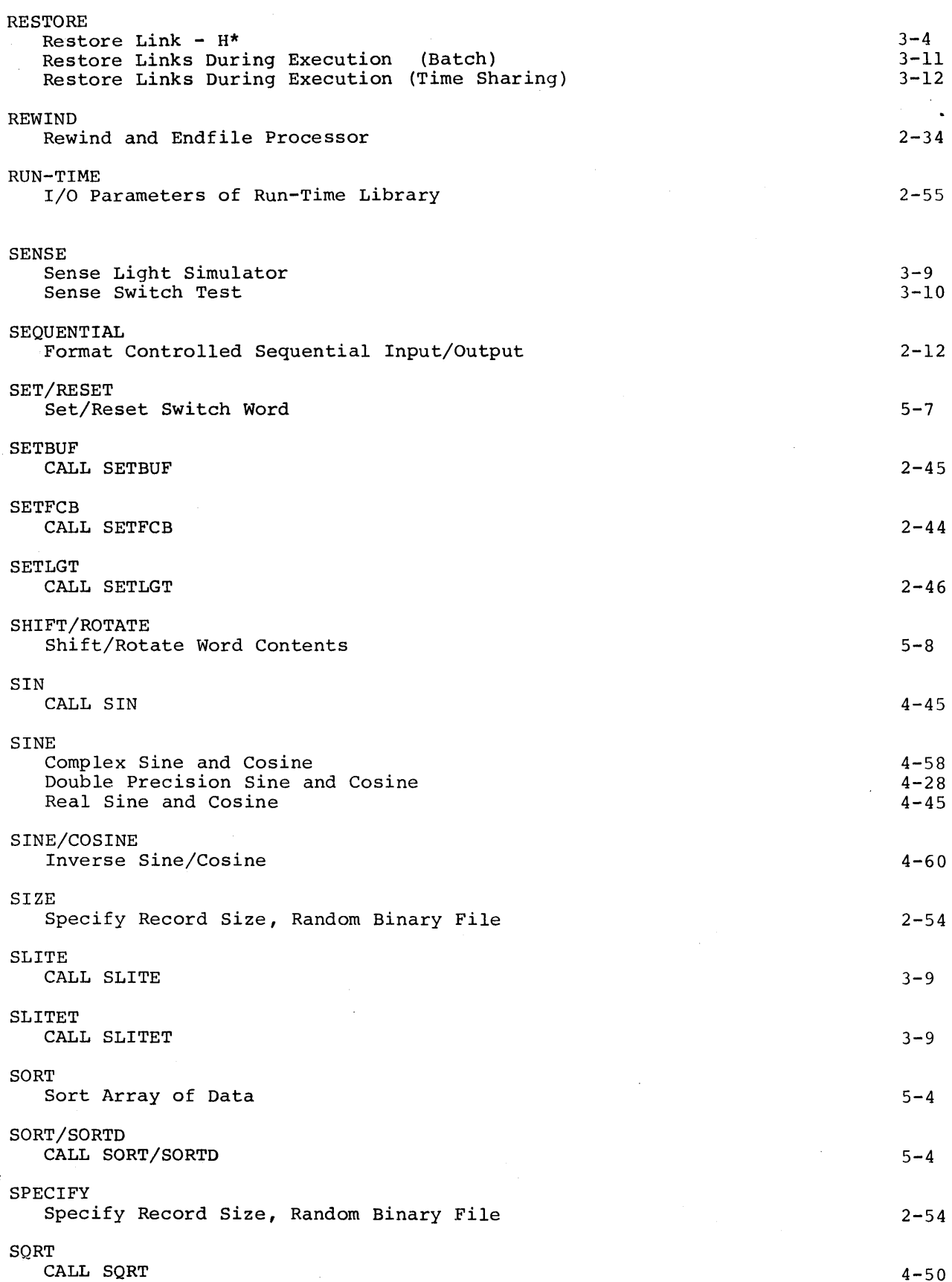

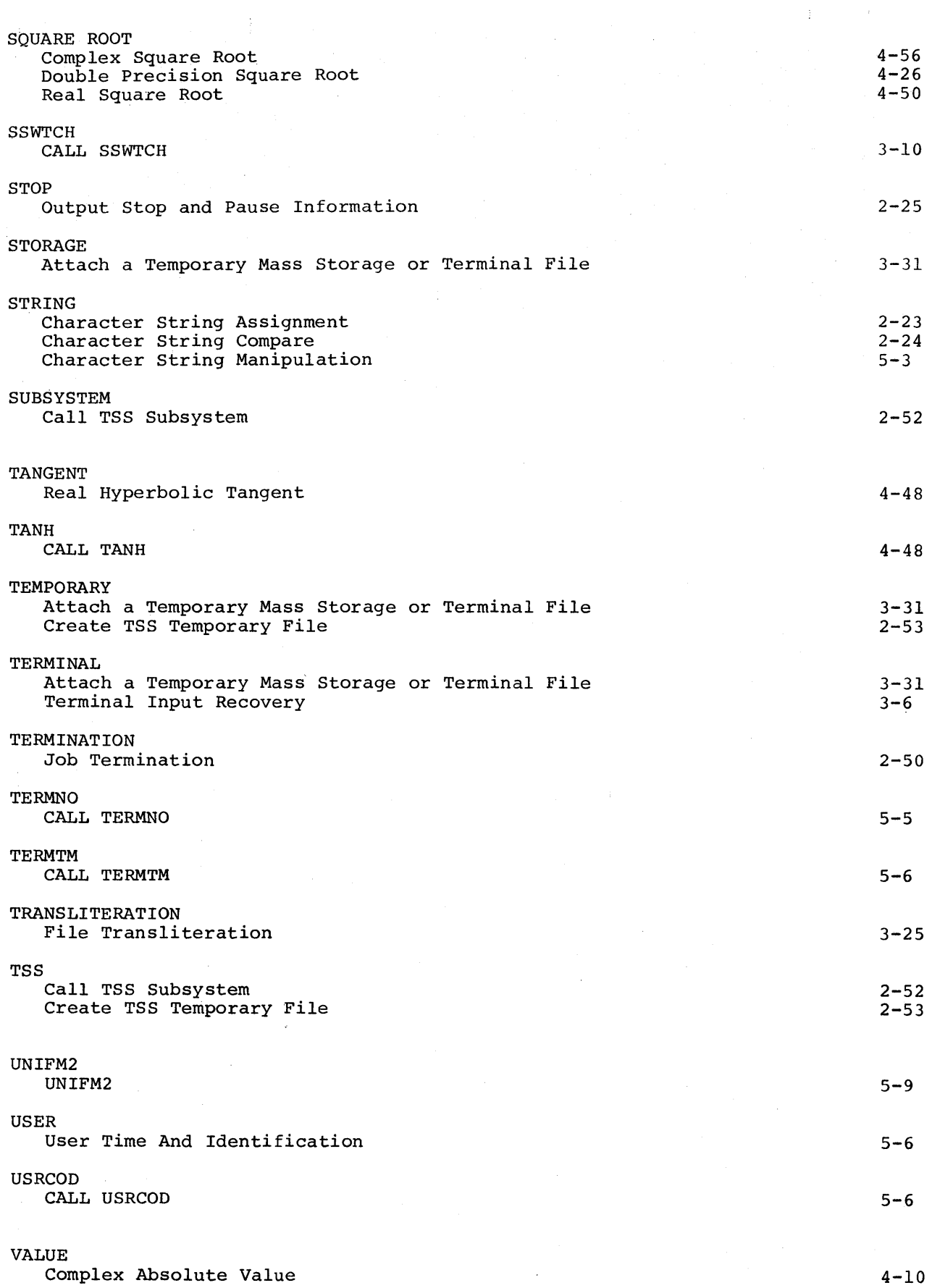

DD20

# HONEYWELL INFORMATION SYSTEMS

Technical Publications Remarks Form

TITLE SERIES 60(LEVEL 66)/6000 FORTRAN SUBROUTINES LIBRARIES, ADDENDUM A

ORDER NO. DD20A, REV. 0

DATED | MARCH 1977

ERRORS IN PUBLICATION

SUGGESTIONS FOR IMPROVEMENT TO PUBLICATION

Your comments will be promptly investigated by appropriate technical personnel and action will be taken as required. If you require a written reply, check here and furnish complete mailing address below. FROM: NAME~~~~----------~----------------------- DATE\_ TITLE  $\qquad \qquad$ COMPANY-ADDRESS----~~~------~----------------------~

PLEASE FOLD AND TAPE -NOTE: U. S. Postal Service will not deliver stapled forms.

ATTENTION: PUBLICATIONS, MS 486 Business Reply Mail Postage Stamp Not Necessary if Mailed in the United States Postage Will Be Paid By: HONEYWELL INFORMATION SYSTEMS 200 SMITH STREET WALTHAM, MA 02154 **FIRST CLASS PERMIT NO. 395** WALTHAM, MA 82154

# Honeywell